# **EIDEIA - Análise programas de bolsa UFC por unidade acadêmica**

CAMPUS DA UFC EM SOBRAL-DIRETORIA

Semestre 2017.1 a 2023.1 Versão 14/08/2023-011305

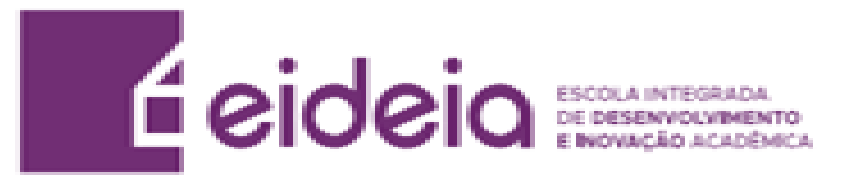

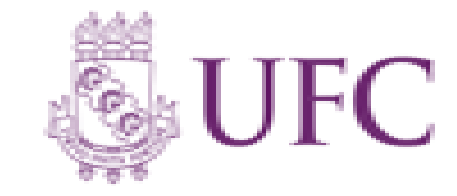

# **Análise do conjunto de programas de bolsas**

#### **> IRA individual e geral > Razão entre horas matriculadas,integralizadas e curriculares previstas > Tempo de conclusão**

#### **Fonte dos dados: STI/UFC.**

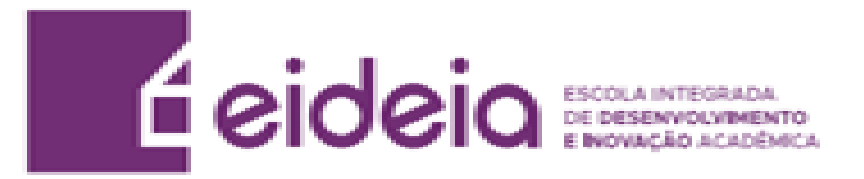

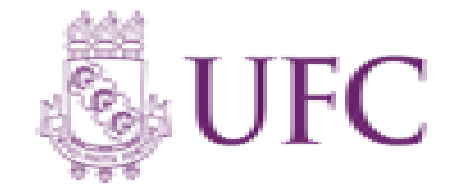

# **Análise unidade acadêmica geral**

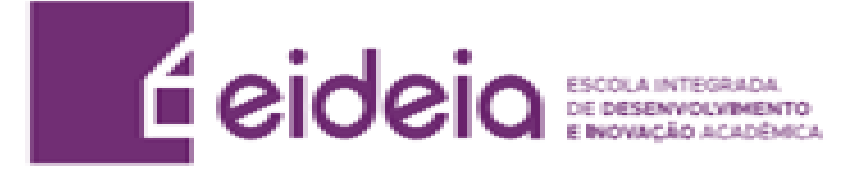

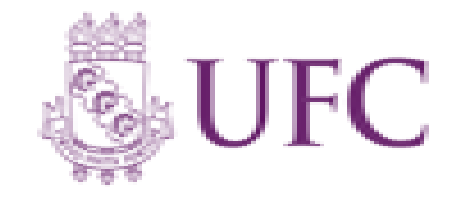

# **Legenda IRA**

- **Geral Campus –** Todos os alunos da respectiva unidade acadêmica analisada que são bolsistas, independentemente do programa (Bolsas de recurso próprio UFC ou de entidades externas (FUNCAP, CNPq, etc, Bolsas Não-UFC)). (Gráfico em Azul)
- **Controle Campus –** Todos os alunos da respectiva unidade acadêmica analisada que não participam de programa de bolsa. (Gráfico em Amarelo)
- **Grupo Geral –** Todos os alunos bolsistas da UFC, independentemente do programa (Bolsas de recurso próprio UFC ou de entidades externas (FUNCAP, CNPq, etc. [Bolsas Não-UFC]). (Gráfico em Verde)
- **Grupo Controle –** Todos os alunos da UFC que não participam de programa de bolsa. (Gráfico em Vermelho)
- **Grupo Universo –** Todos os alunos da UFC. (Gráfico em Roxo)

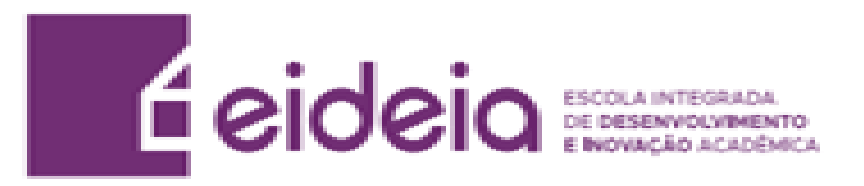

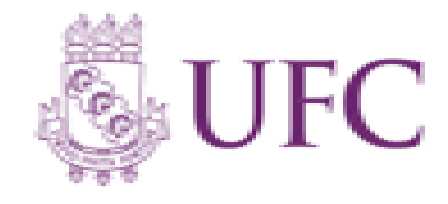

#### **a) Ira Individual**

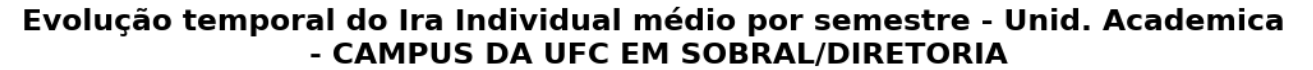

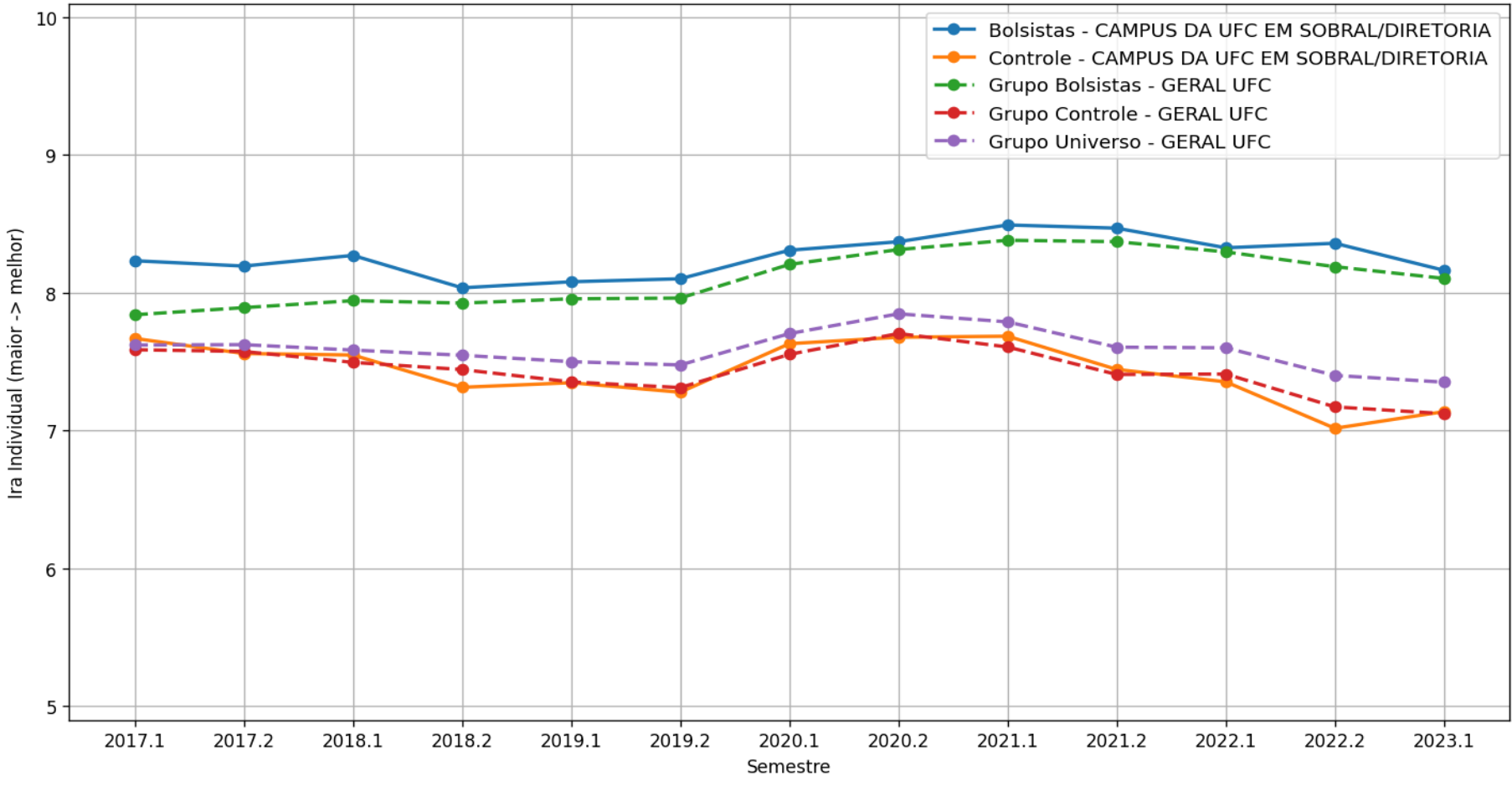

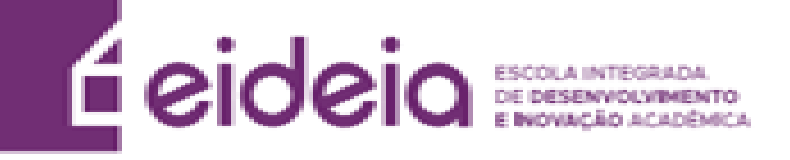

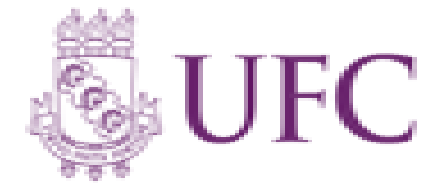

#### **b) Ira Geral**

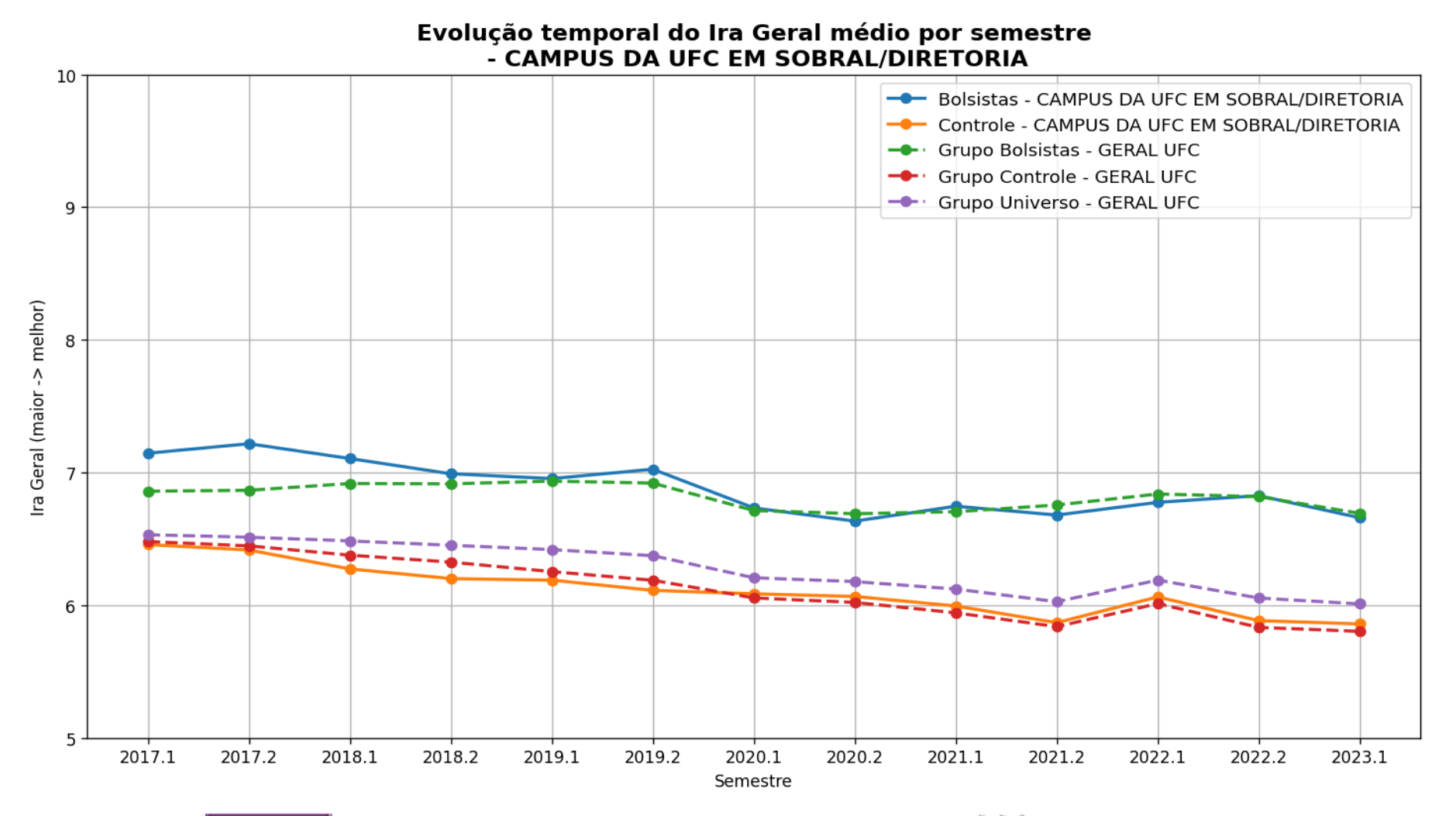

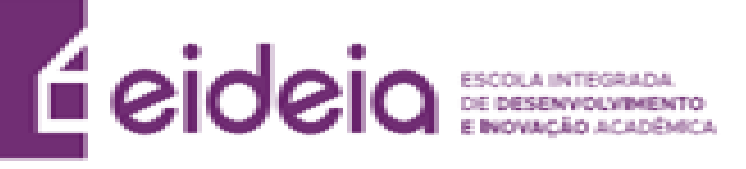

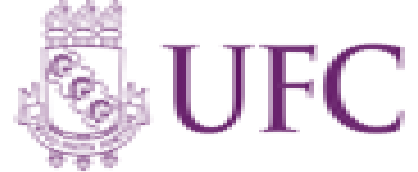

### **Legenda Horas**

- **Geral Campus –** Todos os alunos da respectiva unidade acadêmica analisada que são bolsistas, independentemente do programa (Bolsas de recurso próprio UFC ou de entidades externas (FUNCAP, CNPq, etc, Bolsas Não-UFC)). (Gráfico em Azul)
- **Controle Campus –** Todos os alunos da respectiva unidade acadêmica analisada que não participam de programa de bolsa. (Gráfico em Amarelo)
- **Grupo Geral –** Todos os alunos bolsistas da UFC, independentemente do programa (Bolsas de recurso próprio UFC ou de entidades externas (FUNCAP, CNPq, etc. [Bolsas Não-UFC]). (Gráfico em Verde)
- **Grupo Controle –** Todos os alunos da UFC que não participam de programa de bolsa. (Gráfico em Vermelho)
- **Grupo Universo –** Todos os alunos da UFC. (Gráfico em Roxo)

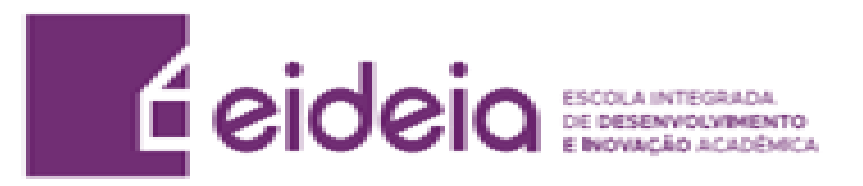

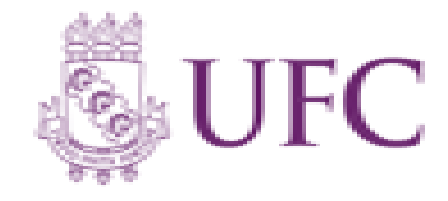

#### **c) Horas Matriculadas/Previstas**

Evolução temporal da média de Horas matriculadas/Horas previstas por semestre - Unid. Acad. - CAMPUS DA UFC EM SOBRAL/DIRETORIA

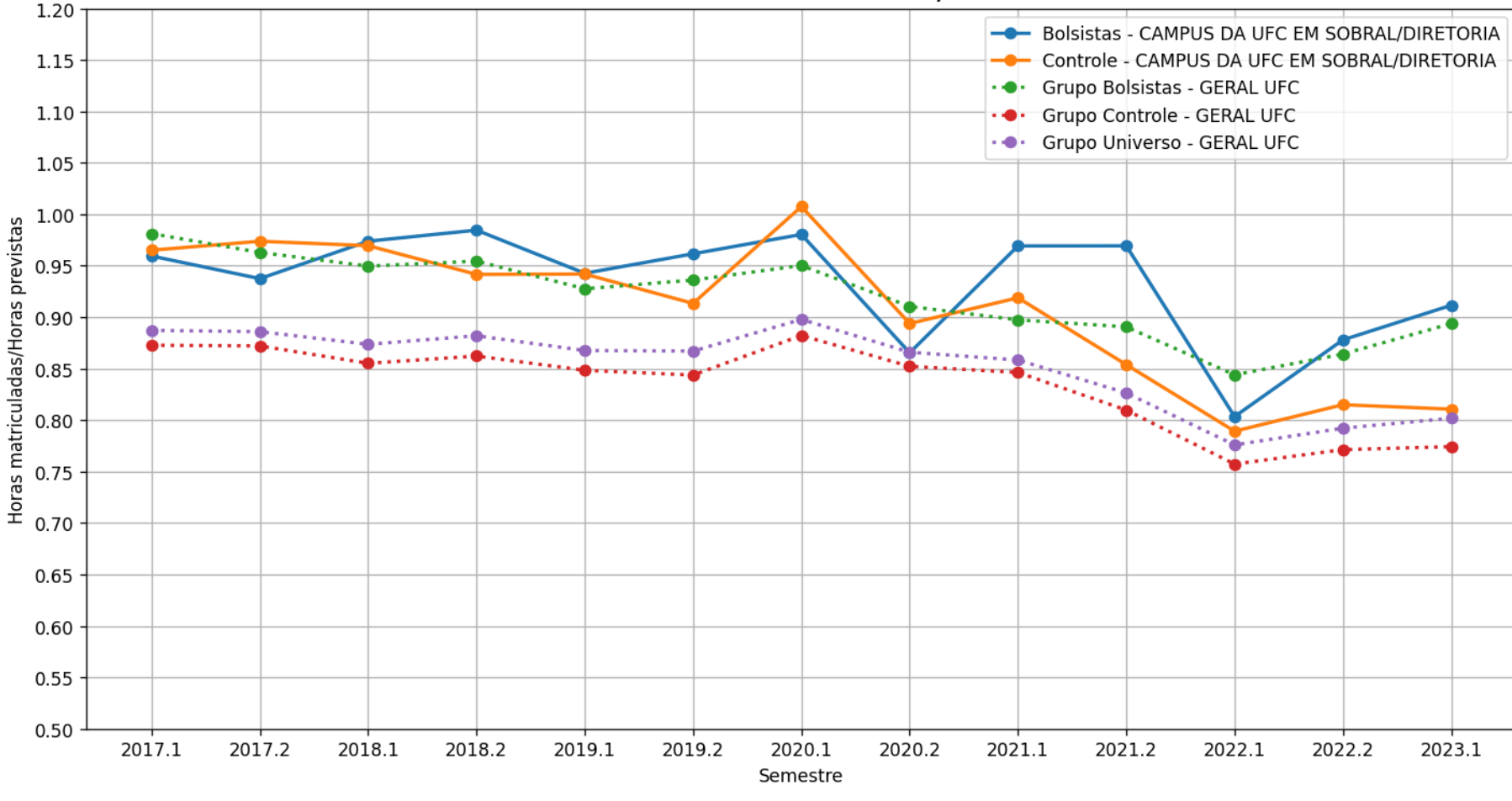

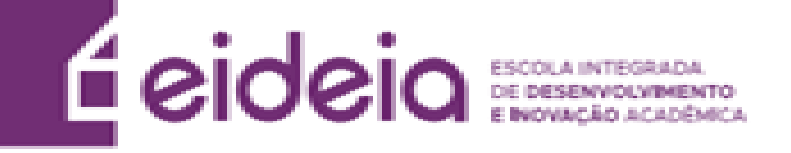

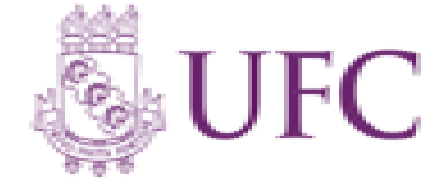

#### **d) Horas Aprovadas/Previstas**

Evolução temporal da média de Horas aprovadas/Horas previstas por semestre - Unid. Acad. - CAMPUS DA UFC EM SOBRAL/DIRETORIA

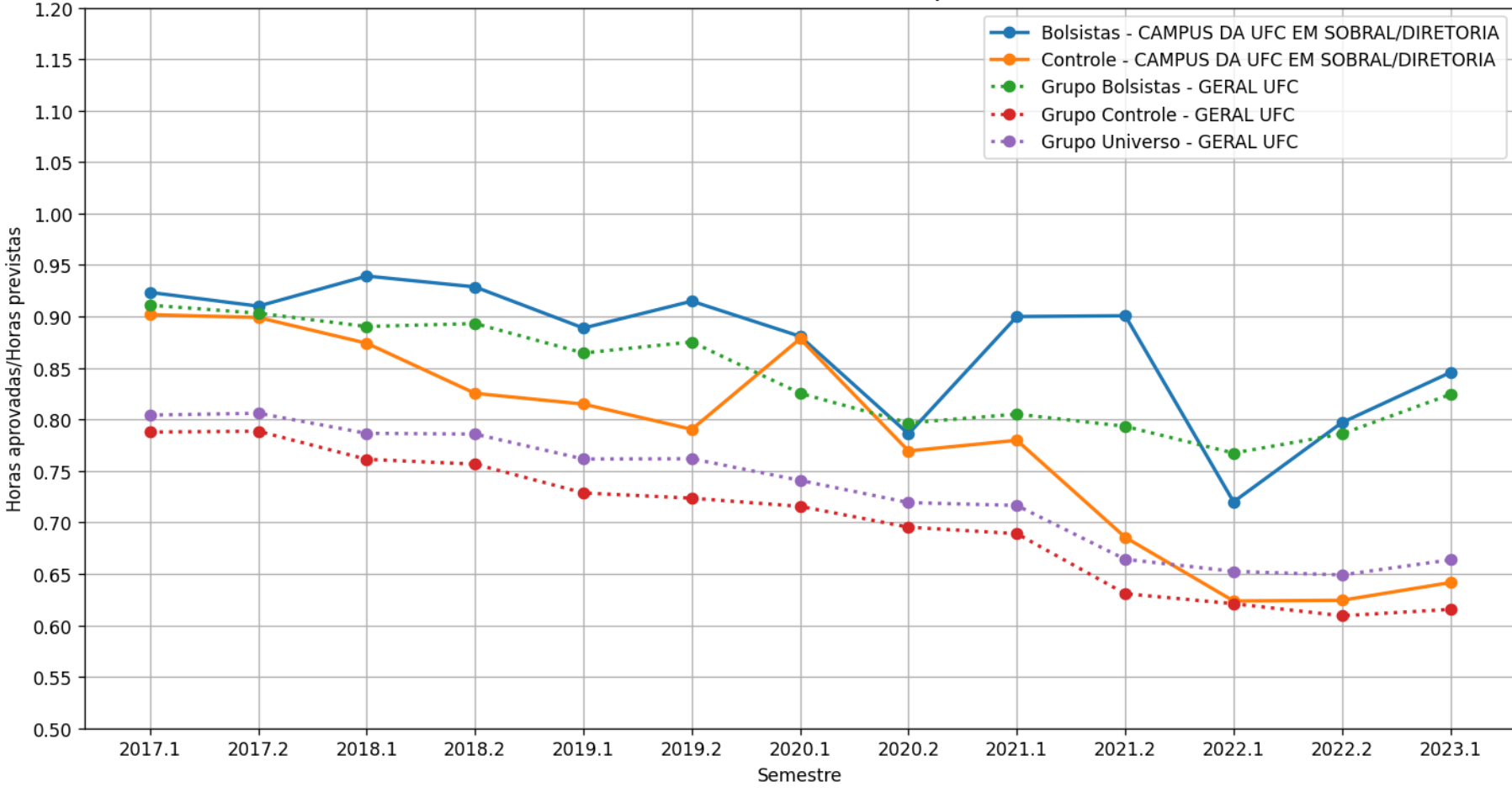

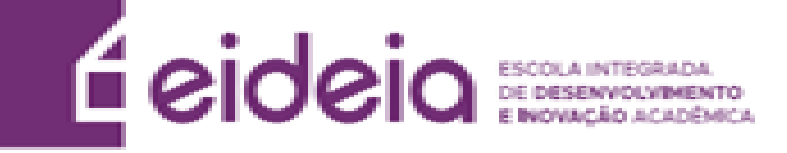

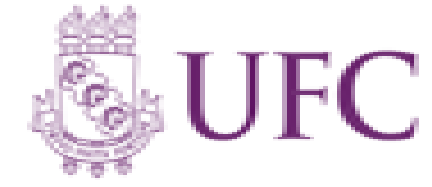

#### **e) Horas Aprovadas/Matriculadas**

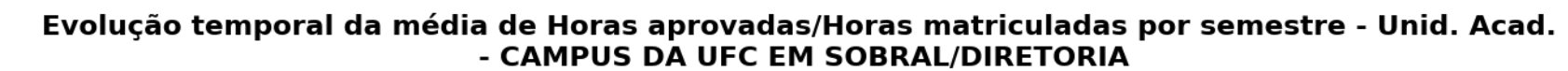

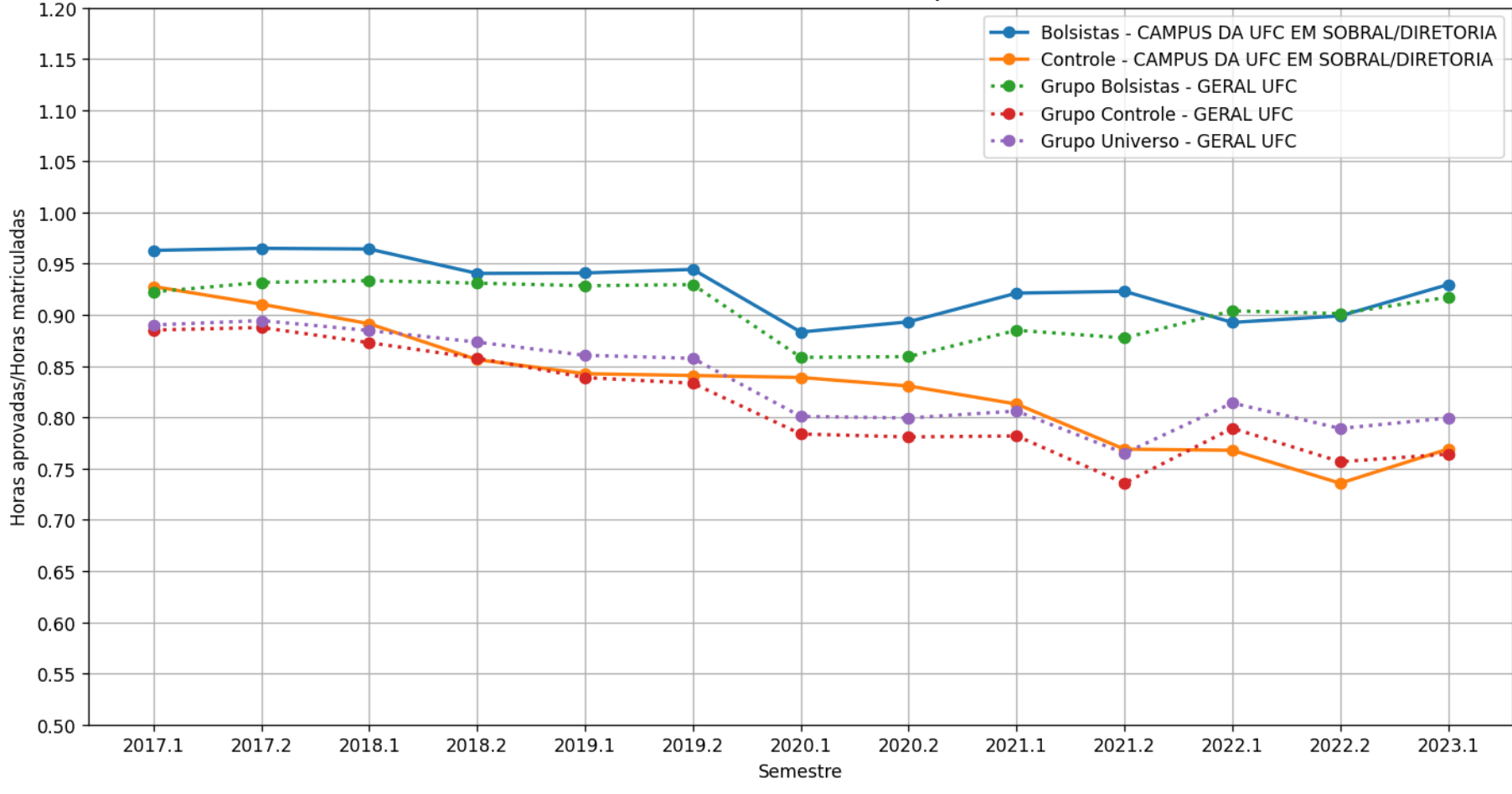

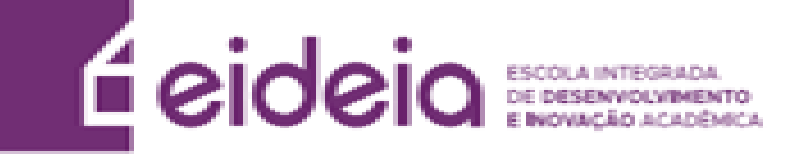

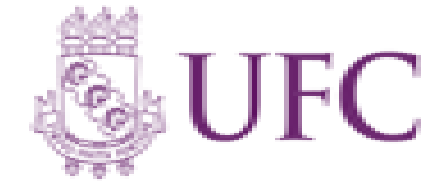

• Devido aos cursos possuírem Projetos Pedagógicos do Curso (PPC) distintos, os cursos da UFC podem ter quantidades diferentes de semestres para graduação do aluno (8, 10 ou 12 semestres). Desta forma, calcula-se a diferença relativa do tempo de conclusão dos alunos e do tempo de conclusão estipulado pelo PPC do seu curso.

 $PermRel = (PermAluno) - (QtdSemestresCurso)$ 

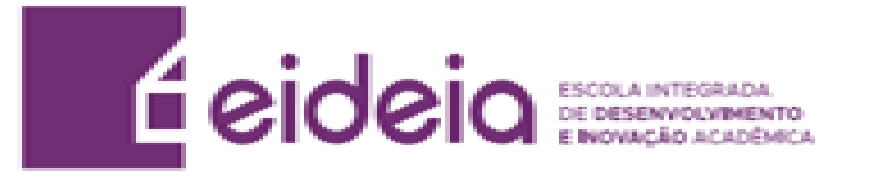

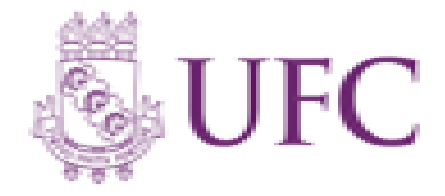

**Exemplo 1 : Aluno se formou e teve permanência de dez semestres, e seu curso tem duração de oito.** 

 $PermRel = (PermAluno) - (QtdSemestresCurso)$ *PermRel* = 10 – 8 *PermRel* = + 2 Semestres

**Neste caso, o aluno levou mais tempo que o estipulado no curso (Ex. de motivos: Reprovações, Trancamentos, Intercâmbio no exterior, etc.)**

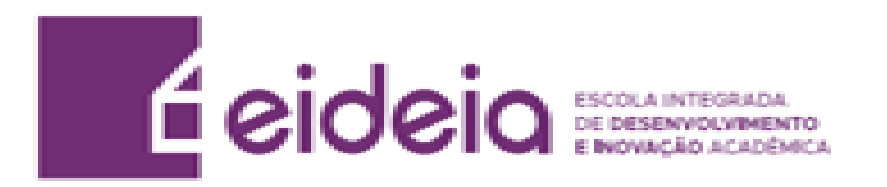

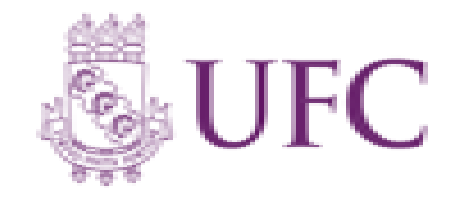

**Exemplo 2 : Aluno se formou e teve permanência de sete semestres, e seu curso tem duração de dez.** 

 $PermRel = (PermAluno) - (QtdSemestresCurso)$ *PermRel* = 7 – 10 *PermRel* = – 3 Semestres

**Neste caso, o aluno levou menos tempo que o estipulado no curso (Ex. de motivos: Aproveitamento de créditos)**

**Os resultados a seguir levam em consideração apenas os formados a partir de 2017.1**

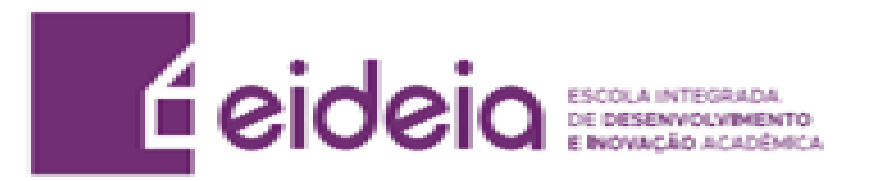

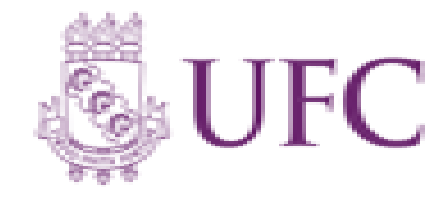

### **Legenda Tempo de conclusão de curso**

- **Geral Campus –** Todos os alunos da respectiva unidade acadêmica analisada que são bolsistas, independentemente do programa (Bolsas de recurso próprio UFC ou de entidades externas (FUNCAP, CNPq, etc, Bolsas Não-UFC)). (Gráfico em Azul)
- **Controle Campus –** Todos os alunos da respectiva unidade acadêmica analisada que não participam de programa de bolsa. (Gráfico em Amarelo)
- **Grupo Geral –** Todos os alunos bolsistas da UFC, independentemente do programa (Bolsas de recurso próprio UFC ou de entidades externas (FUNCAP, CNPq, etc. [Bolsas Não-UFC]). (Gráfico em Verde)
- **Grupo Controle –** Todos os alunos da UFC que não participam de programa de bolsa. (Gráfico em Vermelho)
- **Grupo Universo –** Todos os alunos da UFC. (Gráfico em Roxo)

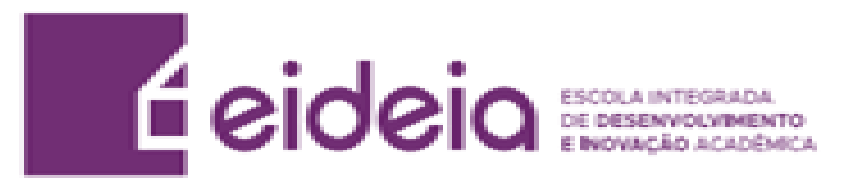

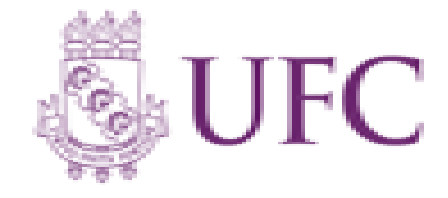

Histograma normalizado da permanencia relativa dos alunos formados **CAMPUS DA UFC EM SOBRAL/DIRETORIA** 

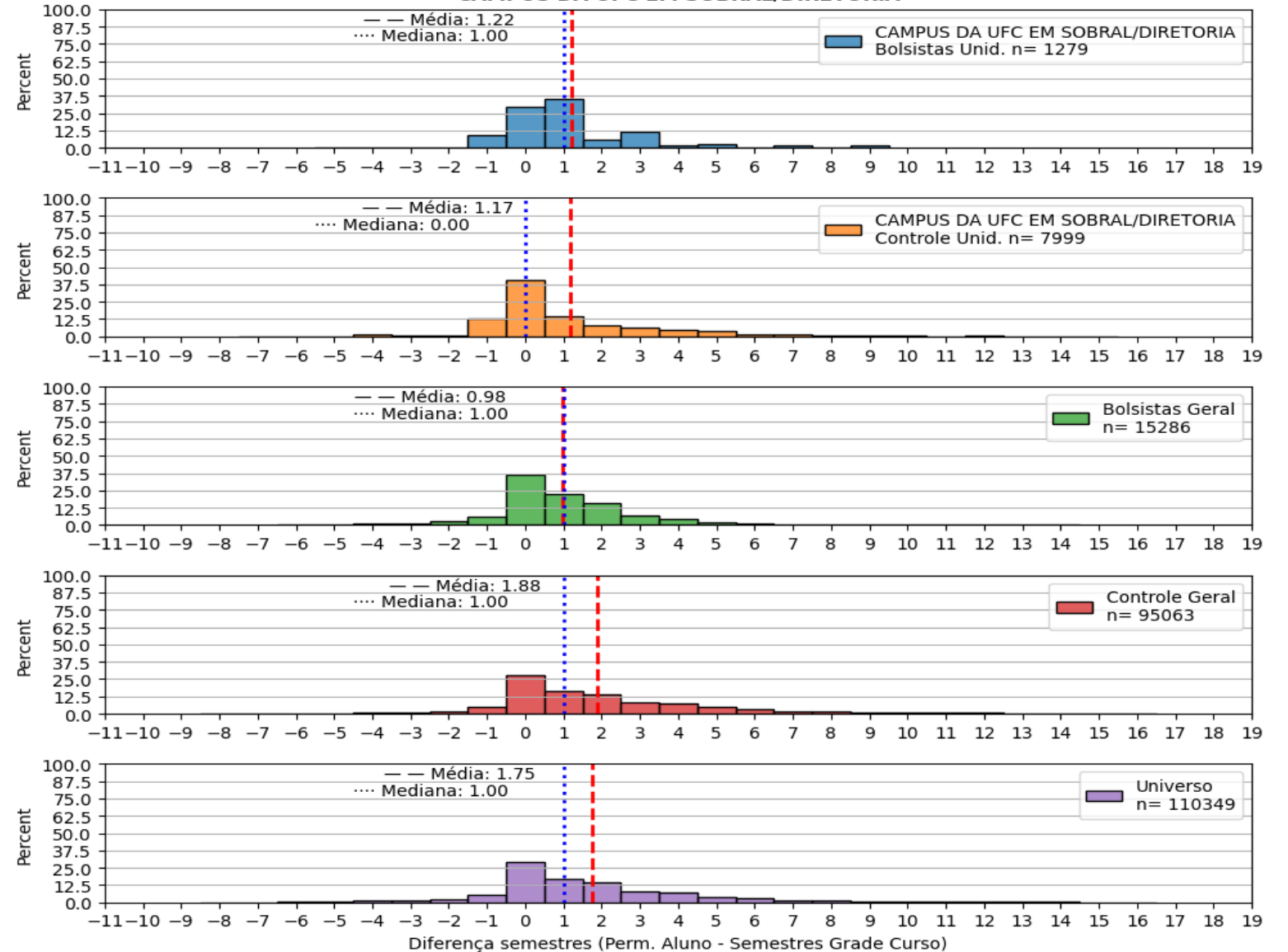

# **Análise Cursos**

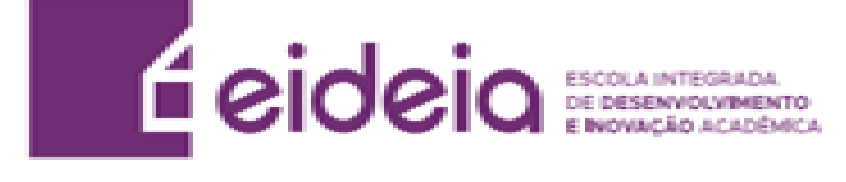

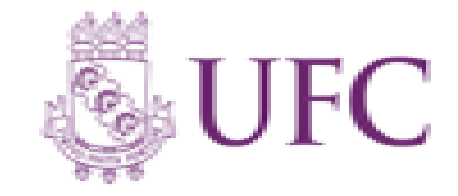

# **a) Ira Individual**

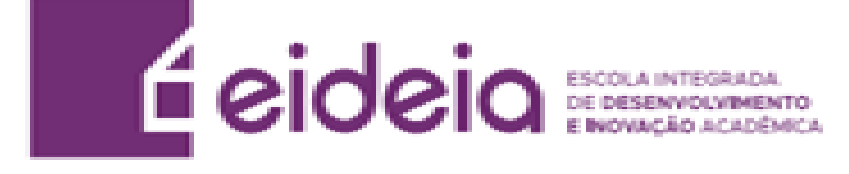

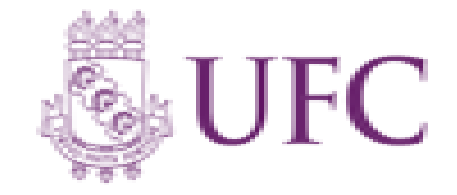

# **Legenda IRA**

- **Geral Curso –** Todos os alunos do respectivo curso analisado que são bolsistas, independentemente do programa (Bolsas de recurso próprio UFC ou de entidades externas (FUNCAP, CNPq, etc, Bolsas Não-UFC)). . (Gráfico em Azul)
- **Controle Curso –** Todos os alunos do curso que não participam de programa de bolsa. (Gráfico em Amarelo)
- **Controle Campus –** Todos os alunos da respectiva unidade acadêmica analisada que não participam de programa de bolsa. (Gráfico em Verde)
- **Grupo Controle –** Todos os alunos da UFC que não participam de programa de bolsa (Gráfico em Vermelho)
- **Grupo Geral –** Todos os alunos bolsistas da UFC, independentemente do programa (Bolsas de recurso próprio UFC ou de entidades externas (FUNCAP, CNPq, etc. [Bolsas Não-UFC]) .(Gráfico em Roxo)
- **Grupo Universo –** Todos os alunos da UFC. (Gráfico em Marrom)

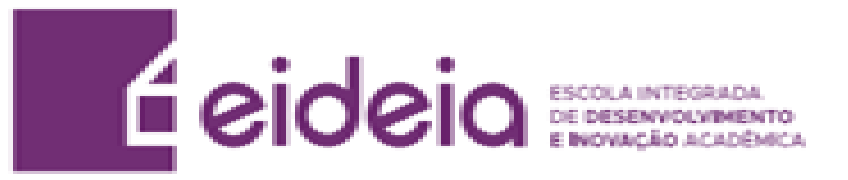

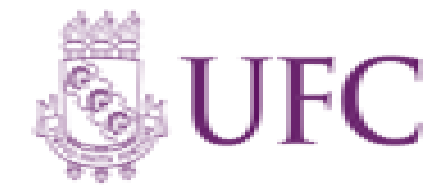

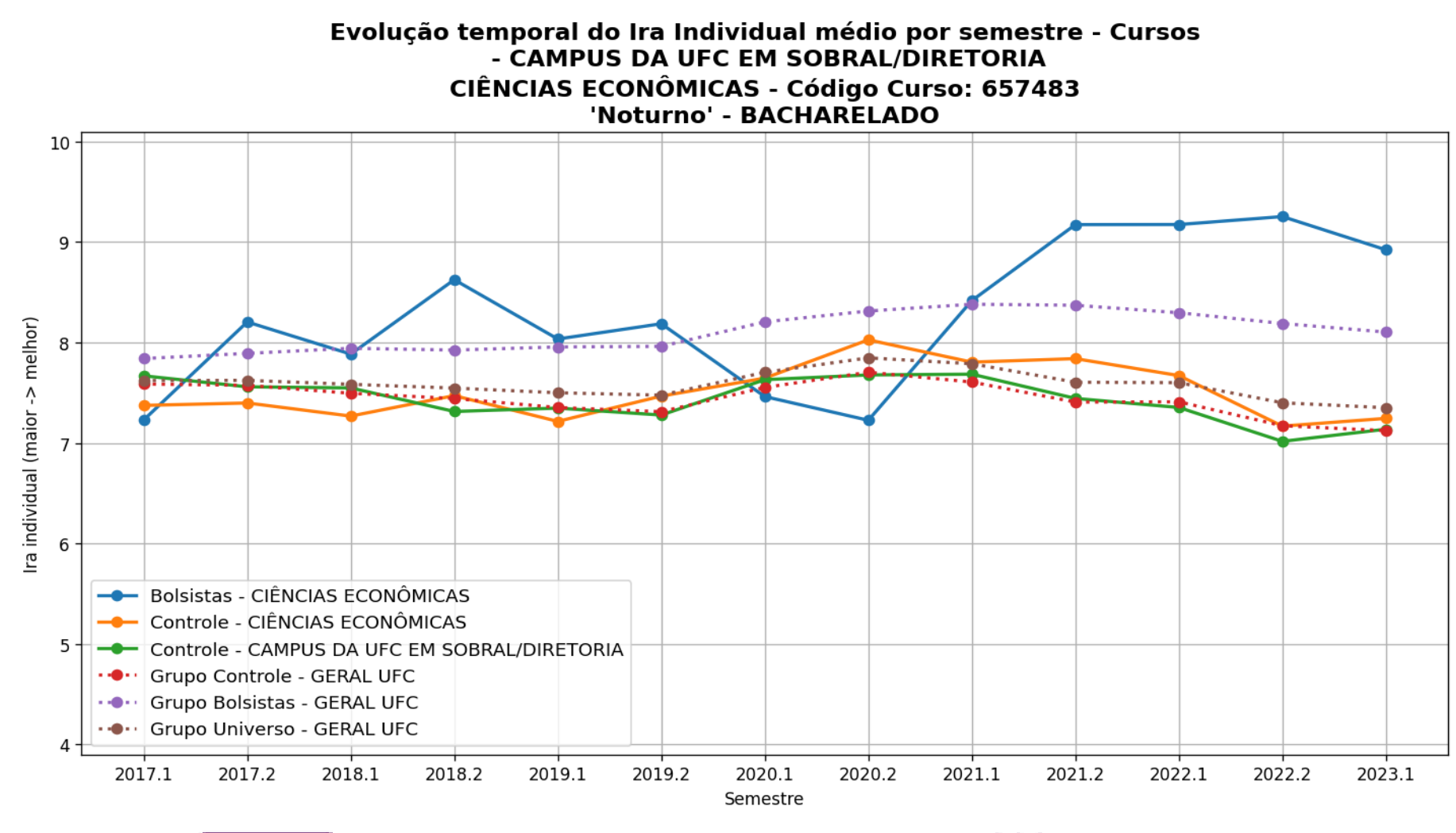

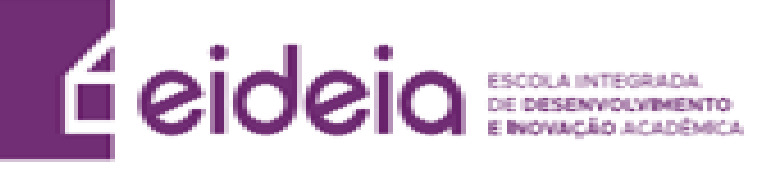

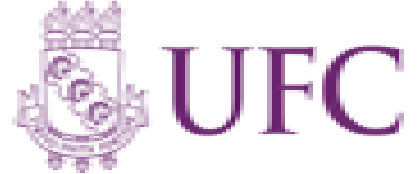

Evolução temporal do Ira Individual médio por semestre - Cursos - CAMPUS DA UFC EM SOBRAL/DIRETORIA ENGENHARIA DE COMPUTAÇÃO - Código Curso: 657484 'Matutino e Vespertino' - BACHARELADO

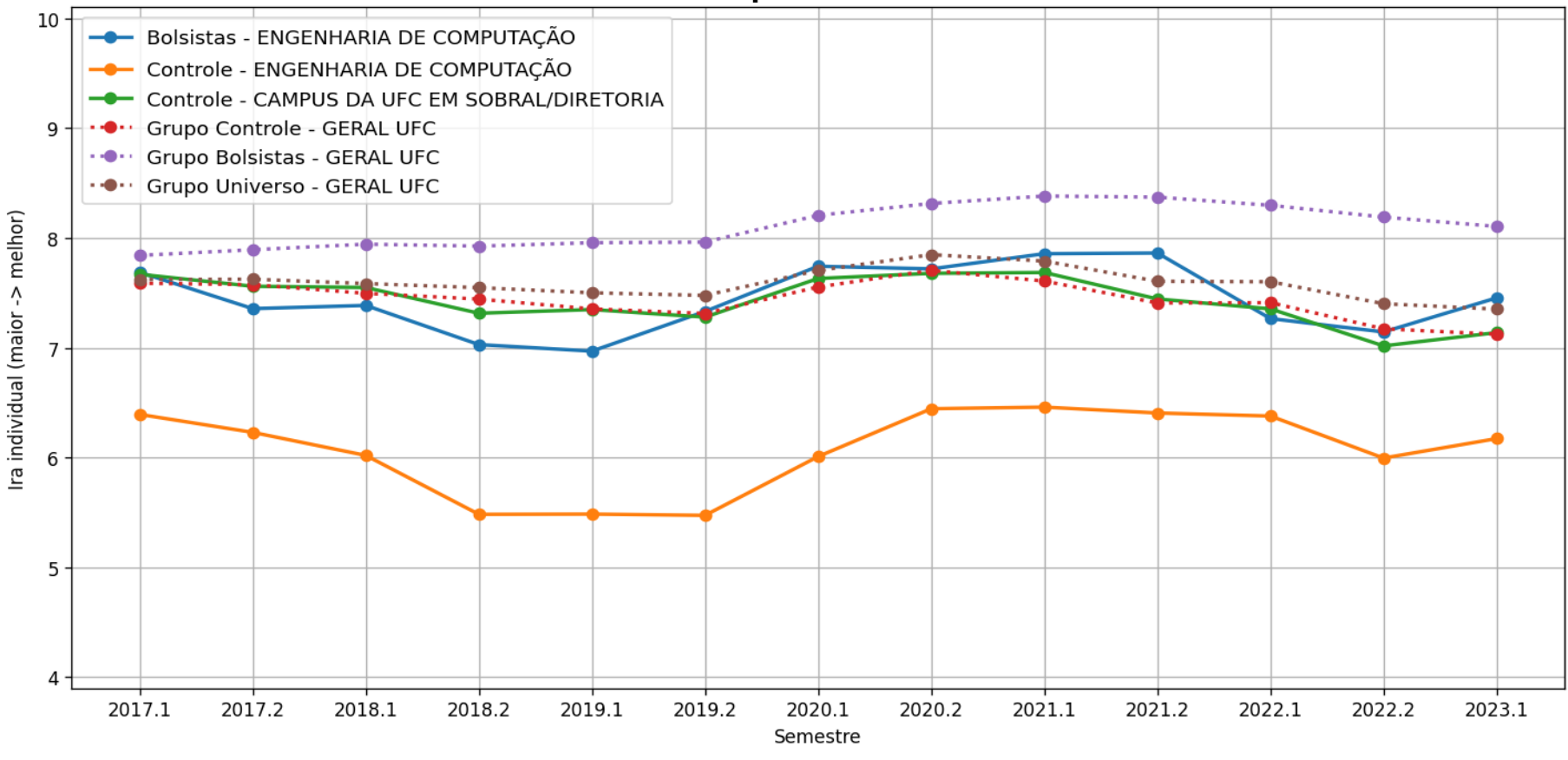

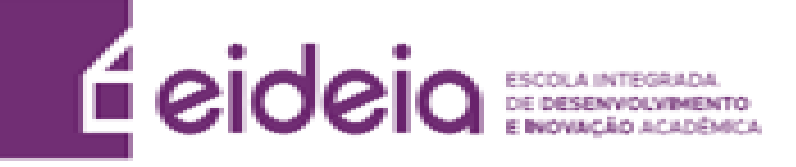

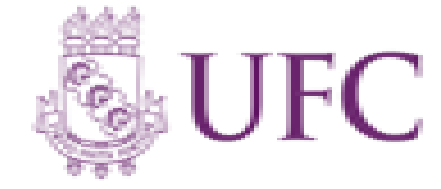

Evolução temporal do Ira Individual médio por semestre - Cursos - CAMPUS DA UFC EM SOBRAL/DIRETORIA **ENGENHARIA ELÉTRICA - Código Curso: 657485** 'Matutino e Vespertino' - BACHARELADO

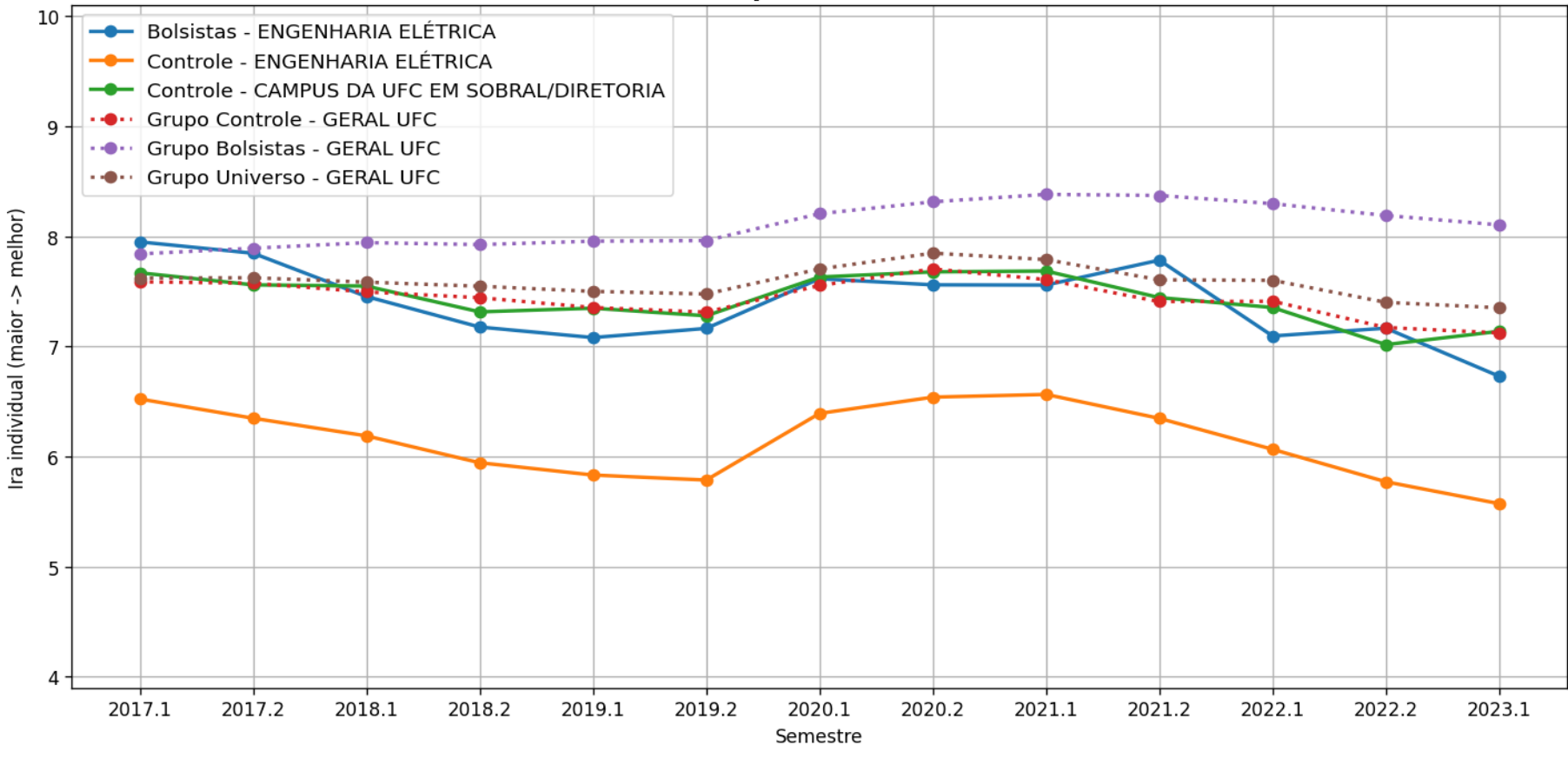

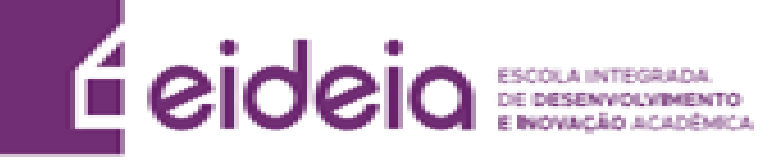

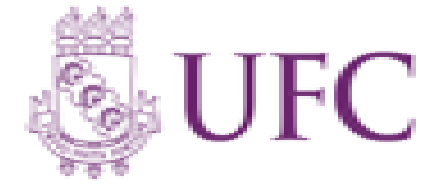

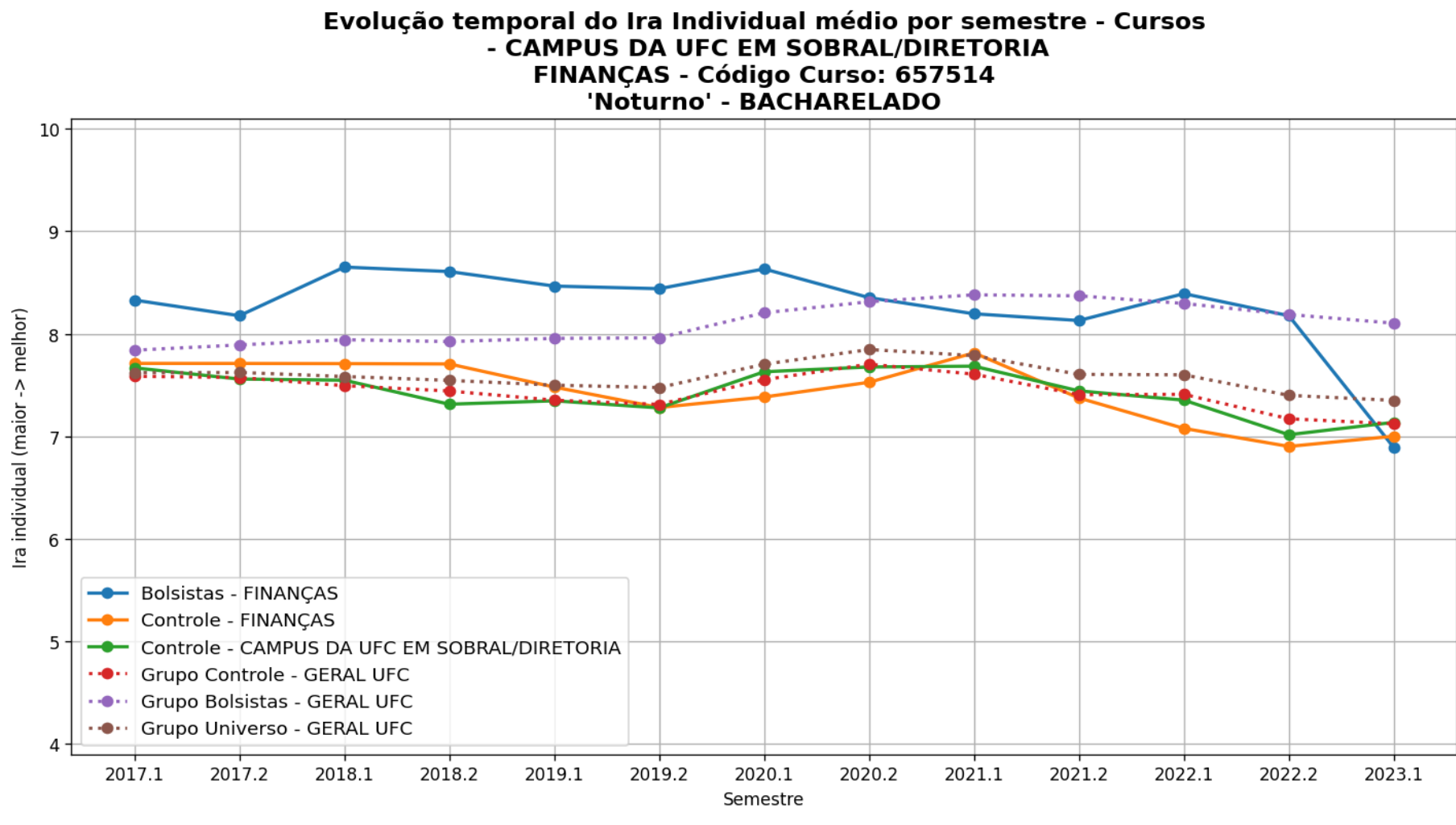

**É** eideia

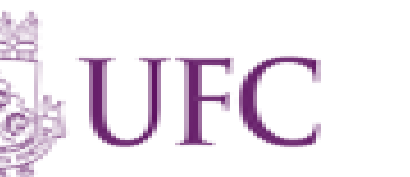

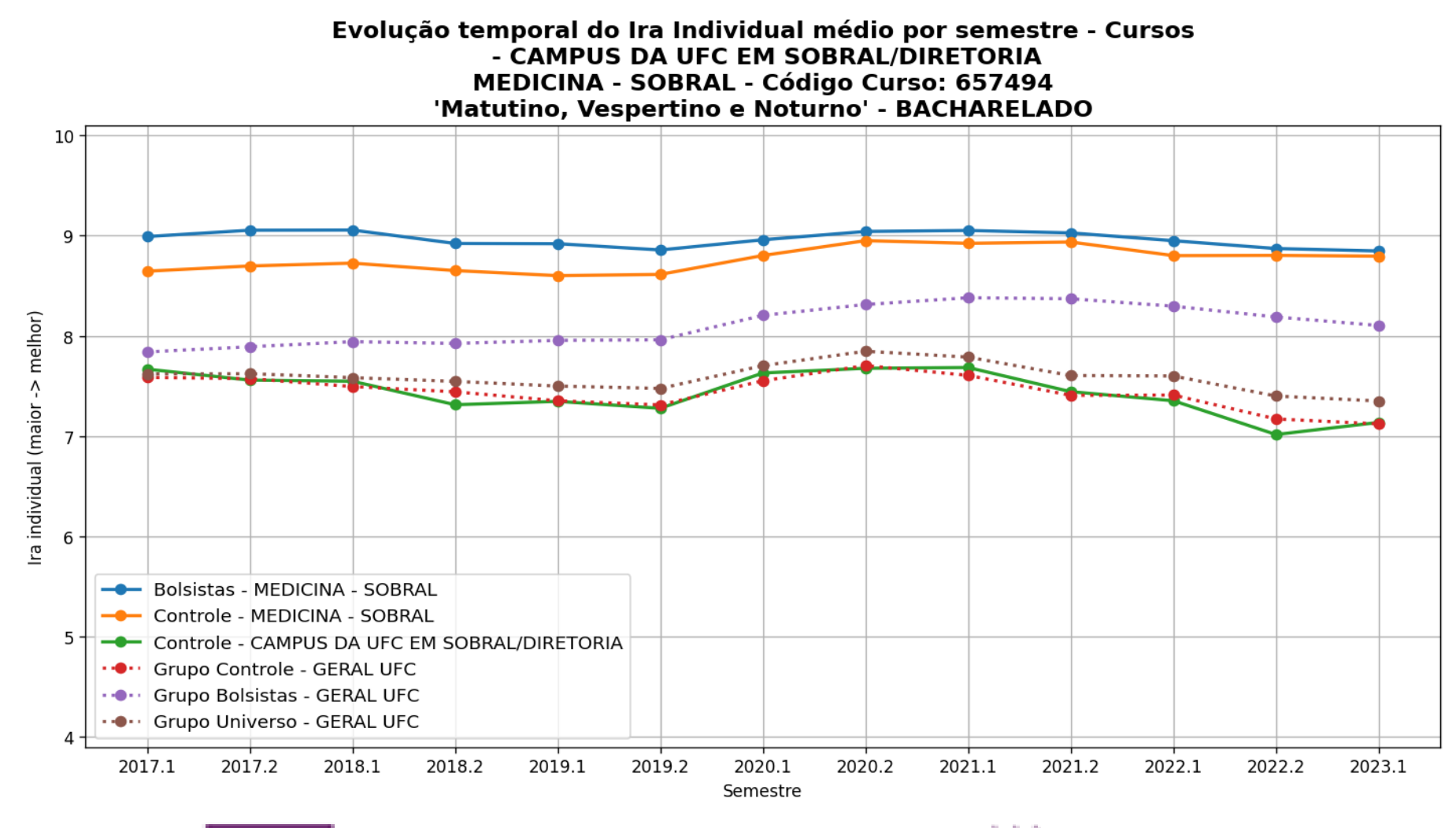

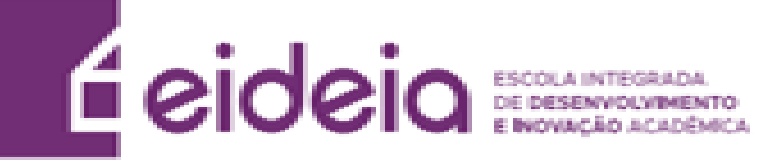

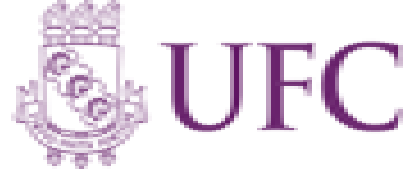

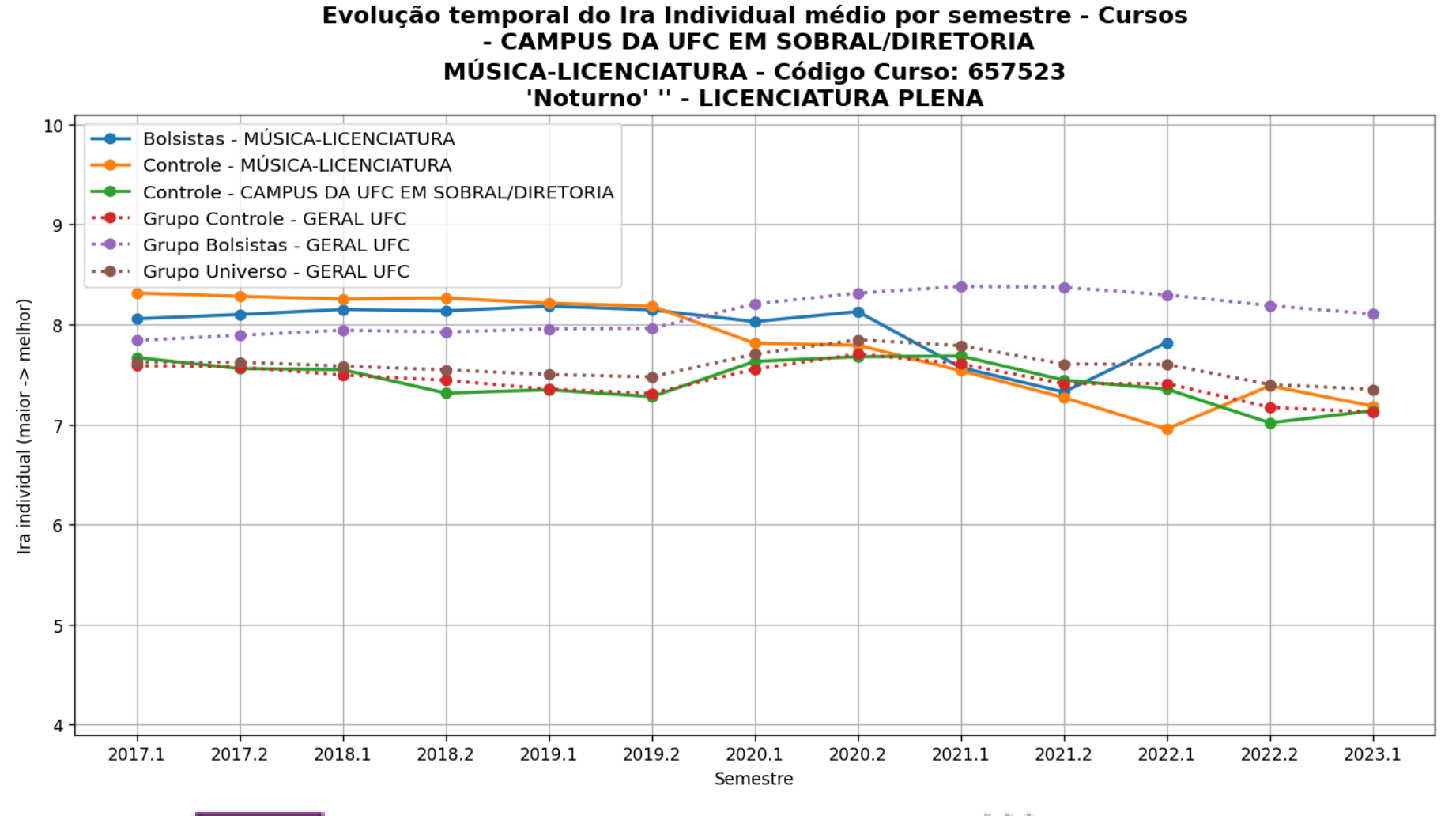

![](_page_23_Picture_2.jpeg)

![](_page_23_Picture_3.jpeg)

![](_page_24_Figure_1.jpeg)

![](_page_24_Picture_2.jpeg)

![](_page_24_Picture_3.jpeg)

Evolução temporal do Ira Individual médio por semestre - Cursos - CAMPUS DA UFC EM SOBRAL/DIRETORIA **ODONTOLOGIA - Código Curso: 657486** 'Matutino e Vespertino' - BACHARELADO

![](_page_25_Figure_2.jpeg)

![](_page_25_Picture_3.jpeg)

![](_page_25_Picture_4.jpeg)

![](_page_26_Figure_1.jpeg)

![](_page_26_Picture_2.jpeg)

![](_page_26_Picture_3.jpeg)

# **b) Ira Geral**

![](_page_27_Picture_1.jpeg)

![](_page_27_Picture_2.jpeg)

# **Legenda IRA**

- **Geral Curso –** Todos os alunos do respectivo curso analisado que são bolsistas, independentemente do programa (Bolsas de recurso próprio UFC ou de entidades externas (FUNCAP, CNPq, etc, Bolsas Não-UFC)). . (Gráfico em Azul)
- **Controle Curso –** Todos os alunos do curso que não participam de programa de bolsa. (Gráfico em Amarelo)
- **Controle Campus –** Todos os alunos da respectiva unidade acadêmica analisada que não participam de programa de bolsa. (Gráfico em Verde)
- **Grupo Controle –** Todos os alunos da UFC que não participam de programa de bolsa (Gráfico em Vermelho)
- **Grupo Geral –** Todos os alunos bolsistas da UFC, independentemente do programa (Bolsas de recurso próprio UFC ou de entidades externas (FUNCAP, CNPq, etc. [Bolsas Não-UFC]) .(Gráfico em Roxo)
- **Grupo Universo –** Todos os alunos da UFC. (Gráfico em Marrom)

![](_page_28_Picture_7.jpeg)

![](_page_28_Picture_8.jpeg)

![](_page_29_Figure_1.jpeg)

![](_page_29_Picture_2.jpeg)

![](_page_29_Picture_3.jpeg)

Evolução temporal do Ira Geral médio por semestre - Cursos - CAMPUS DA UFC EM SOBRAL/DIRETORIA ENGENHARIA DE COMPUTAÇÃO - Código Curso: 657484 'Matutino e Vespertino' - BACHARELADO

![](_page_30_Figure_2.jpeg)

![](_page_30_Picture_3.jpeg)

![](_page_30_Picture_4.jpeg)

![](_page_31_Figure_1.jpeg)

![](_page_31_Picture_2.jpeg)

![](_page_31_Picture_3.jpeg)

![](_page_32_Figure_1.jpeg)

![](_page_32_Picture_2.jpeg)

![](_page_32_Picture_3.jpeg)

Evolução temporal do Ira Geral médio por semestre - Cursos - CAMPUS DA UFC EM SOBRAL/DIRETORIA MEDICINA - SOBRAL - Código Curso: 657494 'Matutino, Vespertino e Noturno' - BACHARELADO

![](_page_33_Figure_2.jpeg)

![](_page_33_Picture_3.jpeg)

![](_page_33_Picture_4.jpeg)

![](_page_34_Figure_1.jpeg)

**E** eideia

![](_page_34_Picture_3.jpeg)

![](_page_35_Figure_1.jpeg)

![](_page_35_Picture_2.jpeg)

![](_page_35_Picture_3.jpeg)
### **b) IRA Geral**

Evolução temporal do Ira Geral médio por semestre - Cursos - CAMPUS DA UFC EM SOBRAL/DIRETORIA **ODONTOLOGIA - Código Curso: 657486** 'Matutino e Vespertino' - BACHARELADO

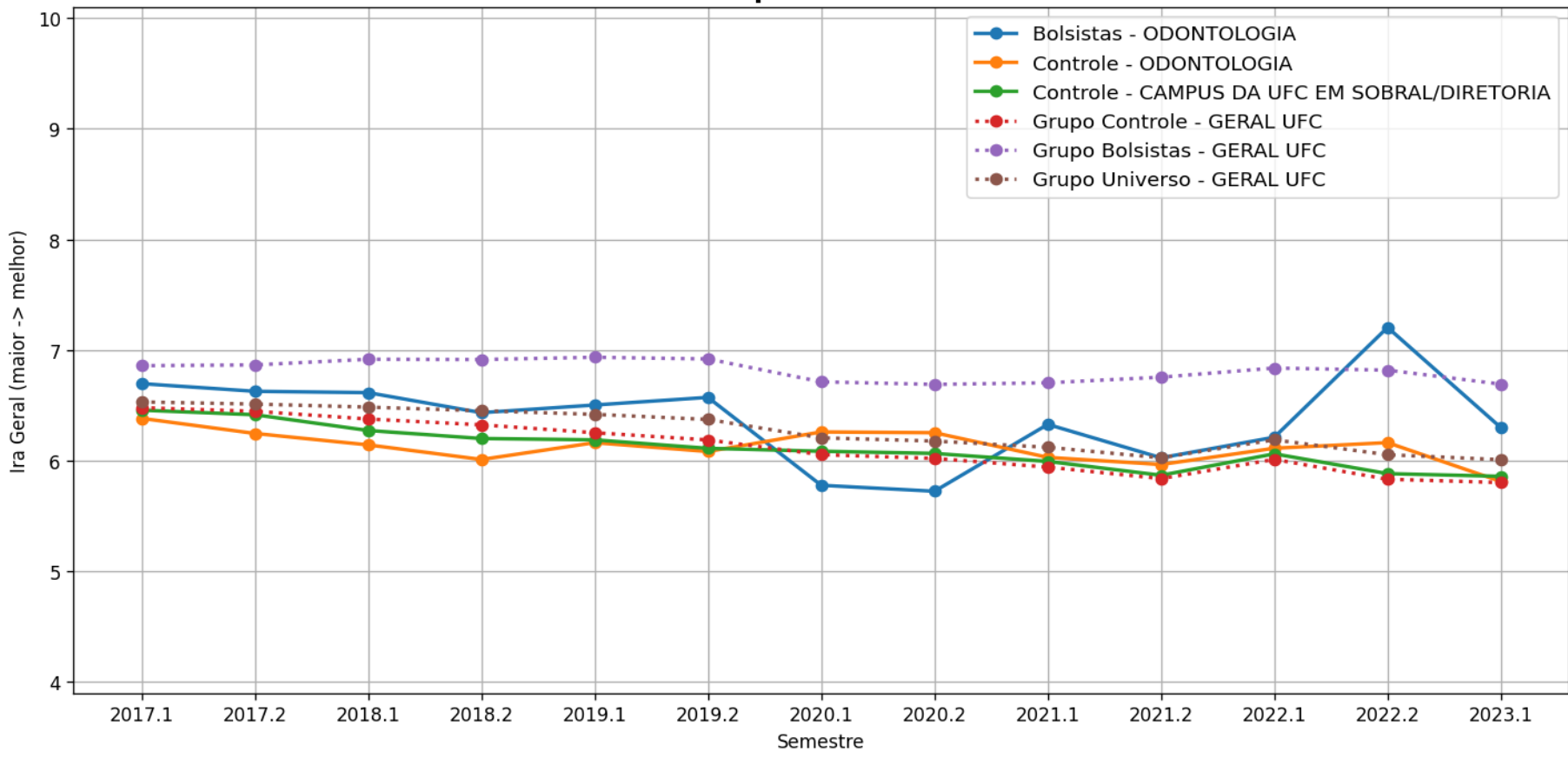

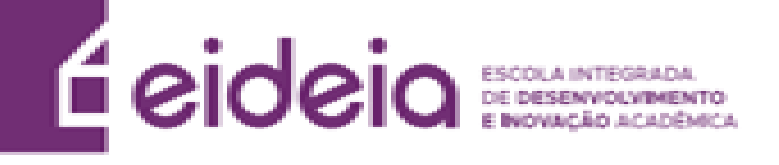

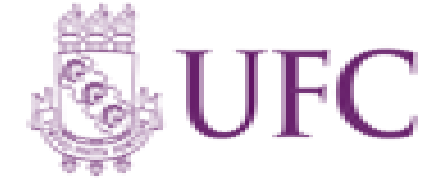

### **b) IRA Geral**

Evolução temporal do Ira Geral médio por semestre - Cursos - CAMPUS DA UFC EM SOBRAL/DIRETORIA PSICOLOGIA/CCGPSIC - SOBRAL - Código Curso: 657487 'Matutino e Vespertino' - BACHARELADO

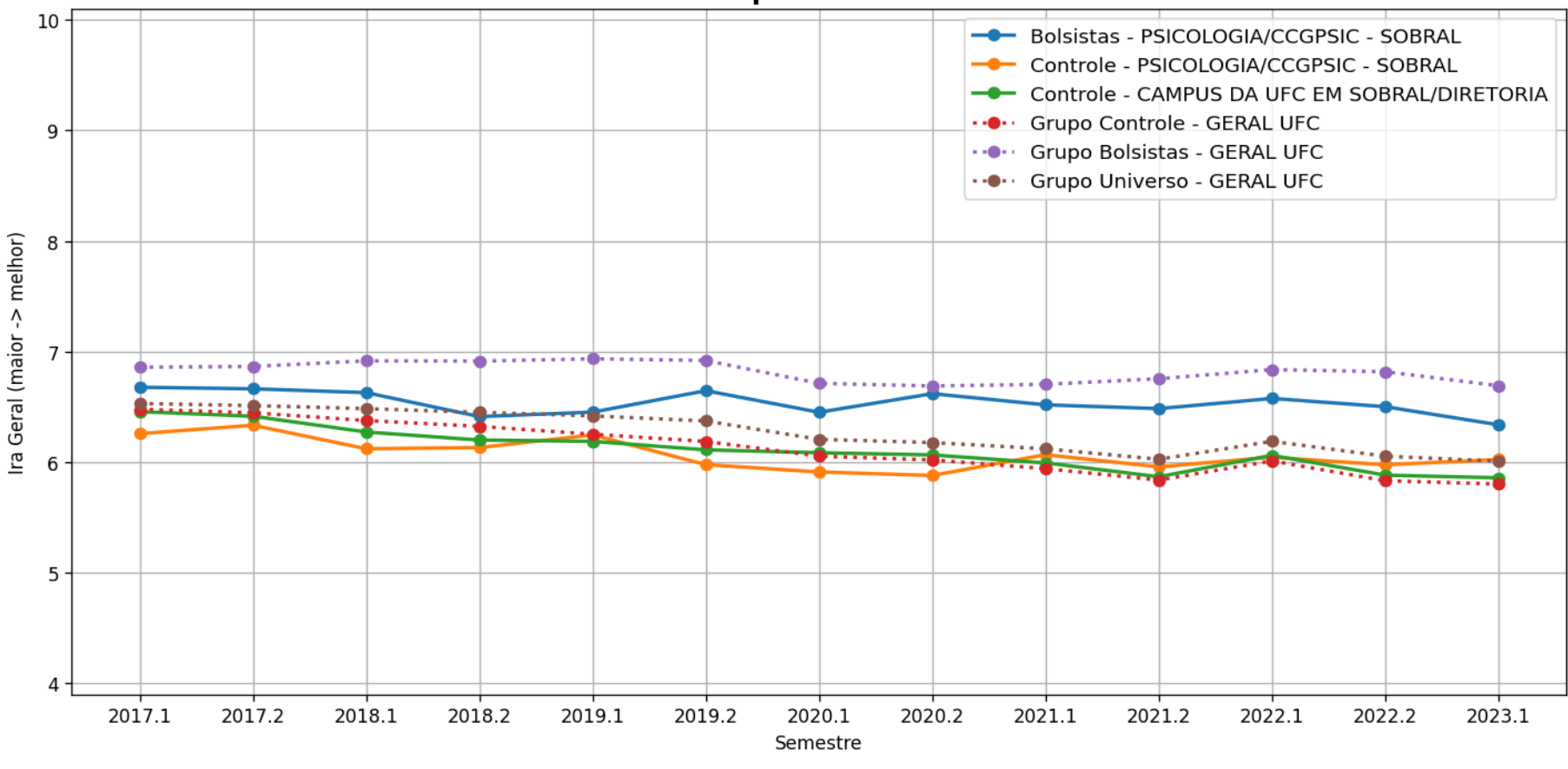

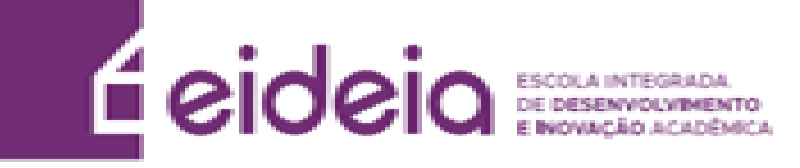

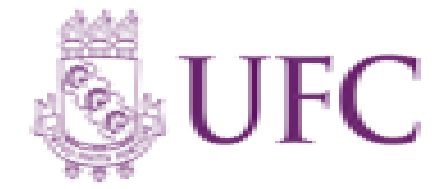

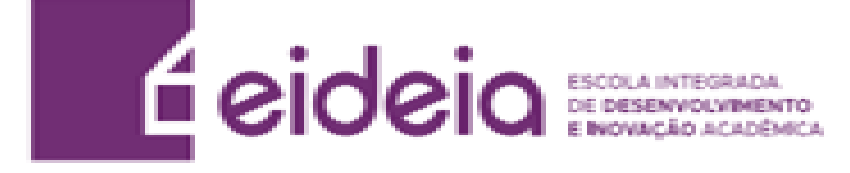

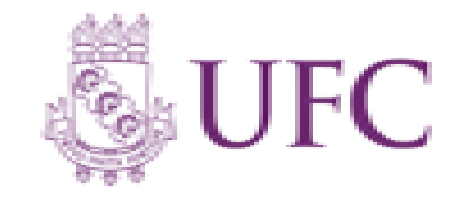

## **Legenda Horas**

- **Geral Curso –** Todos os alunos do respectivo curso analisado que são bolsistas, independentemente do programa (Bolsas de recurso próprio UFC ou de entidades externas (FUNCAP, CNPq, etc, Bolsas Não-UFC)). . (Gráfico em Azul)
- **Controle Curso –** Todos os alunos do curso que não participam de programa de bolsa. (Gráfico em Amarelo)
- **Controle Campus –** Todos os alunos da respectiva unidade acadêmica analisada que não participam de programa de bolsa. (Gráfico em Verde)
- **Grupo Controle –** Todos os alunos da UFC que não participam de programa de bolsa (Gráfico em Vermelho)
- **Grupo Geral –** Todos os alunos bolsistas da UFC, independentemente do programa (Bolsas de recurso próprio UFC ou de entidades externas (FUNCAP, CNPq, etc. [Bolsas Não-UFC]) .(Gráfico em Roxo)
- **Grupo Universo –** Todos os alunos da UFC. (Gráfico em Marrom)

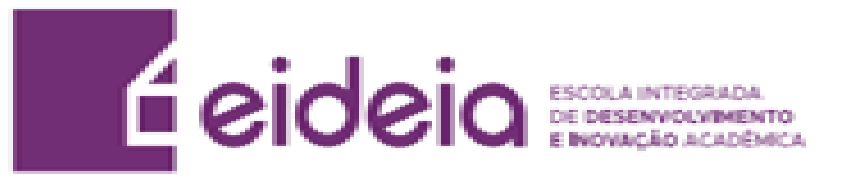

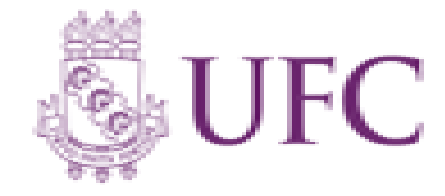

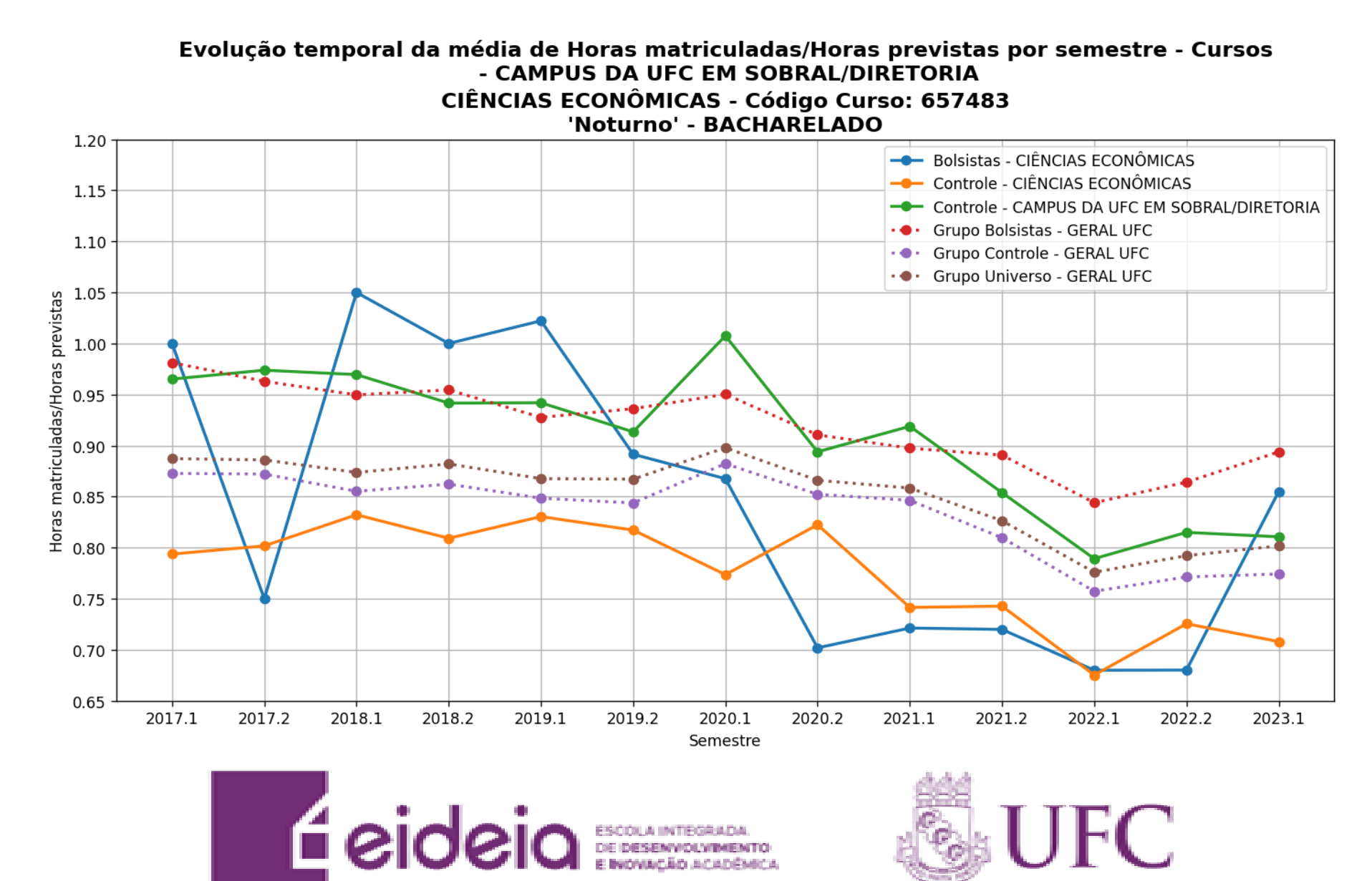

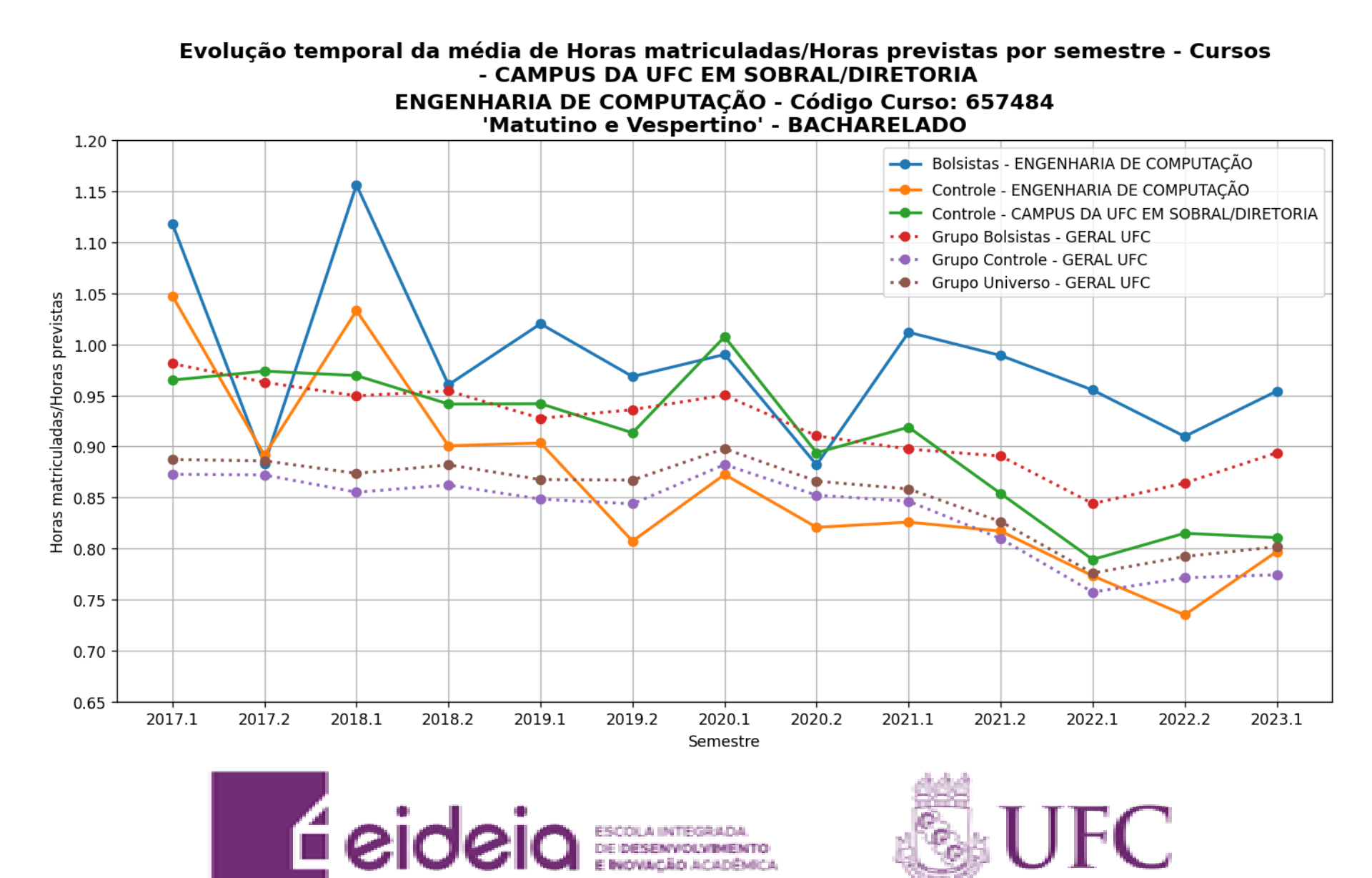

Evolução temporal da média de Horas matriculadas/Horas previstas por semestre - Cursos - CAMPUS DA UFC EM SOBRAL/DIRETORIA **ENGENHARIA ELÉTRICA - Código Curso: 657485** 'Matutino e Vespertino' - BACHARELADO

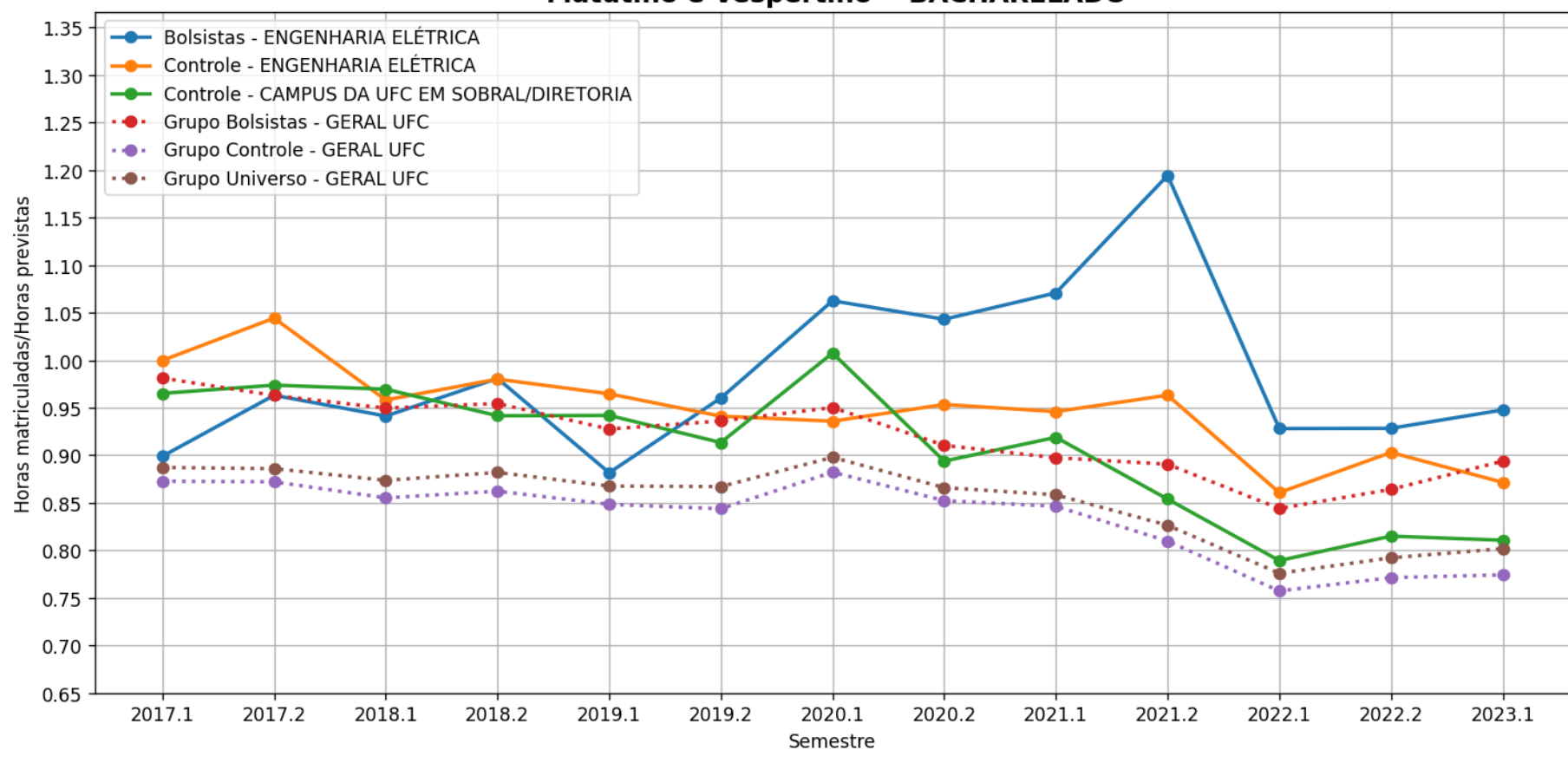

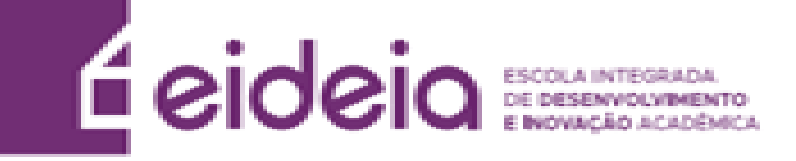

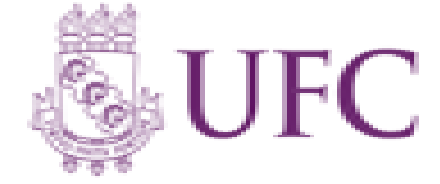

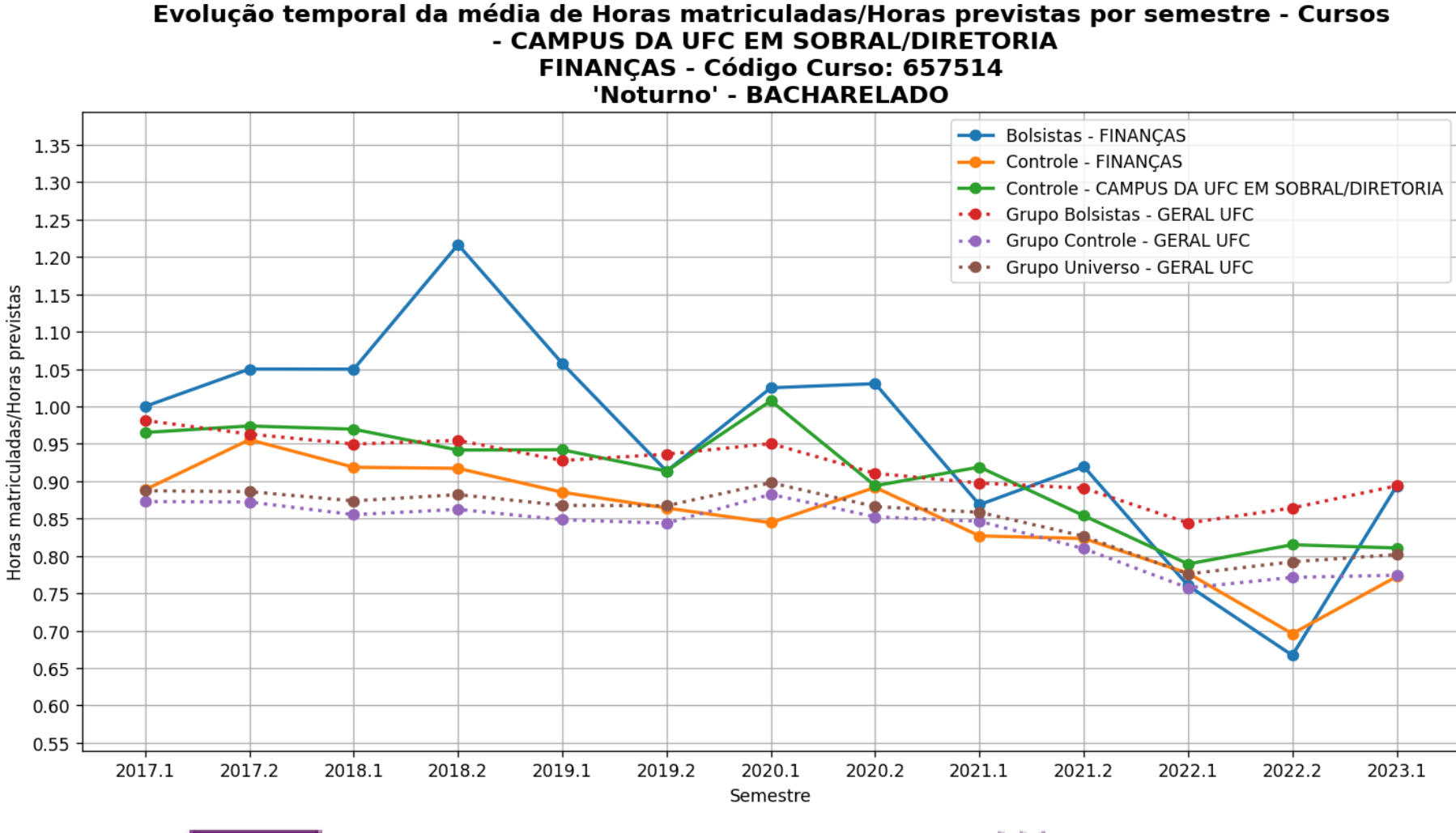

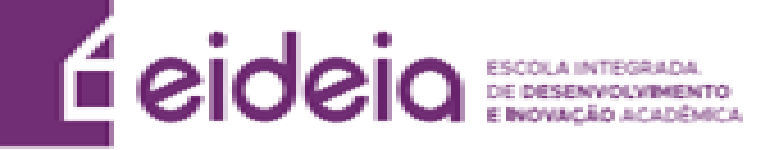

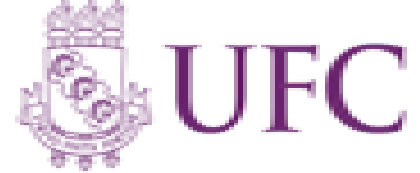

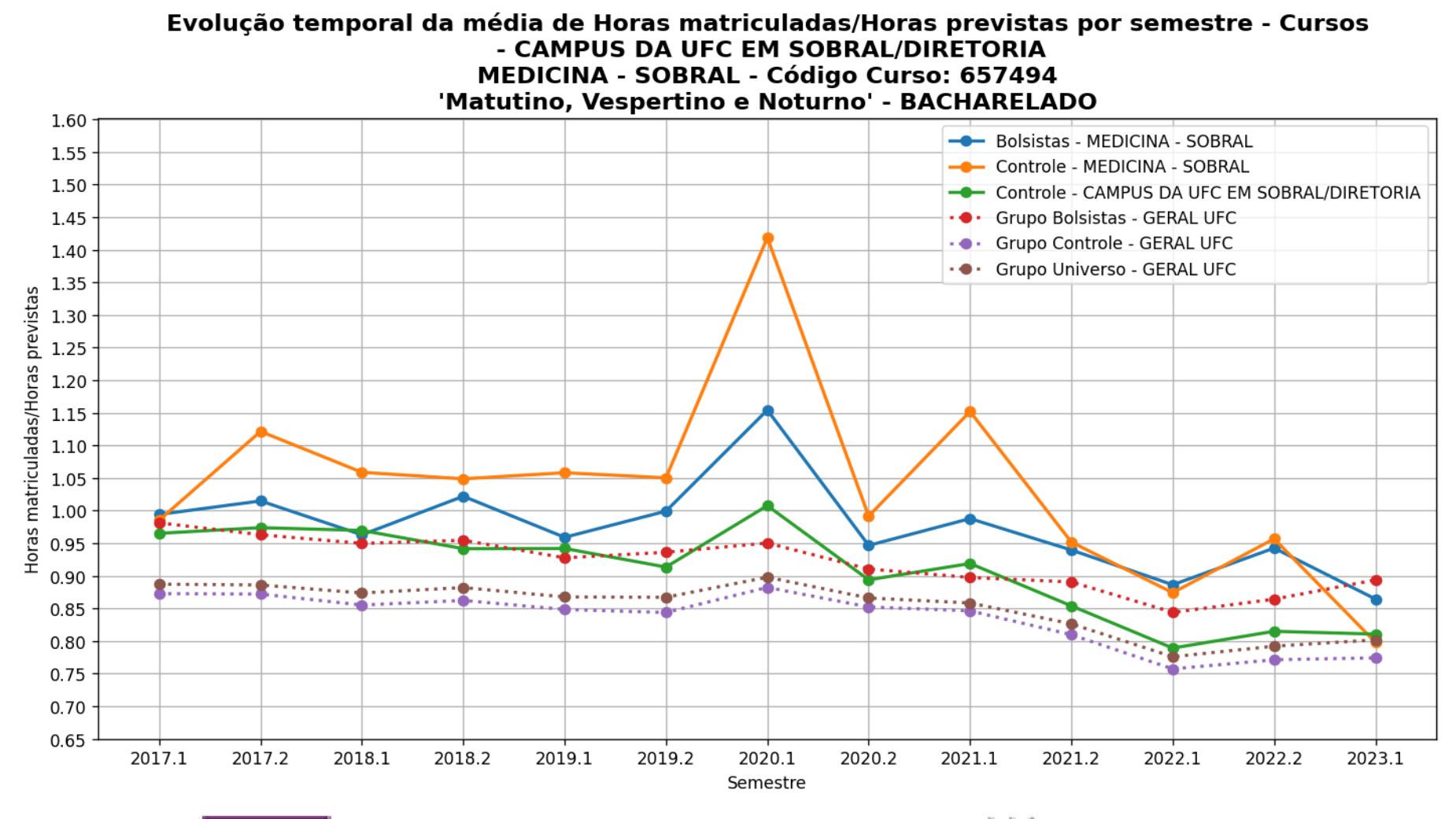

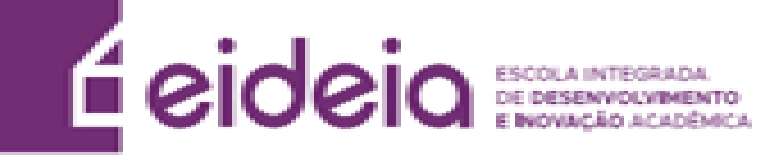

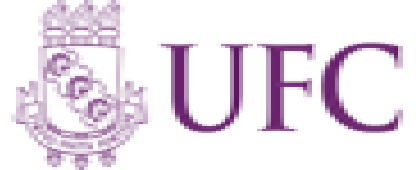

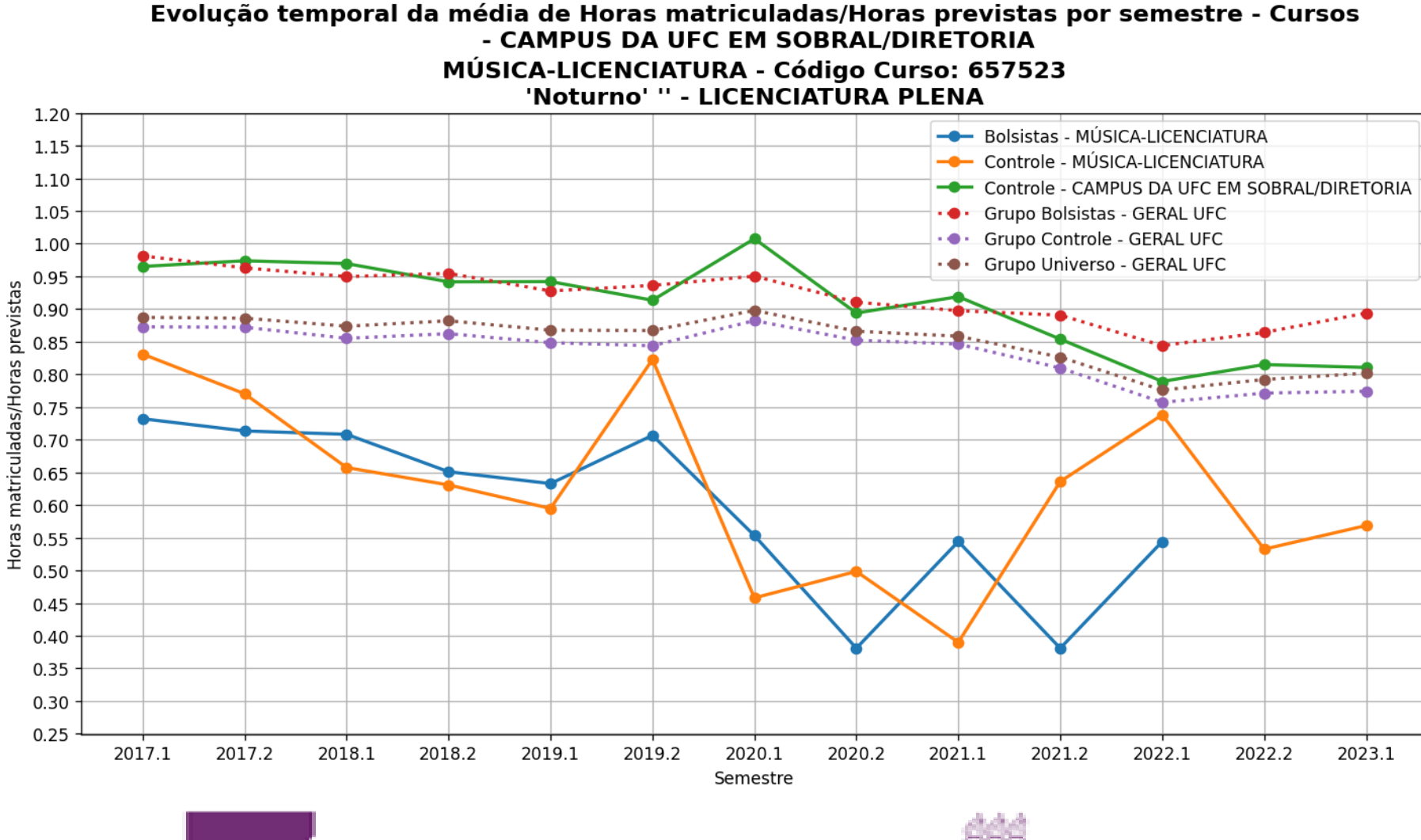

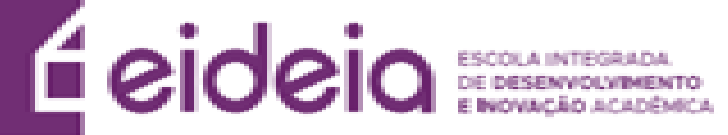

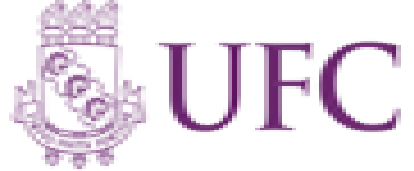

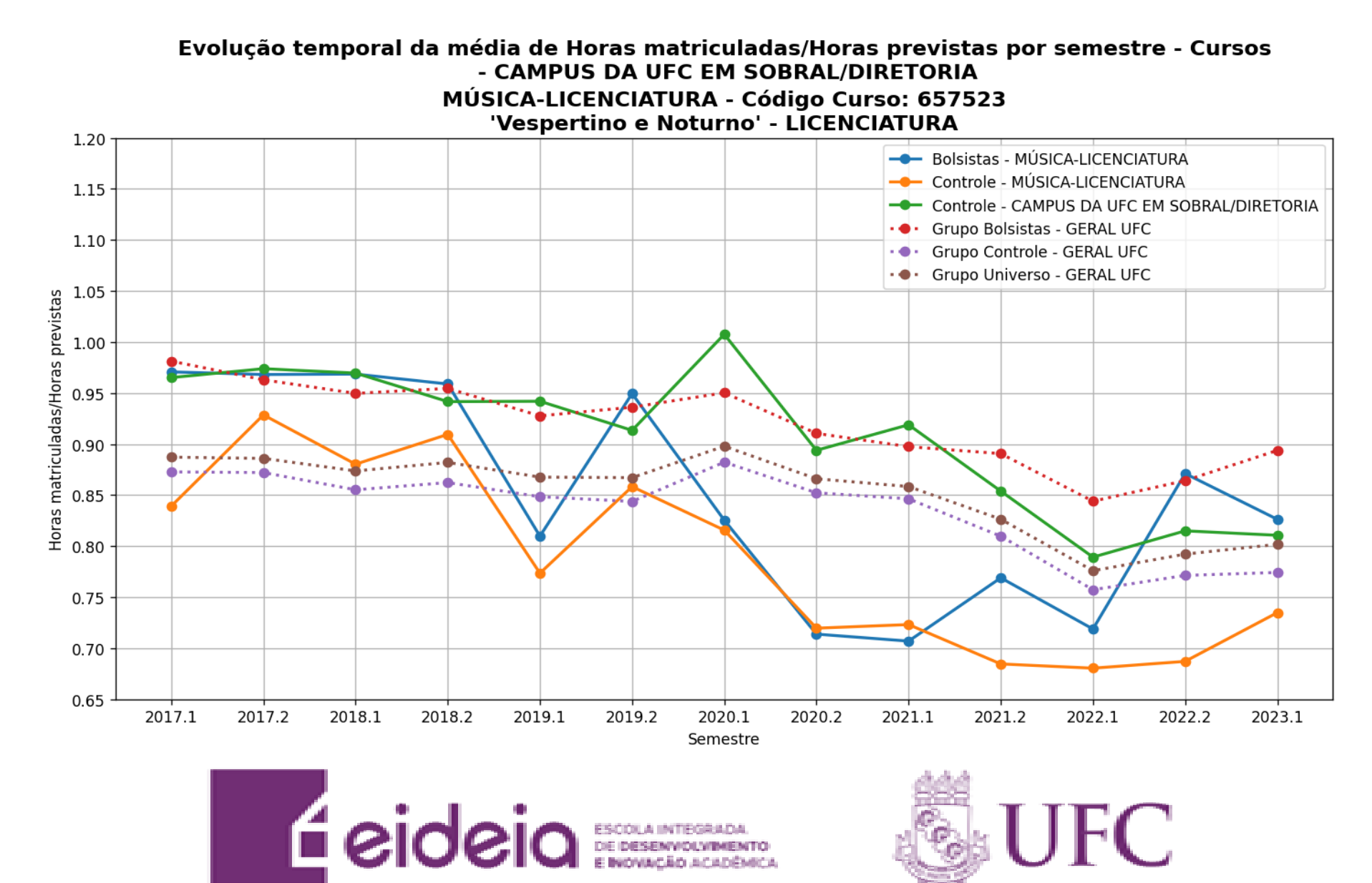

Evolução temporal da média de Horas matriculadas/Horas previstas por semestre - Cursos - CAMPUS DA UFC EM SOBRAL/DIRETORIA **ODONTOLOGIA - Código Curso: 657486** 'Matutino e Vespertino' - BACHARELADO

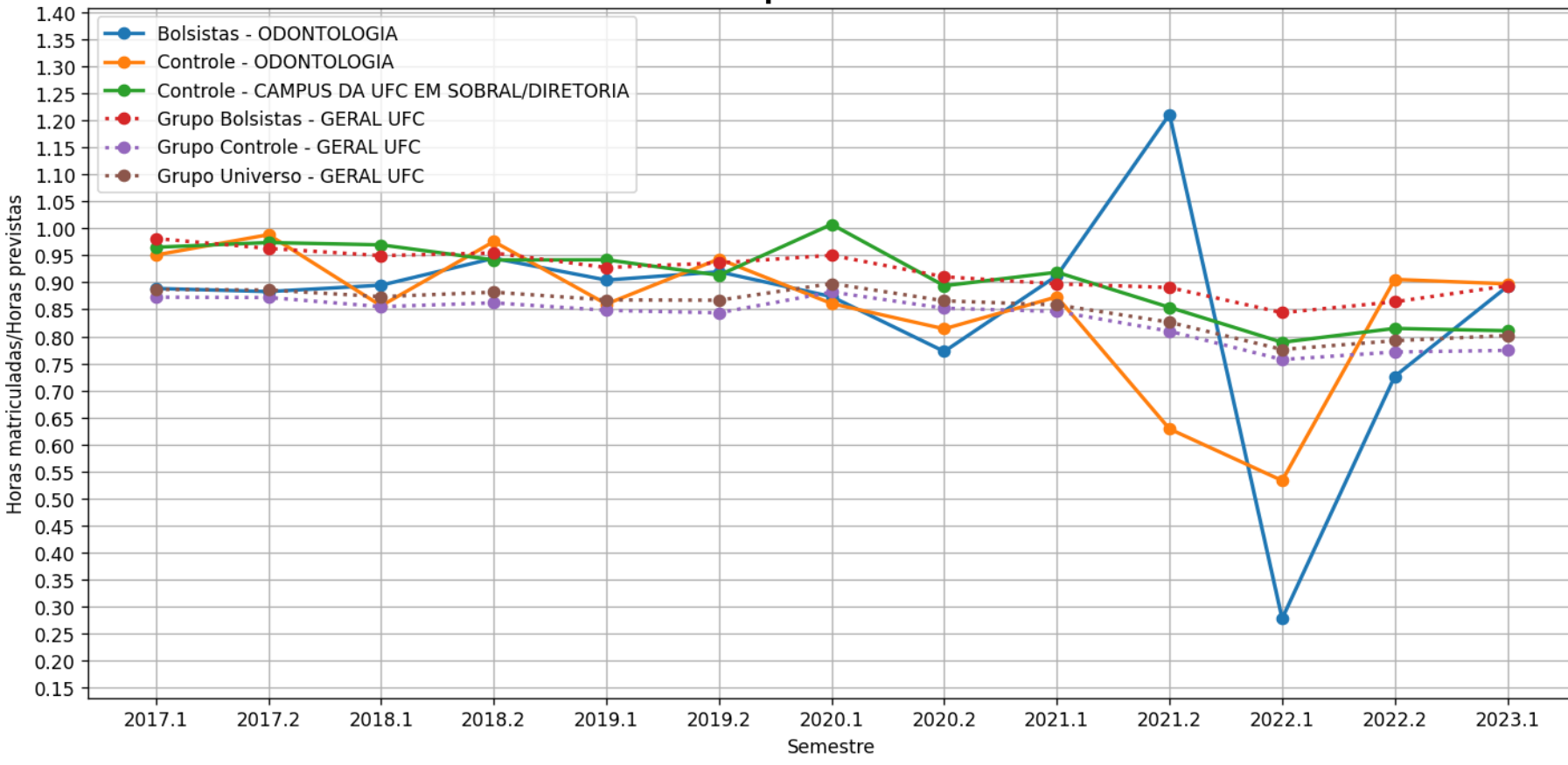

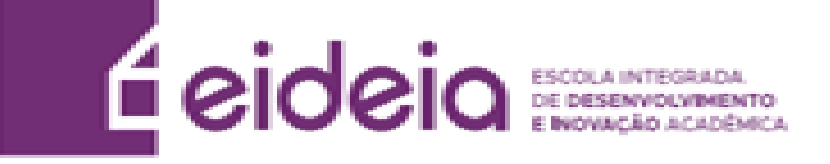

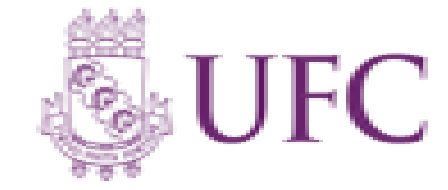

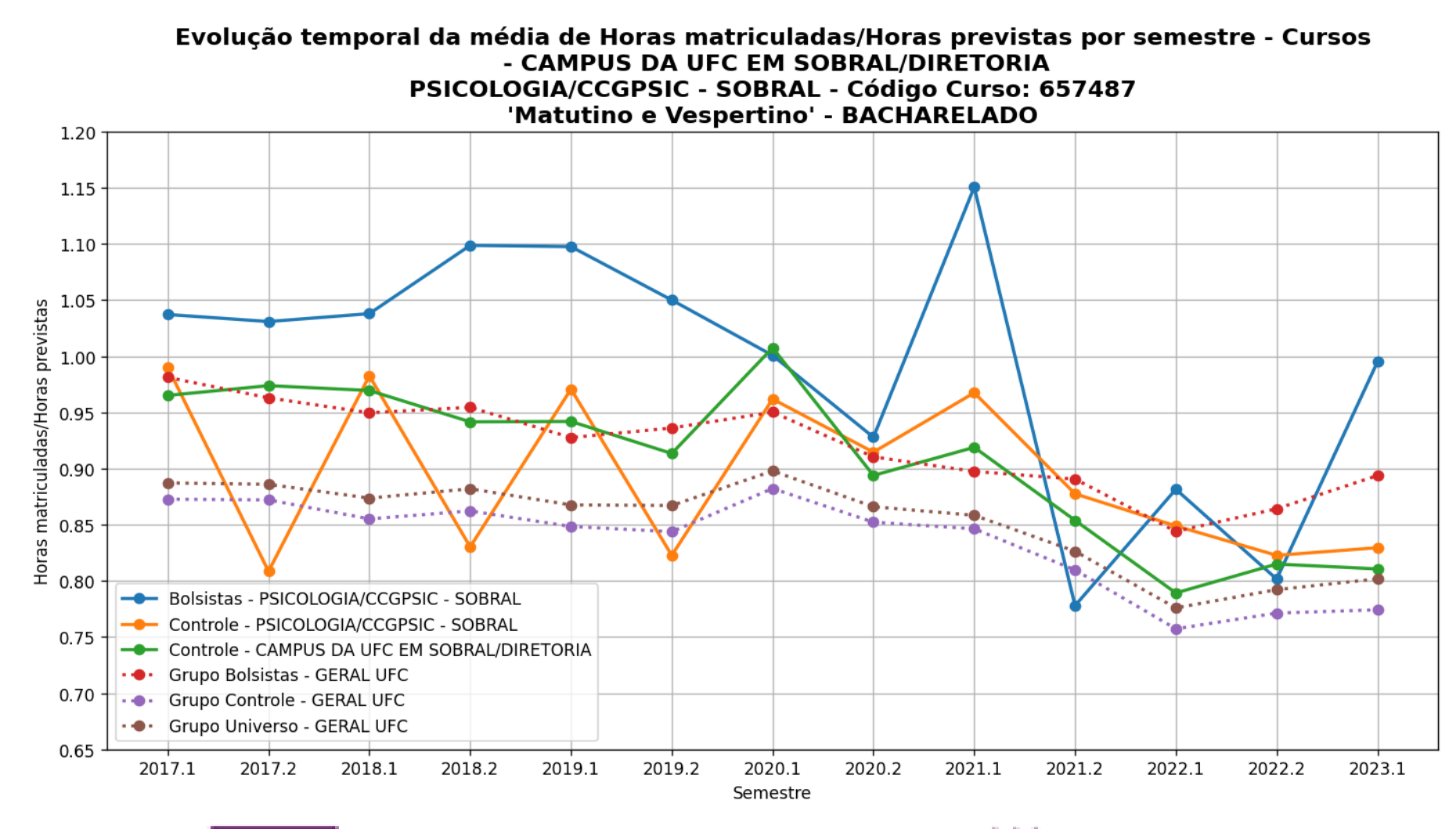

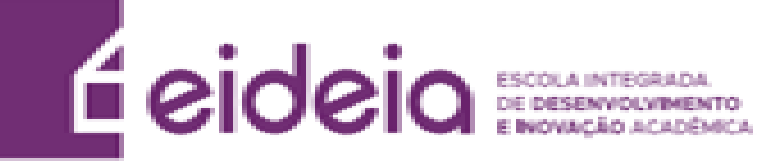

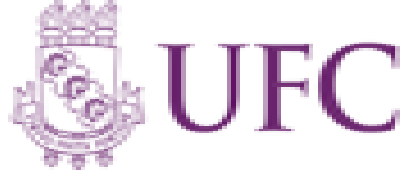

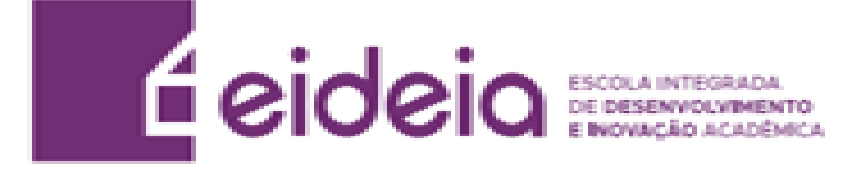

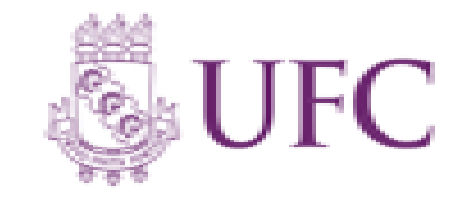

## **Legenda Horas**

- **Geral Curso –** Todos os alunos do respectivo curso analisado que são bolsistas, independentemente do programa (Bolsas de recurso próprio UFC ou de entidades externas (FUNCAP, CNPq, etc, Bolsas Não-UFC)). . (Gráfico em Azul)
- **Controle Curso –** Todos os alunos do curso que não participam de programa de bolsa. (Gráfico em Amarelo)
- **Controle Campus –** Todos os alunos da respectiva unidade acadêmica analisada que não participam de programa de bolsa. (Gráfico em Verde)
- **Grupo Controle –** Todos os alunos da UFC que não participam de programa de bolsa (Gráfico em Vermelho)
- **Grupo Geral –** Todos os alunos bolsistas da UFC, independentemente do programa (Bolsas de recurso próprio UFC ou de entidades externas (FUNCAP, CNPq, etc. [Bolsas Não-UFC]) .(Gráfico em Roxo)
- **Grupo Universo –** Todos os alunos da UFC. (Gráfico em Marrom)

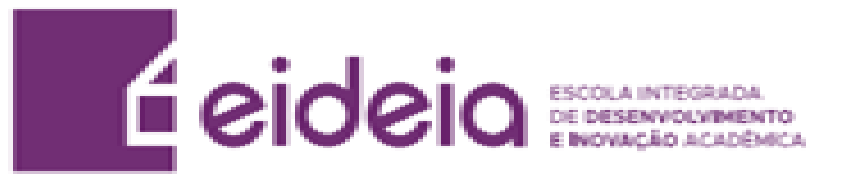

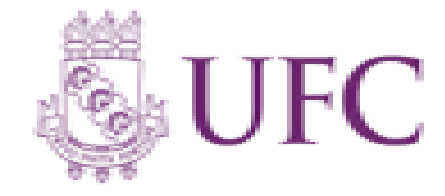

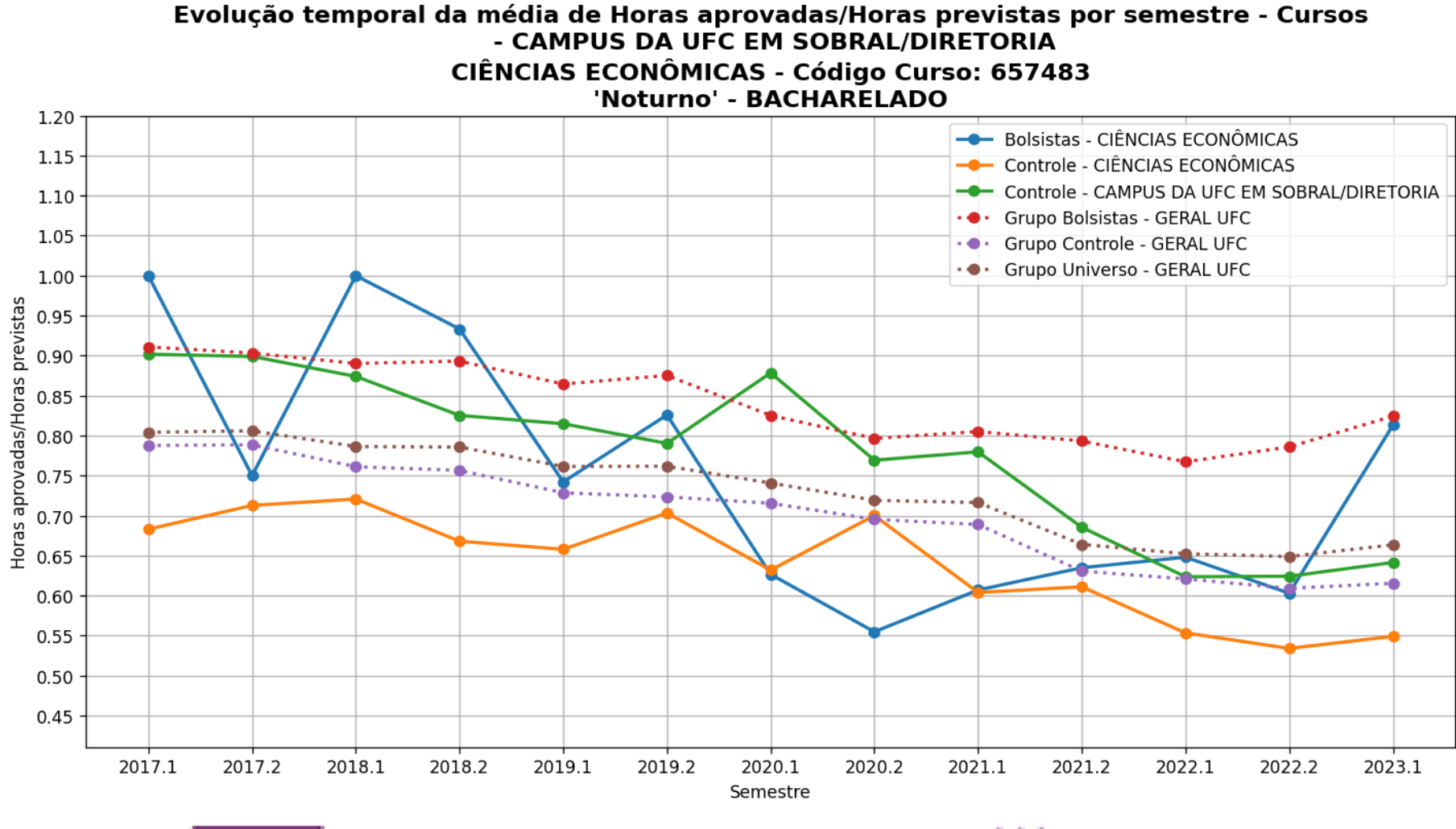

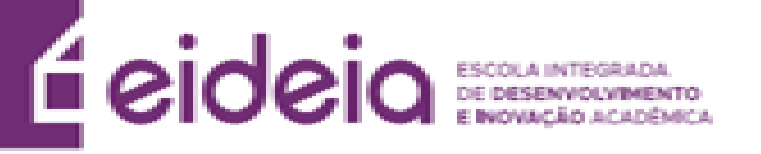

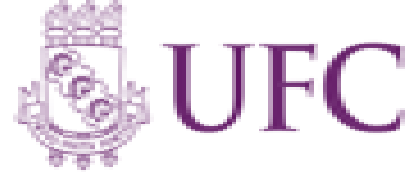

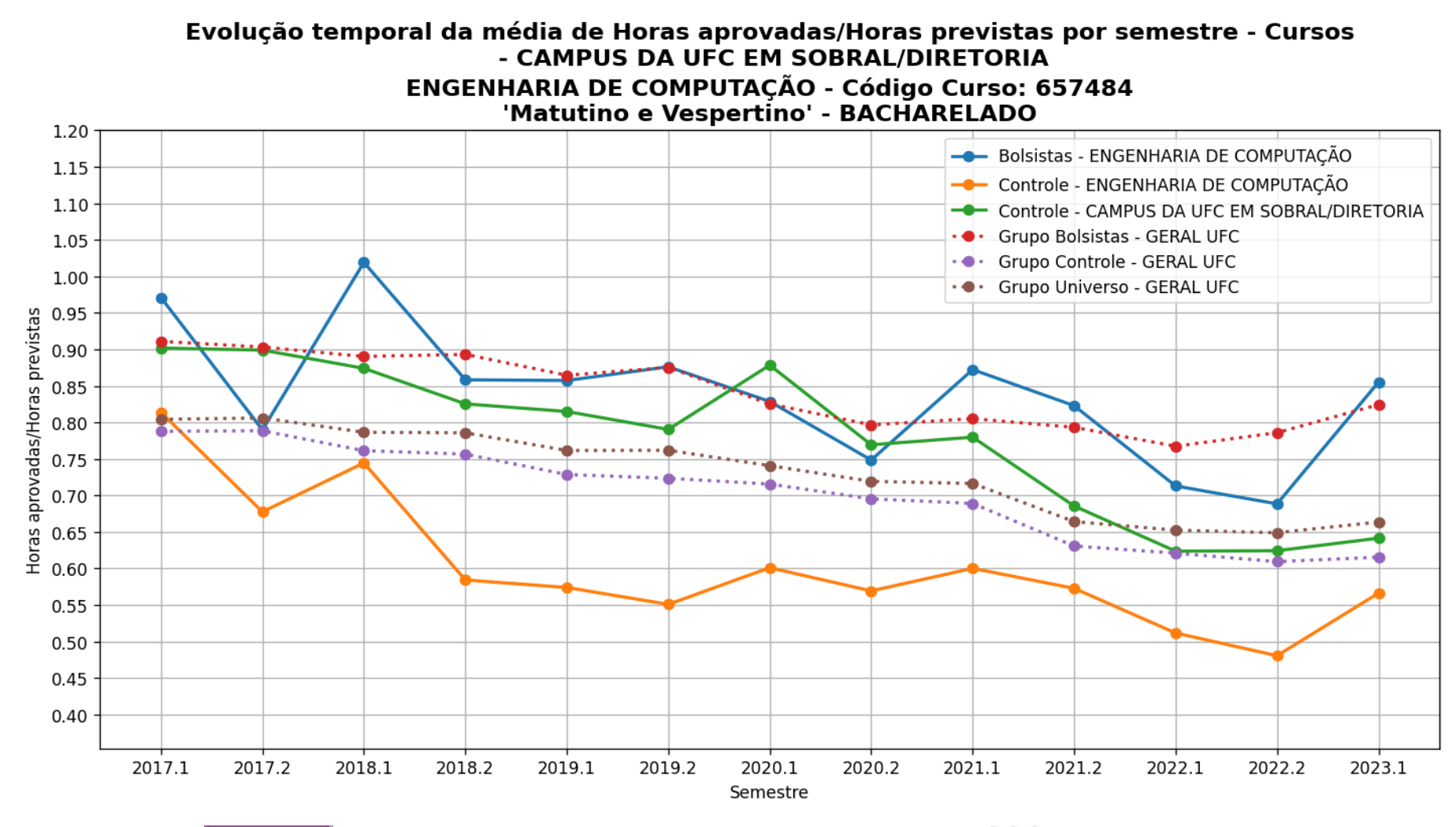

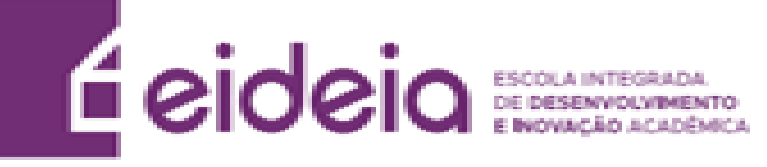

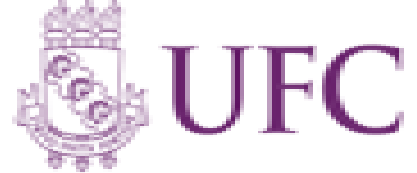

Evolução temporal da média de Horas aprovadas/Horas previstas por semestre - Cursos - CAMPUS DA UFC EM SOBRAL/DIRETORIA **ENGENHARIA ELÉTRICA - Código Curso: 657485** 'Matutino e Vespertino' - BACHARELADO

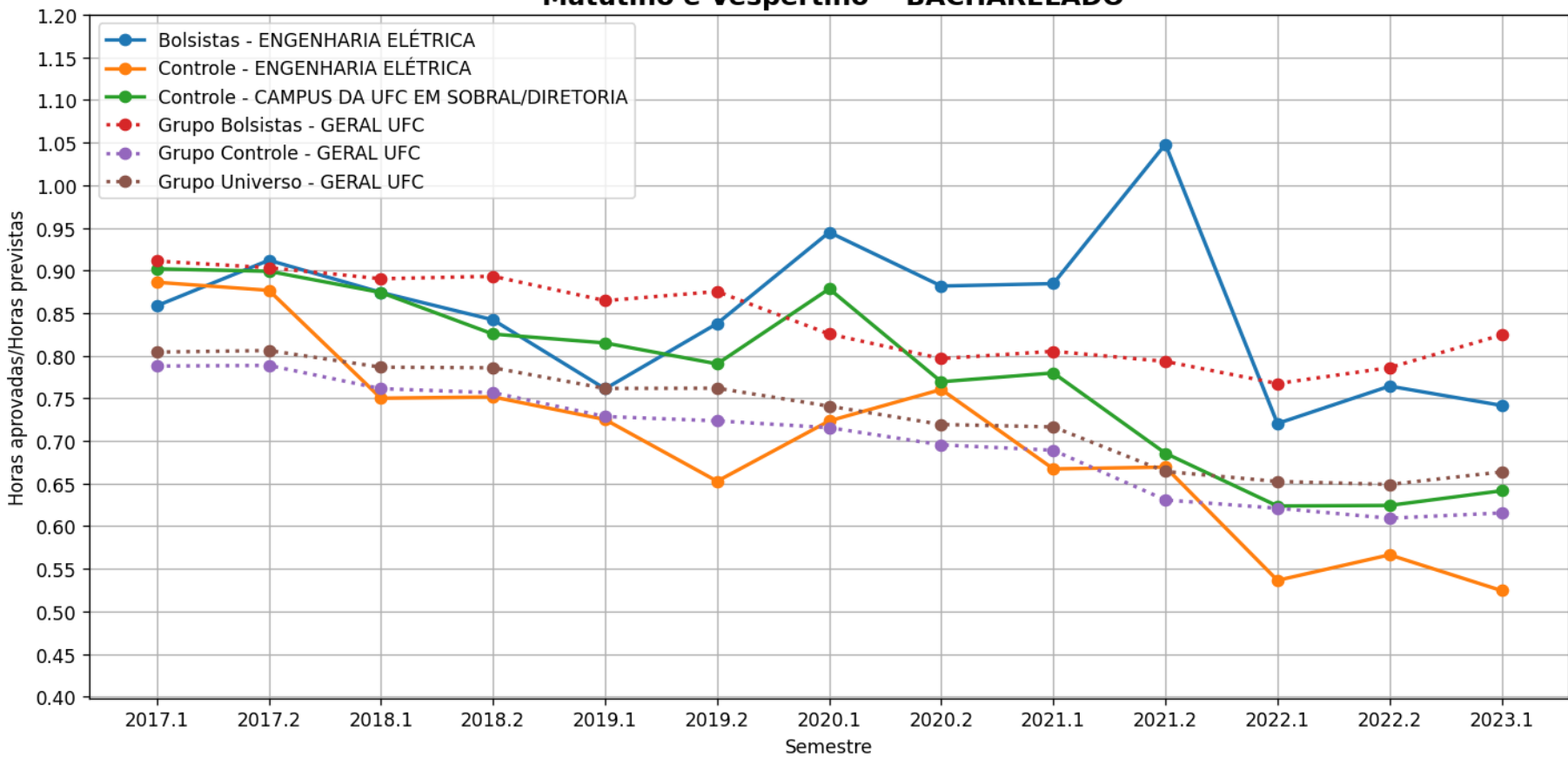

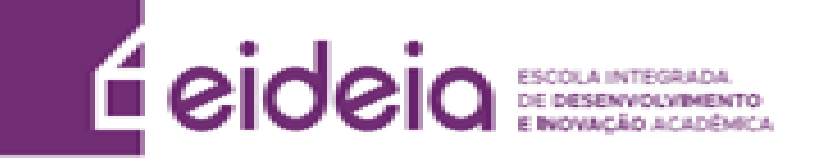

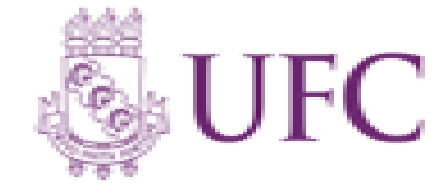

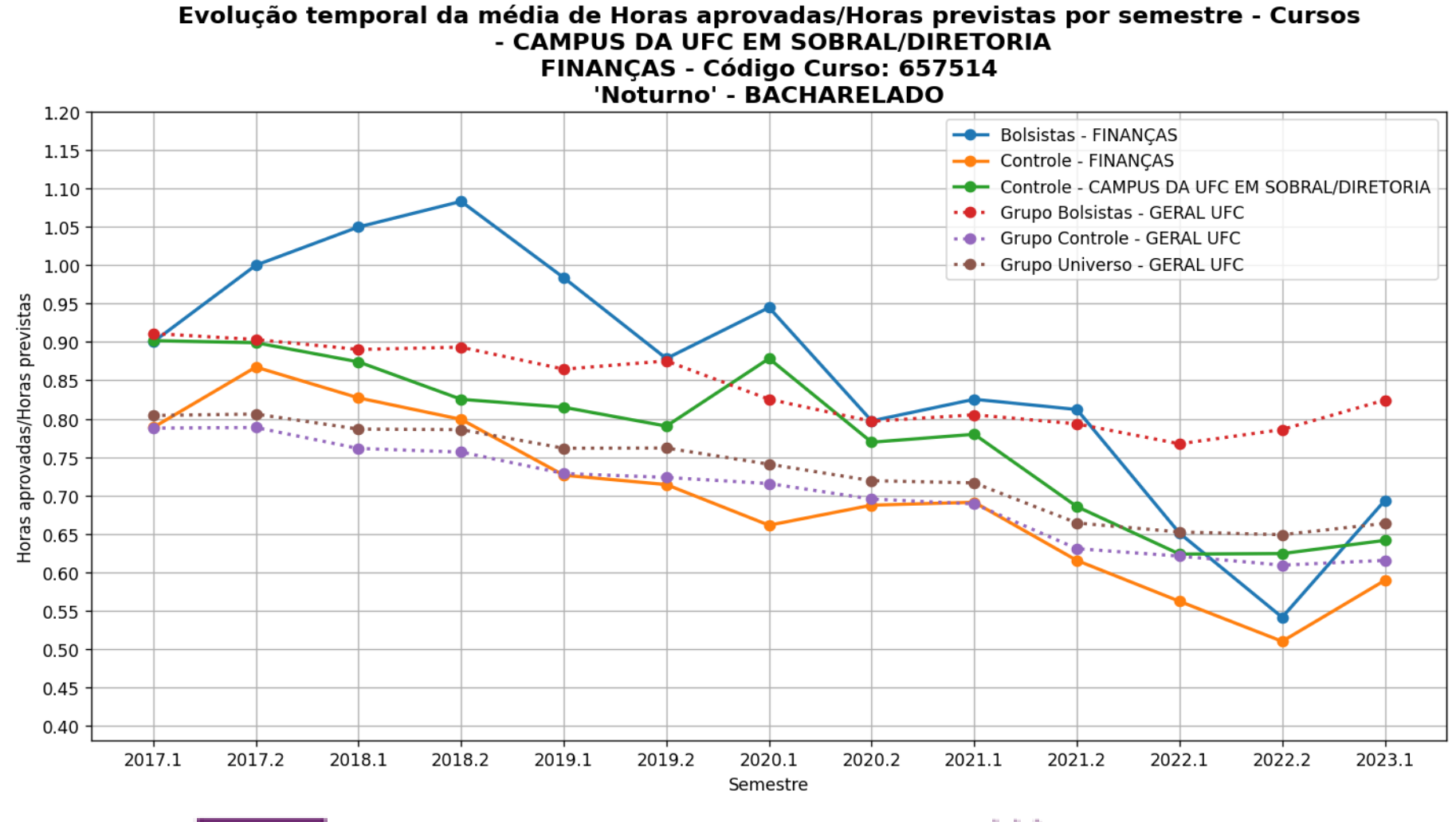

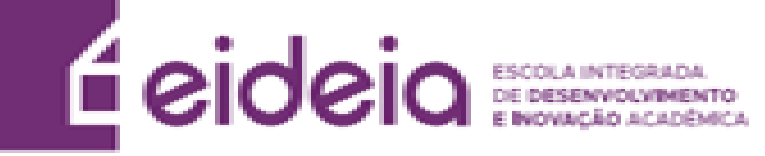

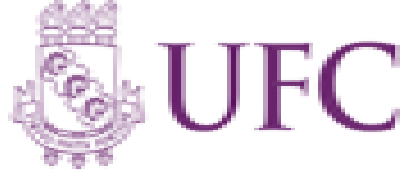

Evolução temporal da média de Horas aprovadas/Horas previstas por semestre - Cursos - CAMPUS DA UFC EM SOBRAL/DIRETORIA MEDICINA - SOBRAL - Código Curso: 657494 'Matutino, Vespertino e Noturno' - BACHARELADO

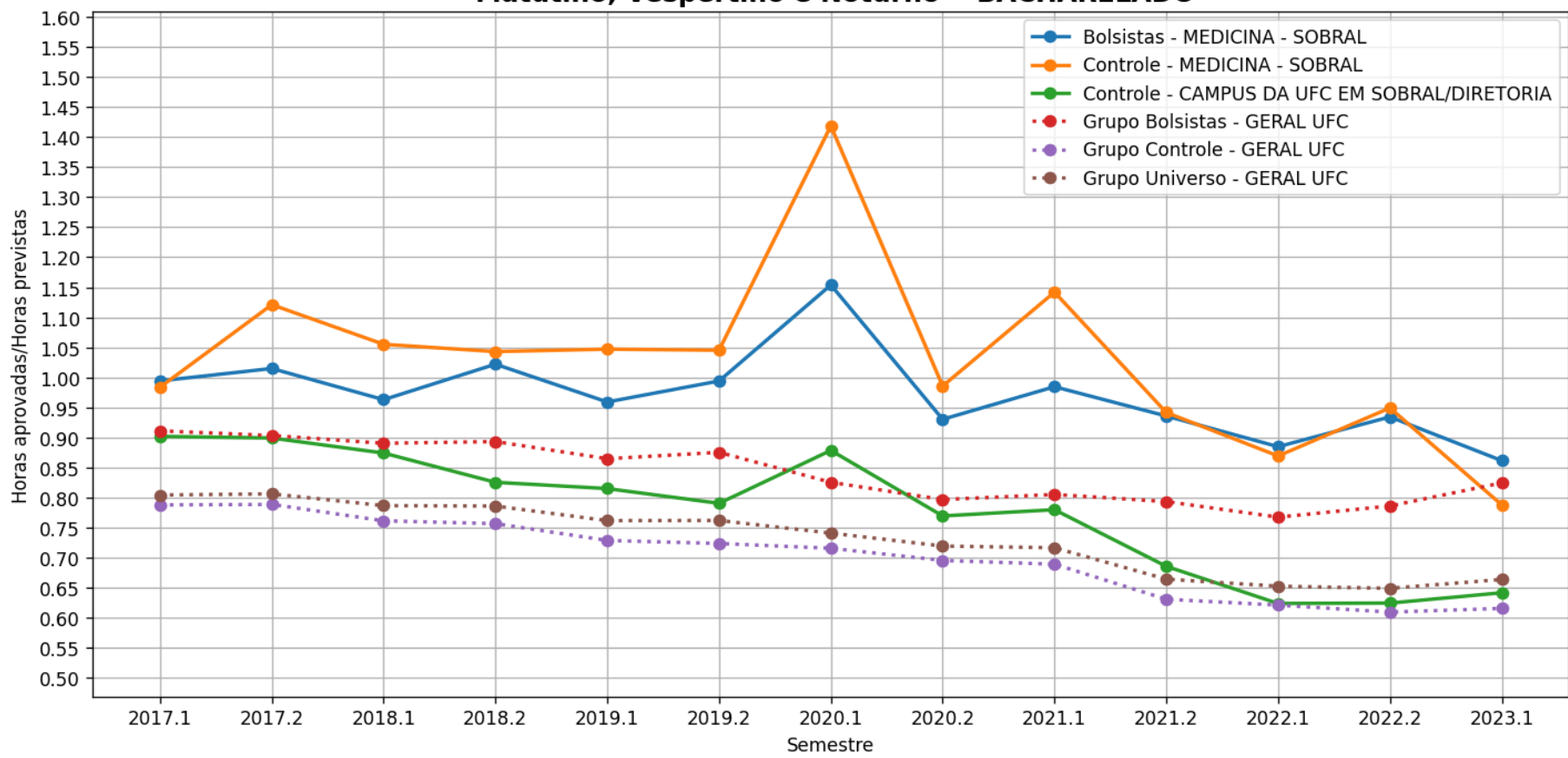

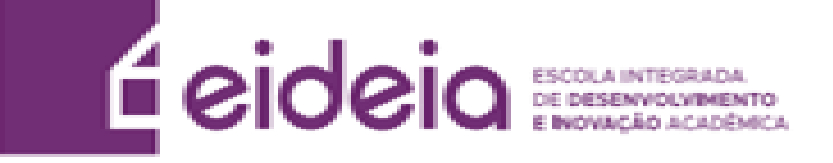

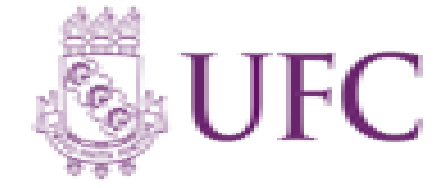

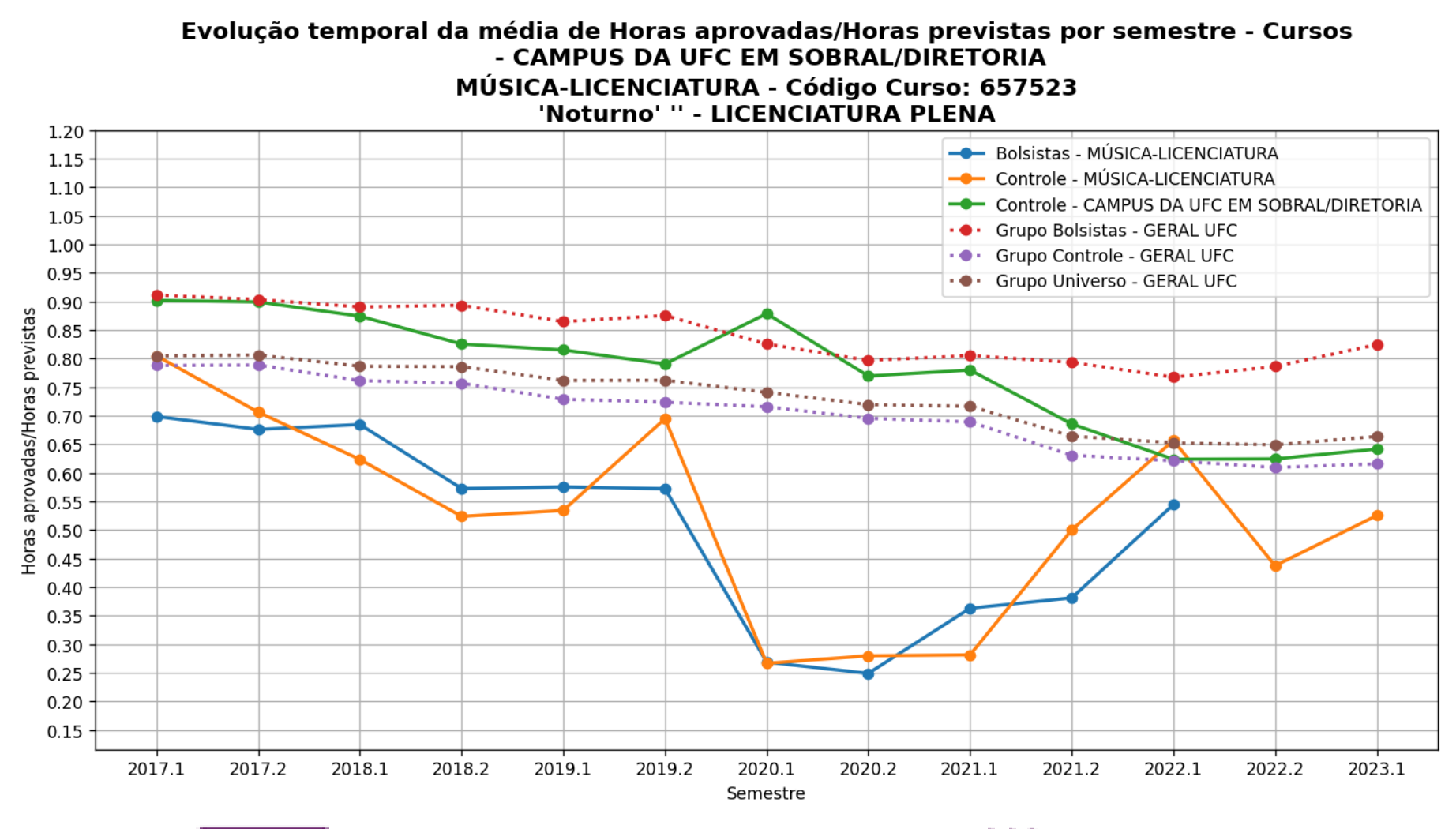

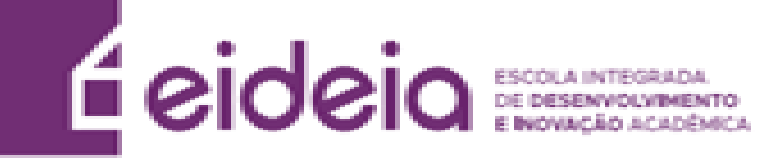

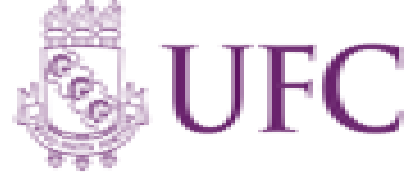

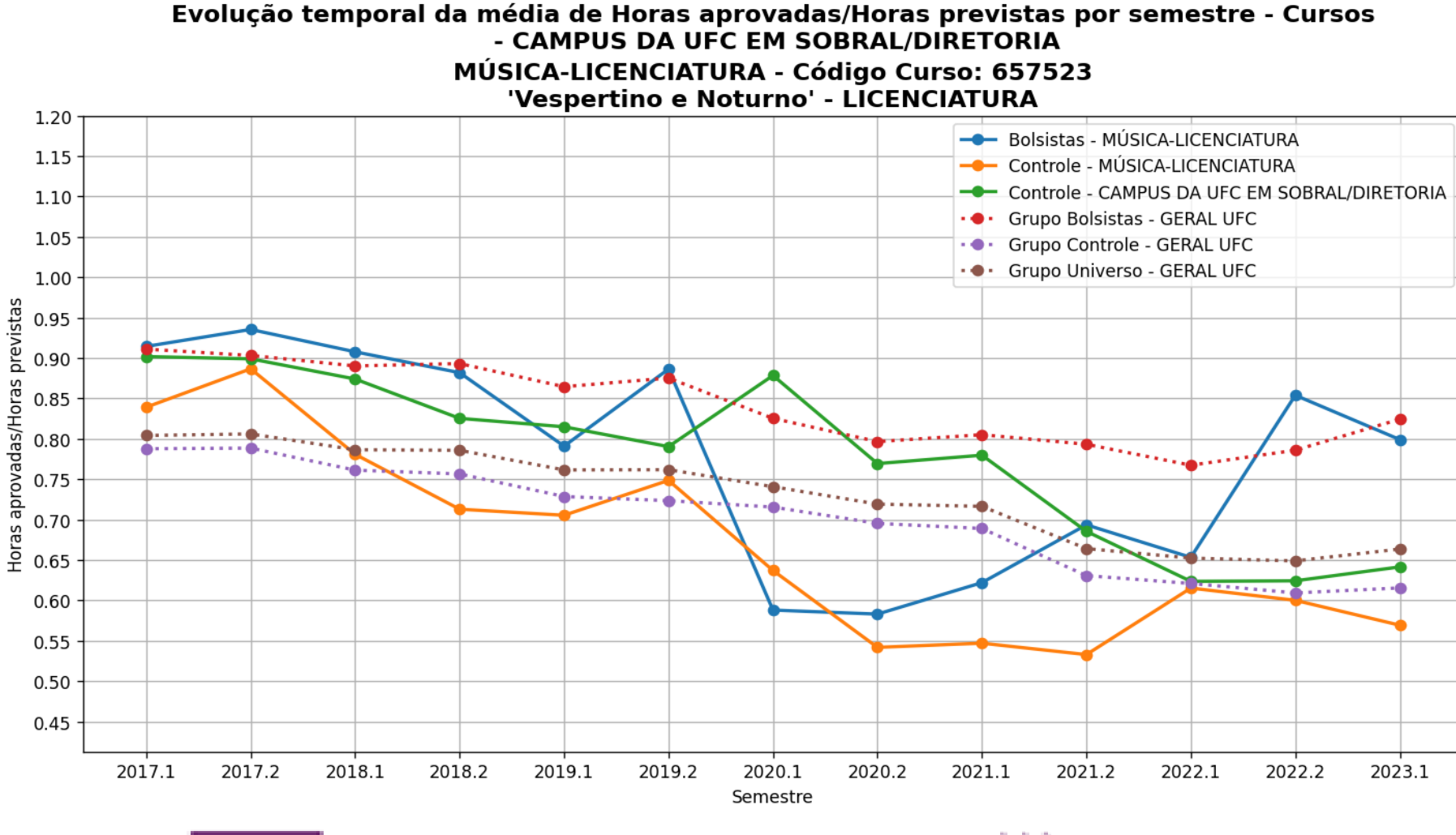

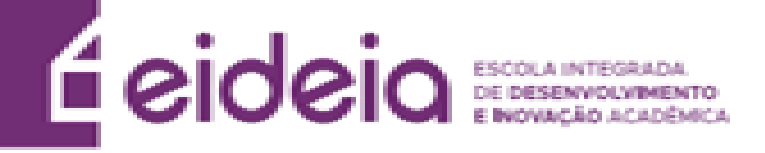

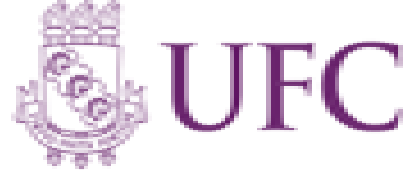

Evolução temporal da média de Horas aprovadas/Horas previstas por semestre - Cursos - CAMPUS DA UFC EM SOBRAL/DIRETORIA **ODONTOLOGIA - Código Curso: 657486** 'Matutino e Vespertino' - BACHARELADO

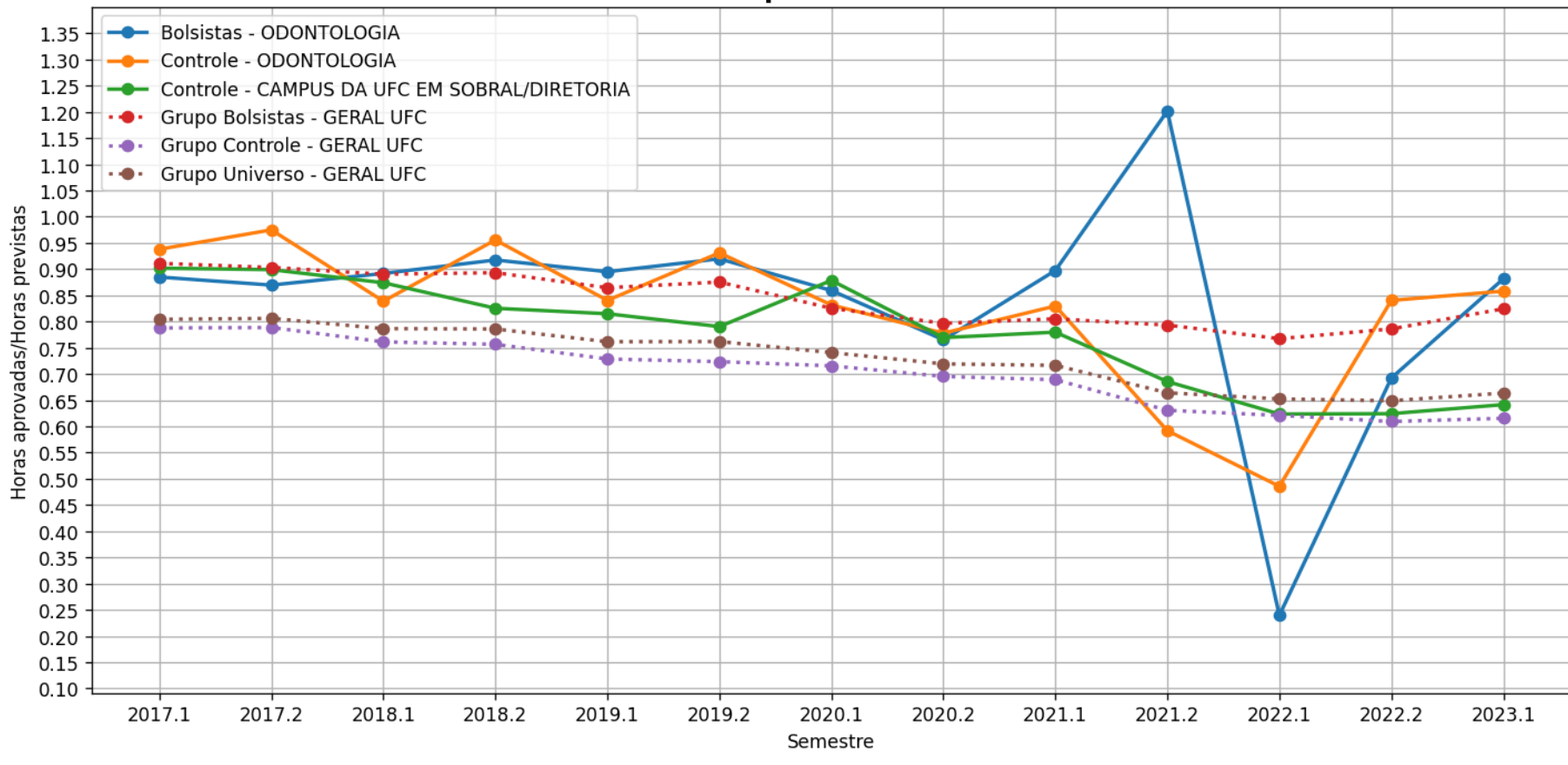

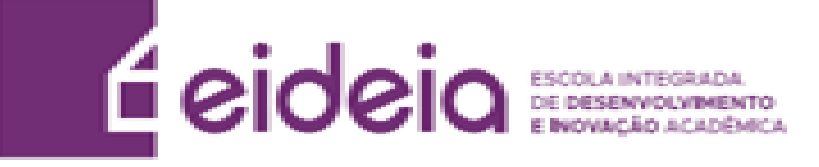

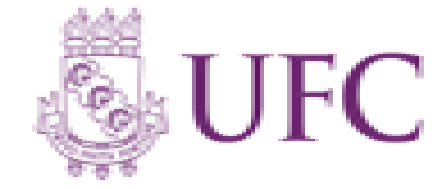

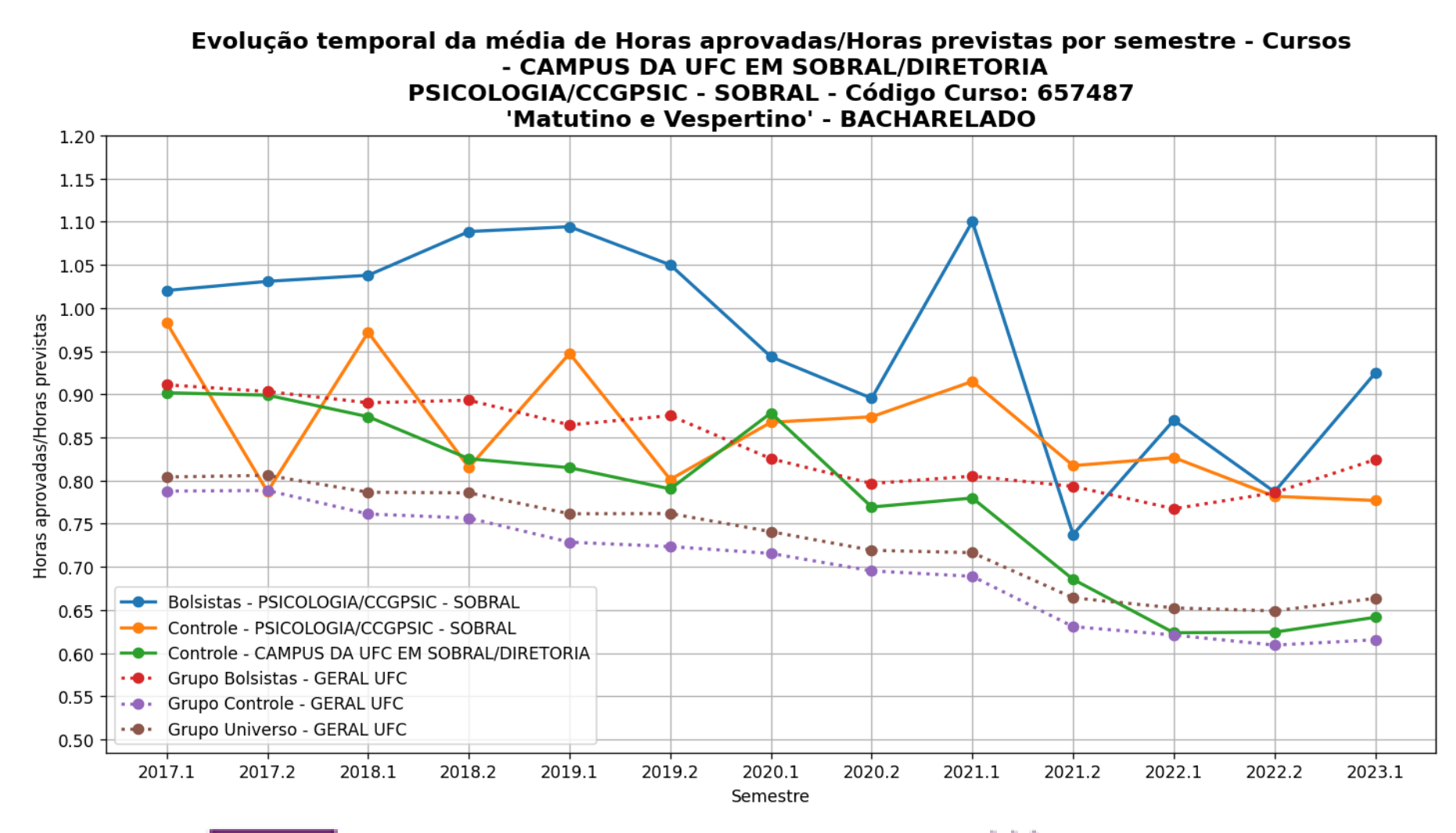

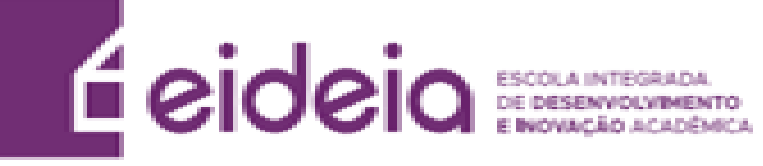

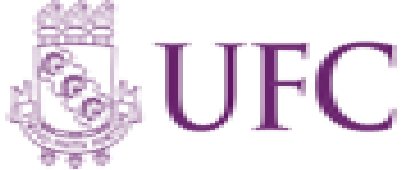

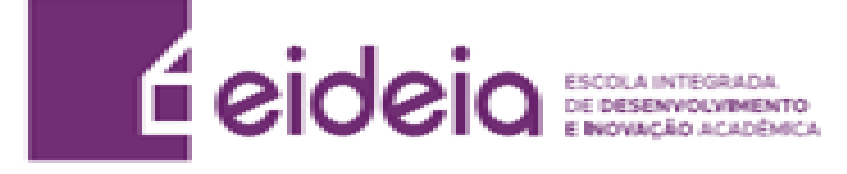

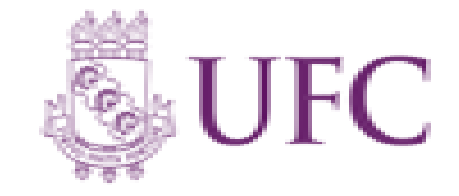

## **Legenda Horas**

- **Geral Curso –** Todos os alunos do respectivo curso analisado que são bolsistas, independentemente do programa (Bolsas de recurso próprio UFC ou de entidades externas (FUNCAP, CNPq, etc, Bolsas Não-UFC)). . (Gráfico em Azul)
- **Controle Curso –** Todos os alunos do curso que não participam de programa de bolsa. (Gráfico em Amarelo)
- **Controle Campus –** Todos os alunos da respectiva unidade acadêmica analisada que não participam de programa de bolsa. (Gráfico em Verde)
- **Grupo Controle –** Todos os alunos da UFC que não participam de programa de bolsa (Gráfico em Vermelho)
- **Grupo Geral –** Todos os alunos bolsistas da UFC, independentemente do programa (Bolsas de recurso próprio UFC ou de entidades externas (FUNCAP, CNPq, etc. [Bolsas Não-UFC]) .(Gráfico em Roxo)
- **Grupo Universo –** Todos os alunos da UFC. (Gráfico em Marrom)

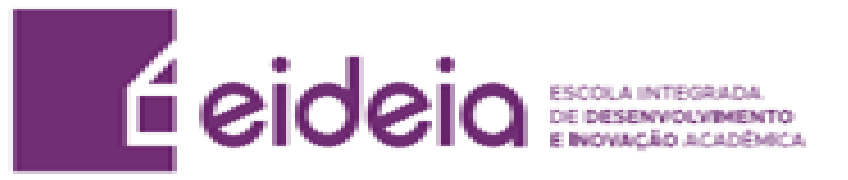

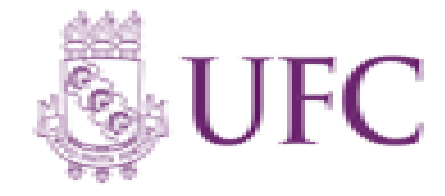

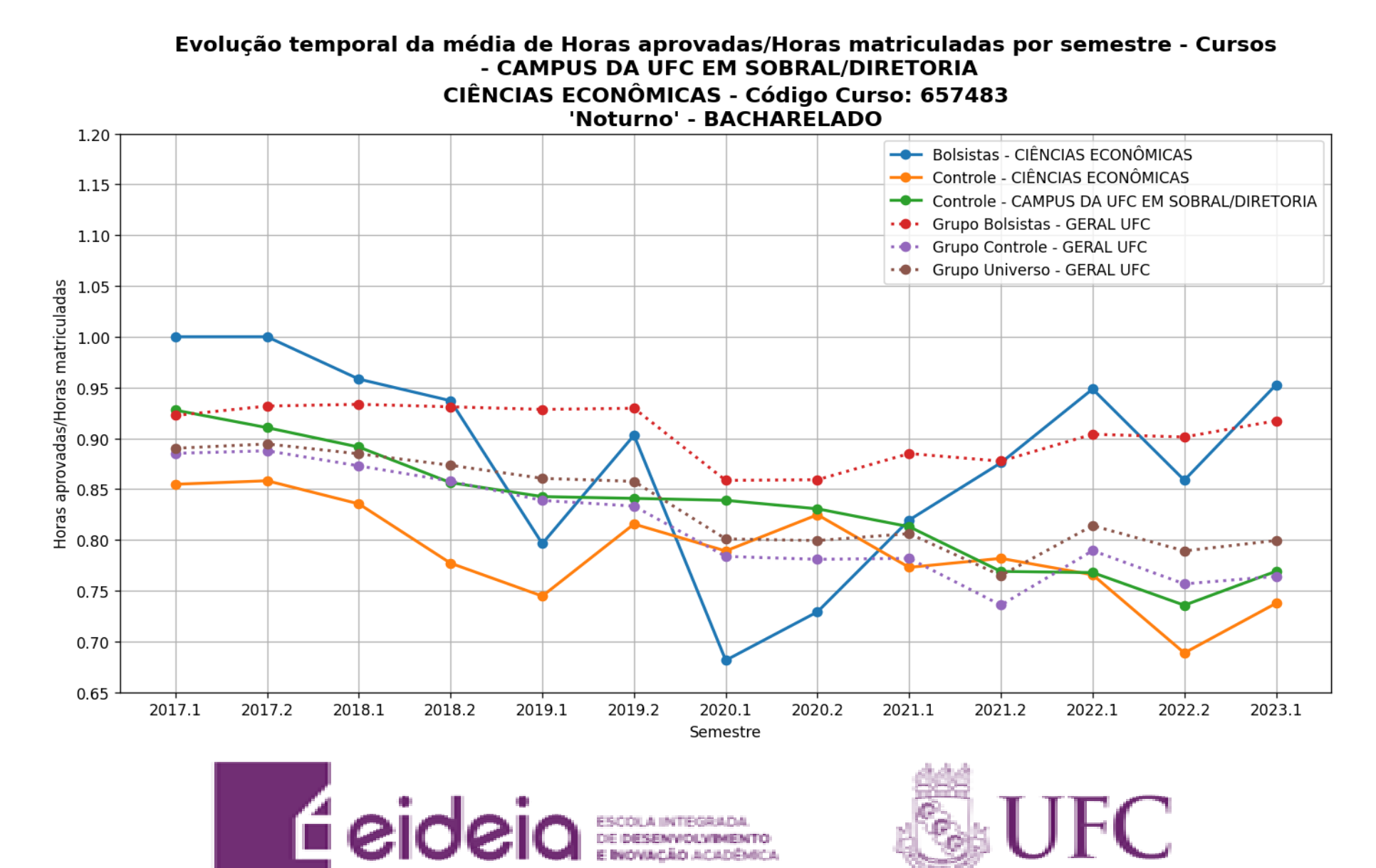

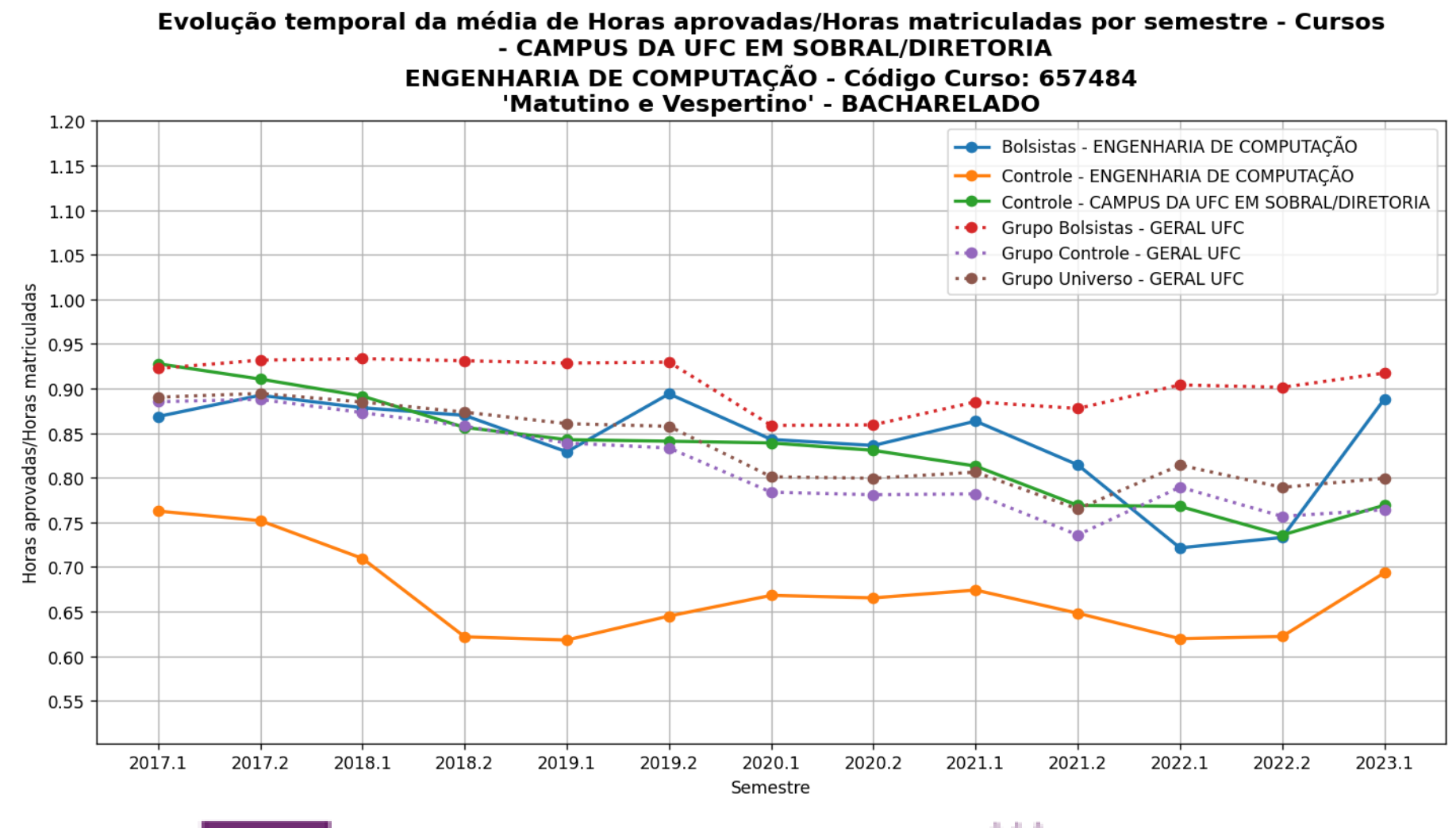

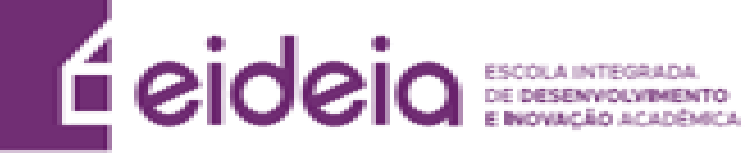

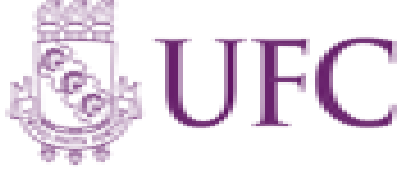

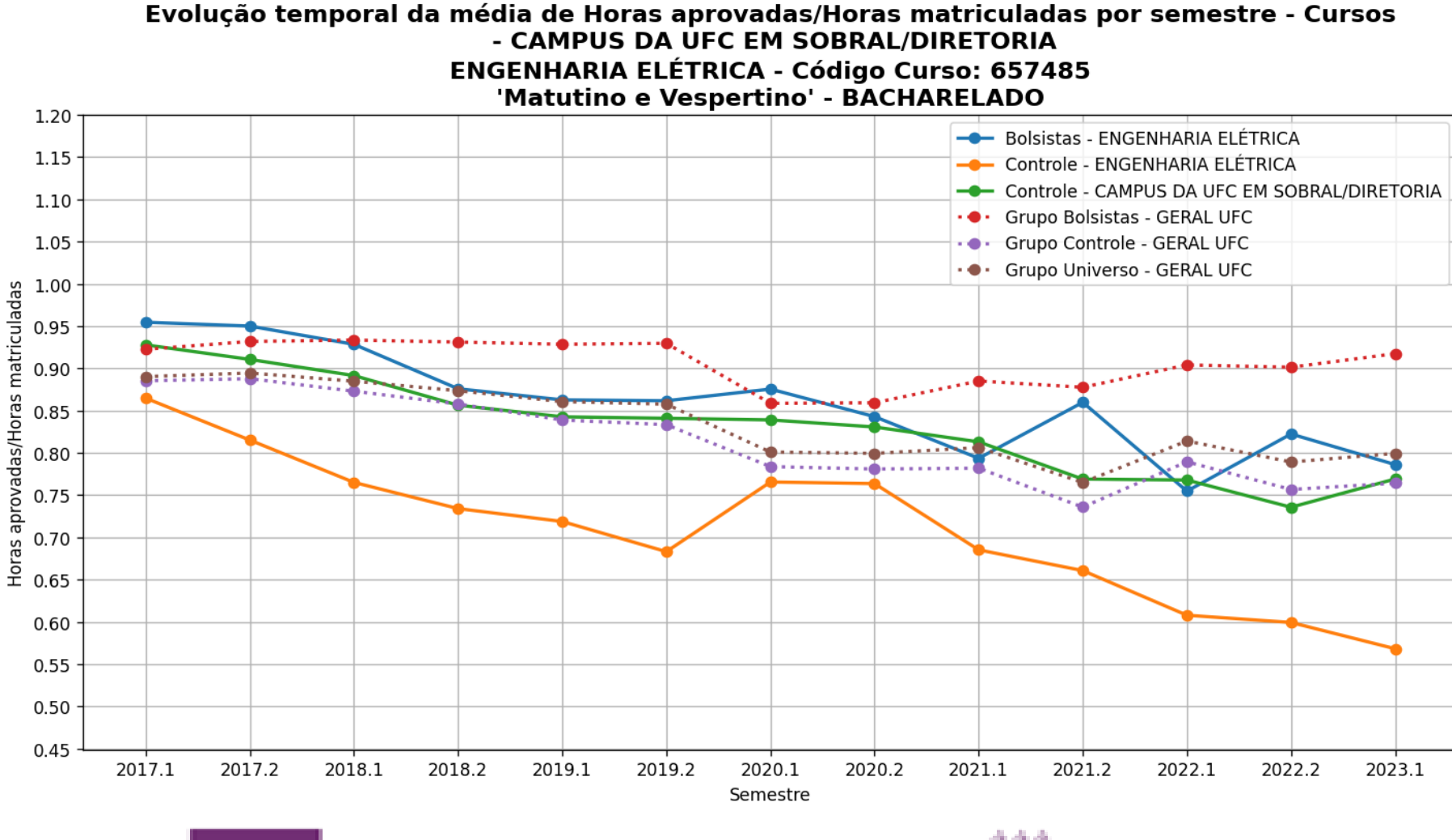

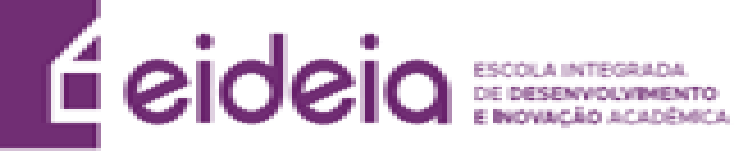

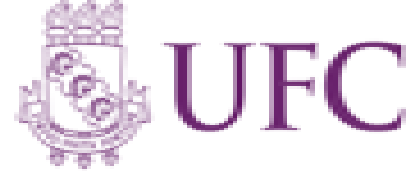

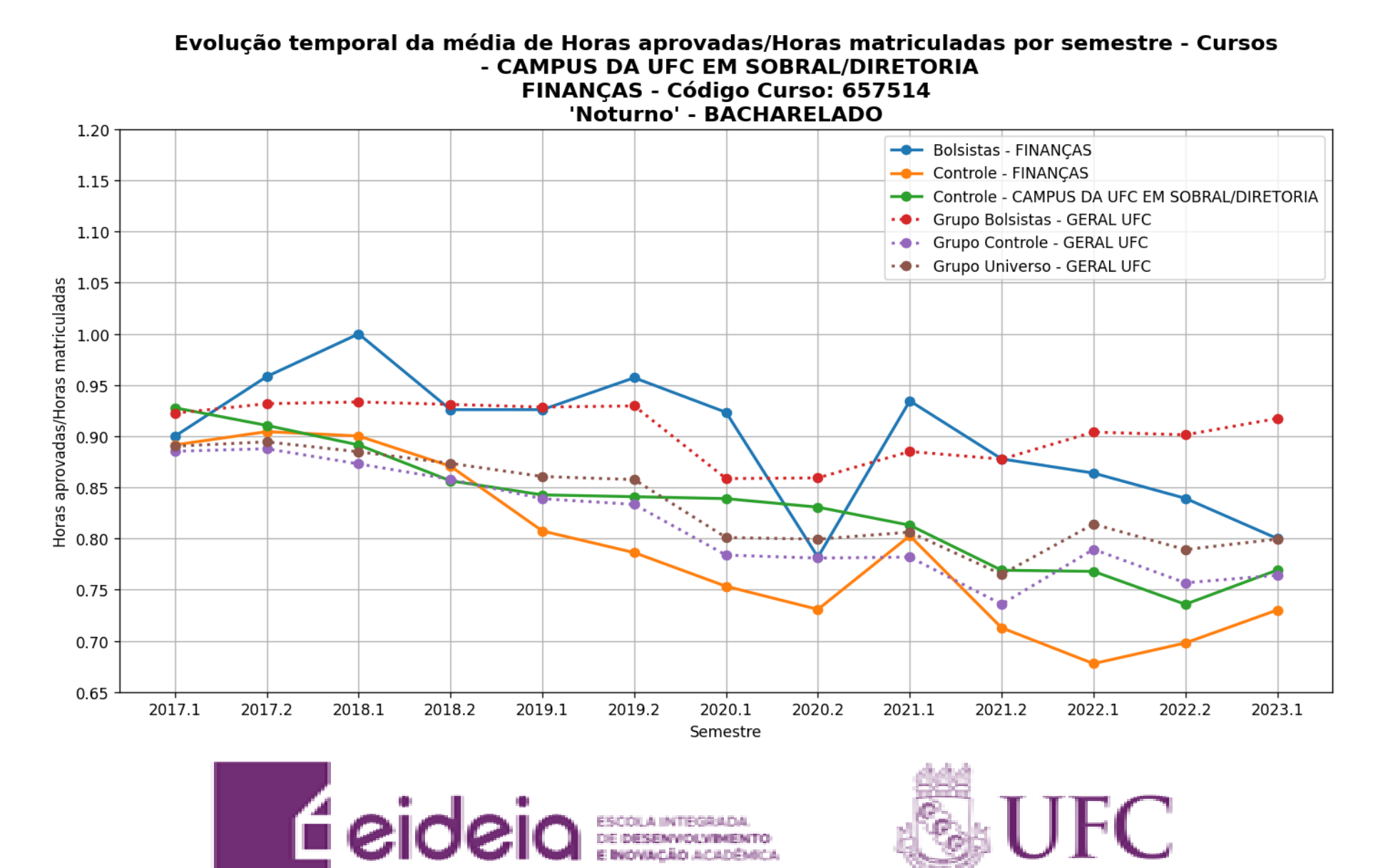

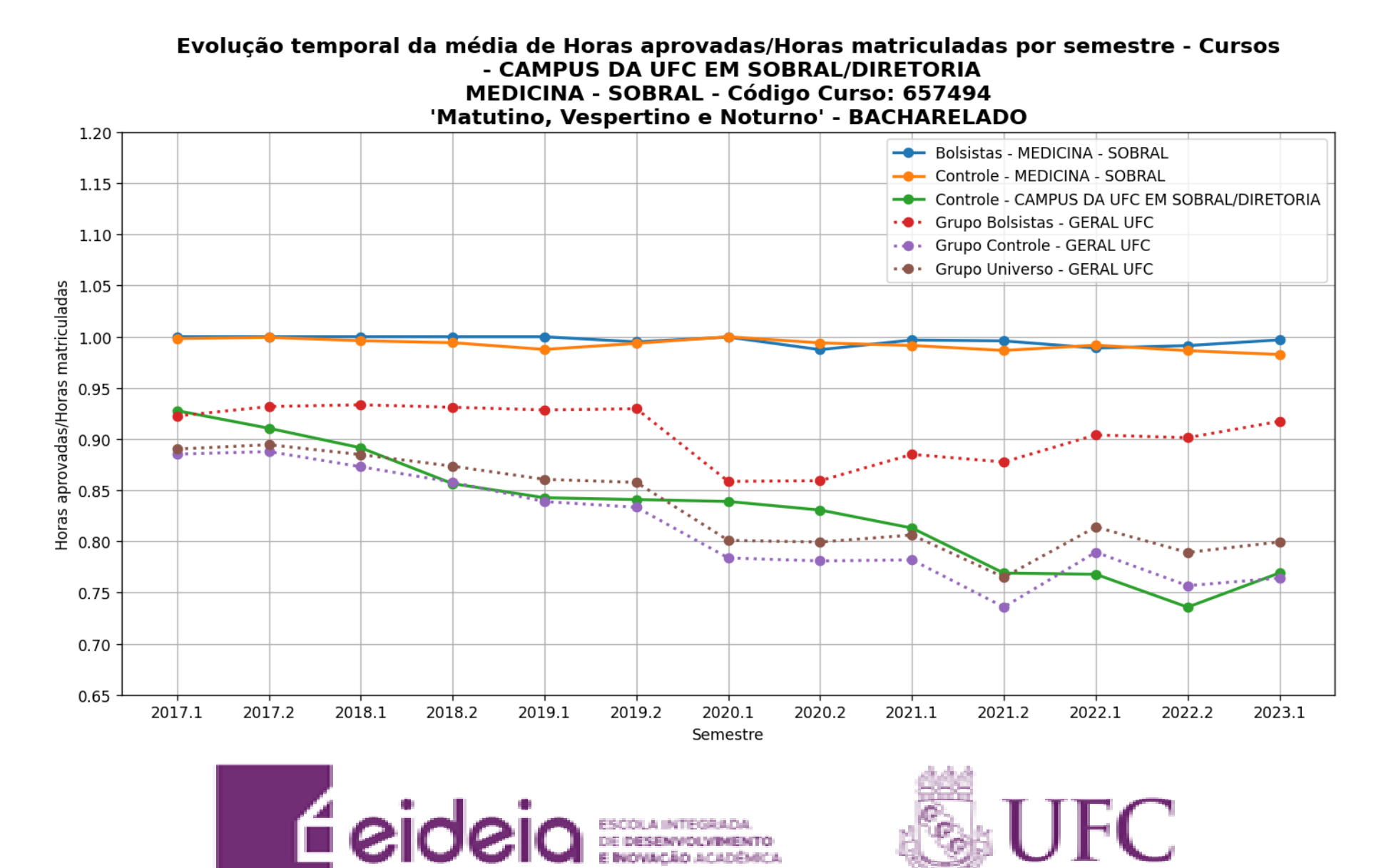

Evolução temporal da média de Horas aprovadas/Horas matriculadas por semestre - Cursos - CAMPUS DA UFC EM SOBRAL/DIRETORIA MÚSICA-LICENCIATURA - Código Curso: 657523 'Noturno' " - LICENCIATURA PLENA 1.20 - Bolsistas - MÚSICA-LICENCIATURA 1.15 Controle - MÚSICA-LICENCIATURA  $1.10 -$ - Controle - CAMPUS DA UFC EM SOBRAL/DIRETORIA Grupo Bolsistas - GERAL UFC 1.05 .● Grupo Controle - GERAL UFC  $1.00 +$ ... Grupo Universo - GERAL UFC matriculadas<br>
0.90<br>
0.85 0.90 **Oras** 0.80  $0.75$ 0.70 epro 0.65 ora 0.60 0.55  $0.50$  $0.45$ 0.40  $0.35$ 2017.1 2017.2 2018.1 2018.2 2019.1 2019.2 2020.1 2020.2 2021.1 2021.2 2022.1 2022.2 2023.1 Semestre

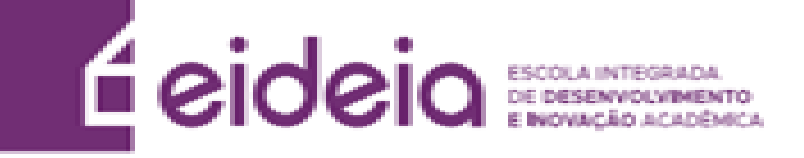

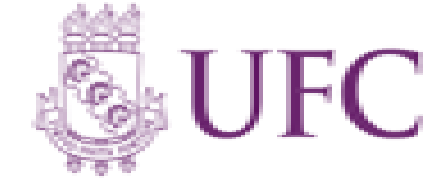

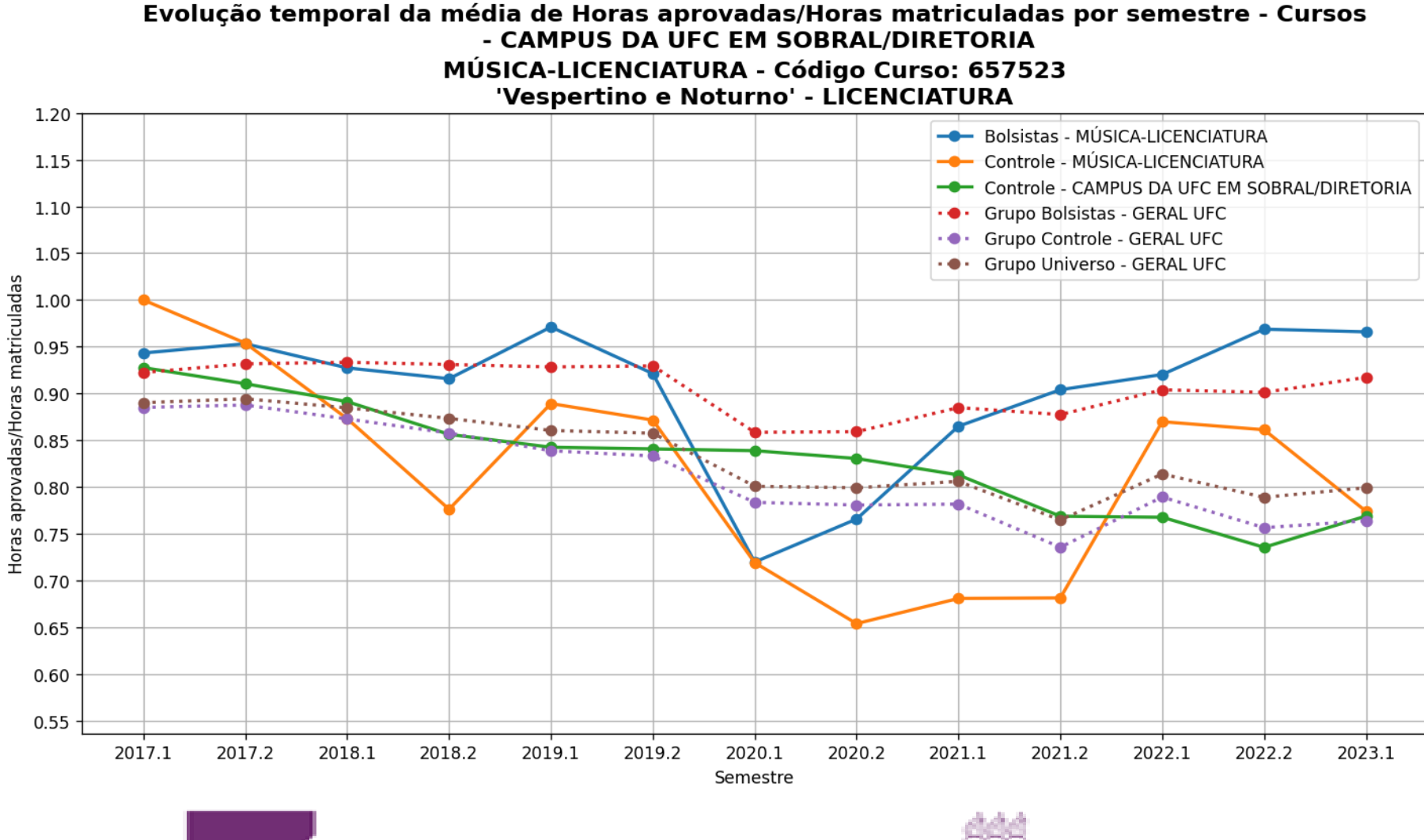

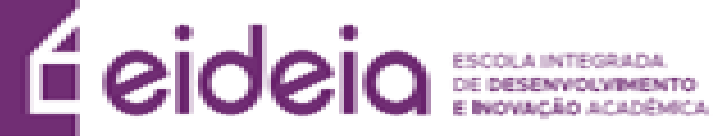

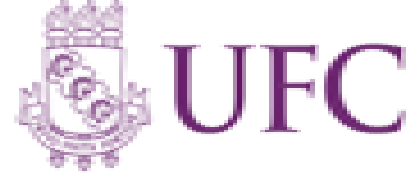

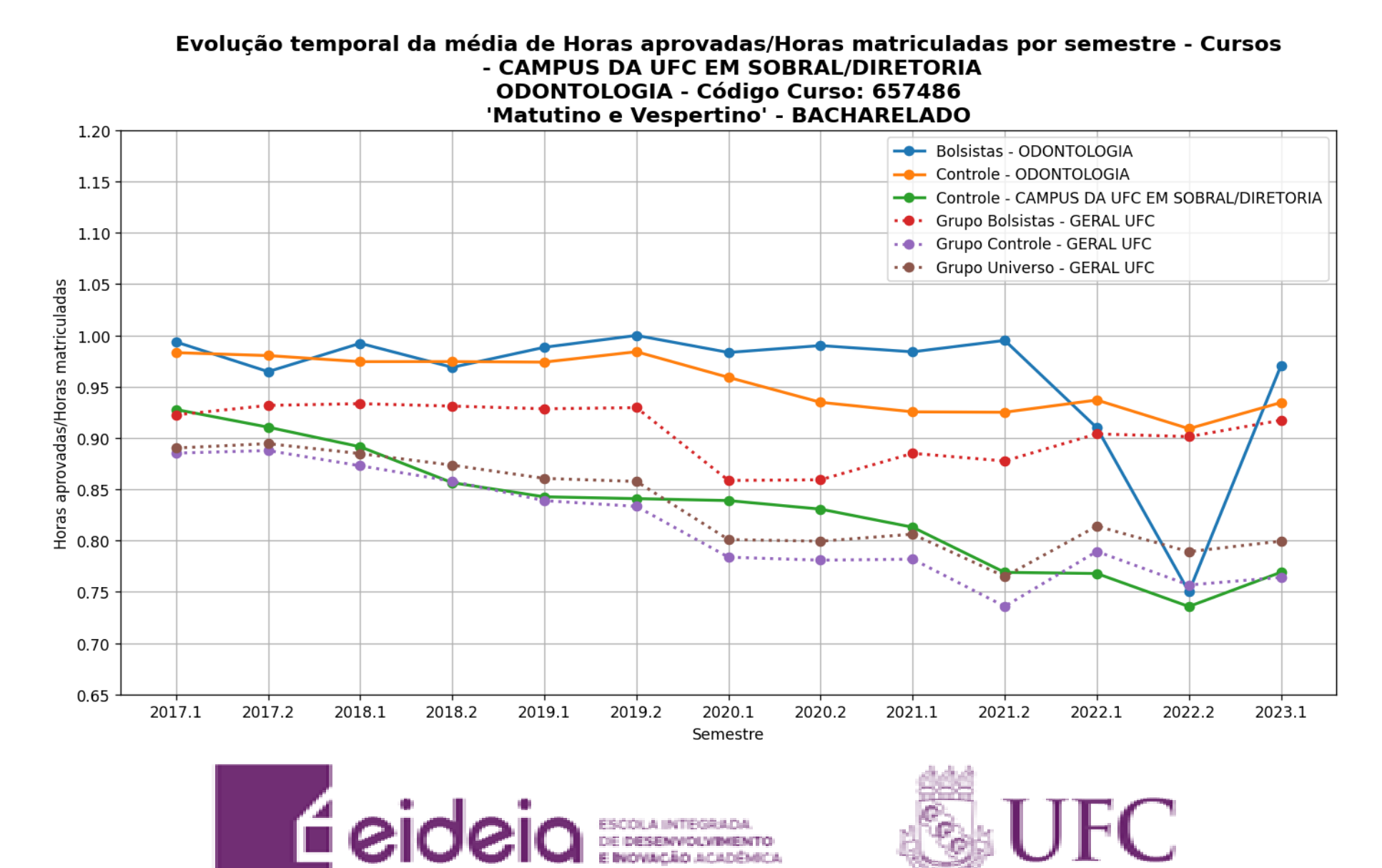

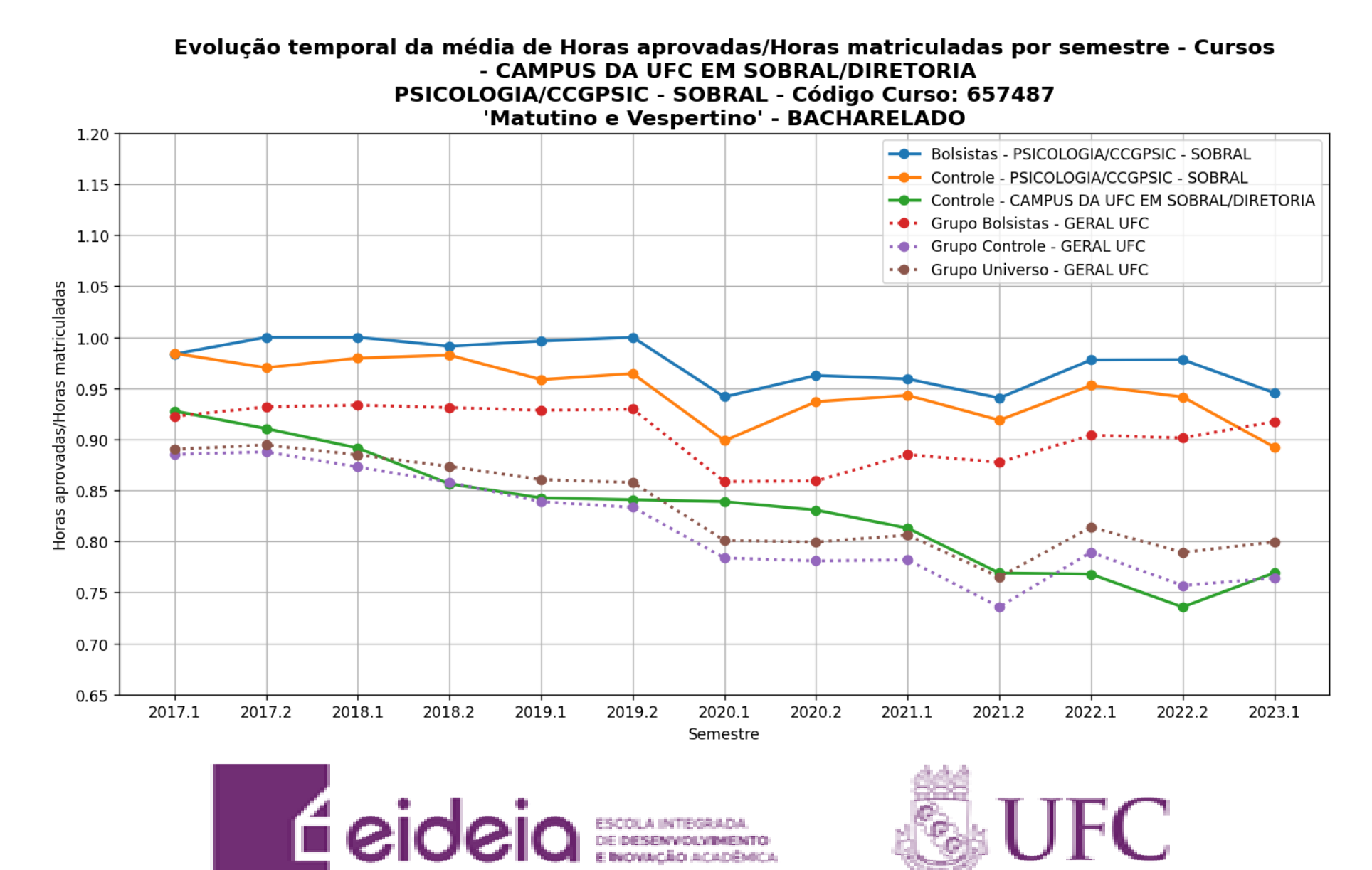

## **f) Tempo de conclusão de curso**

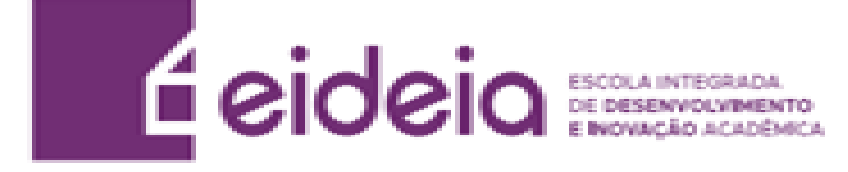

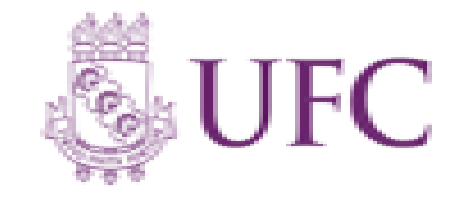
• Devido aos cursos possuírem Projetos Pedagógicos do Curso (PPC) distintos, os cursos da UFC podem ter quantidades diferentes de semestres para graduação do aluno (8, 10 ou 12 semestres). Desta forma, calcula-se a diferença relativa do tempo de conclusão dos alunos e do tempo de conclusão estipulado pelo PPC do seu curso.

 $PermRel = (PermAluno) - (QtdSemestresCurso)$ 

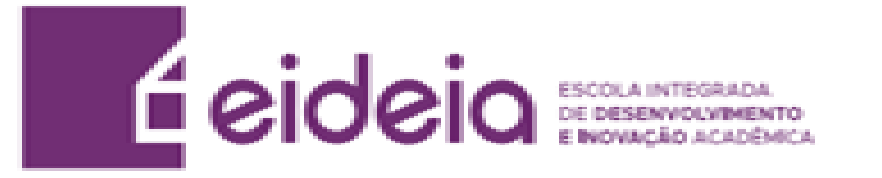

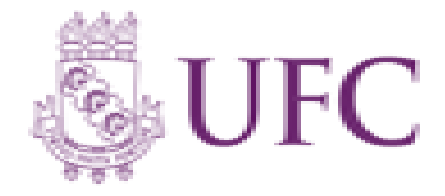

**Exemplo 1 : Aluno se formou e teve permanência de dez semestres, e seu curso tem duração de oito.** 

 $PermRel = (PermAluno) - (QtdSemestresCurso)$ *PermRel* = 10 – 8 *PermRel* = + 2 Semestres

**Neste caso, o aluno levou mais tempo que o estipulado no curso (Ex. de motivos: Reprovações, Trancamentos, Intercâmbio no exterior, etc.)**

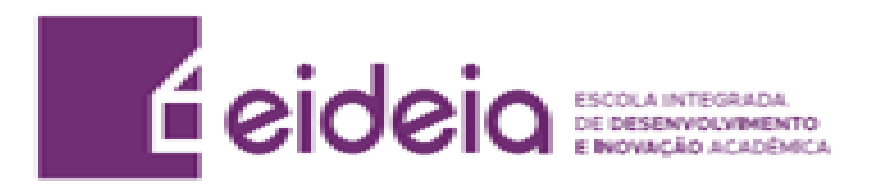

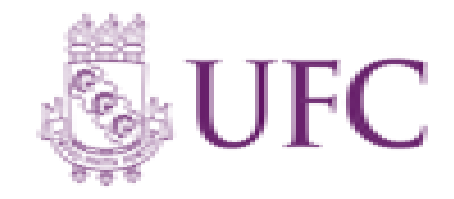

**Exemplo 2 : Aluno se formou e teve permanência de sete semestres, e seu curso tem duração de dez.** 

 $PermRel = (PermAluno) - (QtdSemestresCurso)$ *PermRel* = 7 – 10 *PermRel* = – 3 Semestres

**Neste caso, o aluno levou menos tempo que o estipulado no curso (Ex. de motivos: Aproveitamento de créditos)**

**Os resultados a seguir levam em consideração apenas os formados a partir de 2017.1**

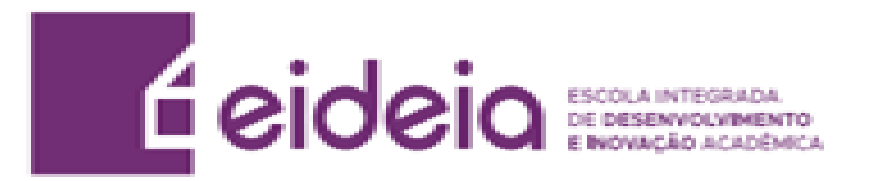

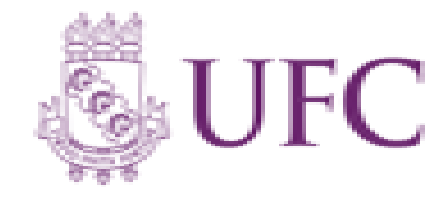

# **Legenda Tempo de Conclusão**

- **Geral Curso –** Todos os alunos do respectivo curso analisado que são bolsistas, independentemente do programa (Bolsas de recurso próprio UFC ou de entidades externas (FUNCAP, CNPq, etc, Bolsas Não-UFC)). . (Gráfico em Azul)
- **Controle Curso –** Todos os alunos do curso que não participam de programa de bolsa. (Gráfico em Amarelo)
- **Controle Campus –** Todos os alunos da respectiva unidade acadêmica analisada que não participam de programa de bolsa. (Gráfico em Verde)
- **Grupo Controle –** Todos os alunos da UFC que não participam de programa de bolsa (Gráfico em Vermelho)
- **Grupo Geral –** Todos os alunos bolsistas da UFC, independentemente do programa (Bolsas de recurso próprio UFC ou de entidades externas (FUNCAP, CNPq, etc. [Bolsas Não-UFC]) .(Gráfico em Roxo)
- **Grupo Universo –** Todos os alunos da UFC. (Gráfico em Marrom)

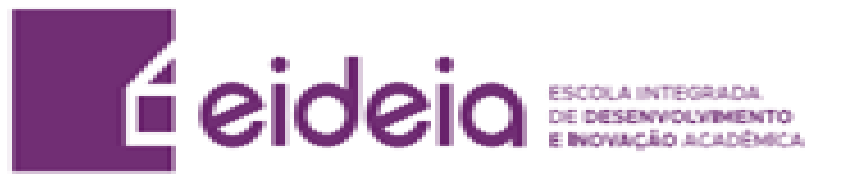

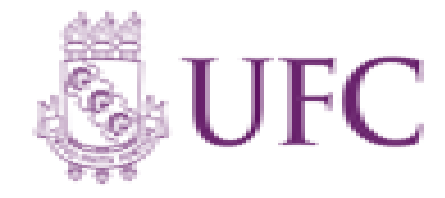

Histograma normalizado do tempo de conclusão dos alunos - Cursos - CAMPUS DA UFC EM SOBRAL/DIRETORIA CIÊNCIAS ECONÔMICAS - Código Curso: 657483 **BACHARELADO - Noturno** 

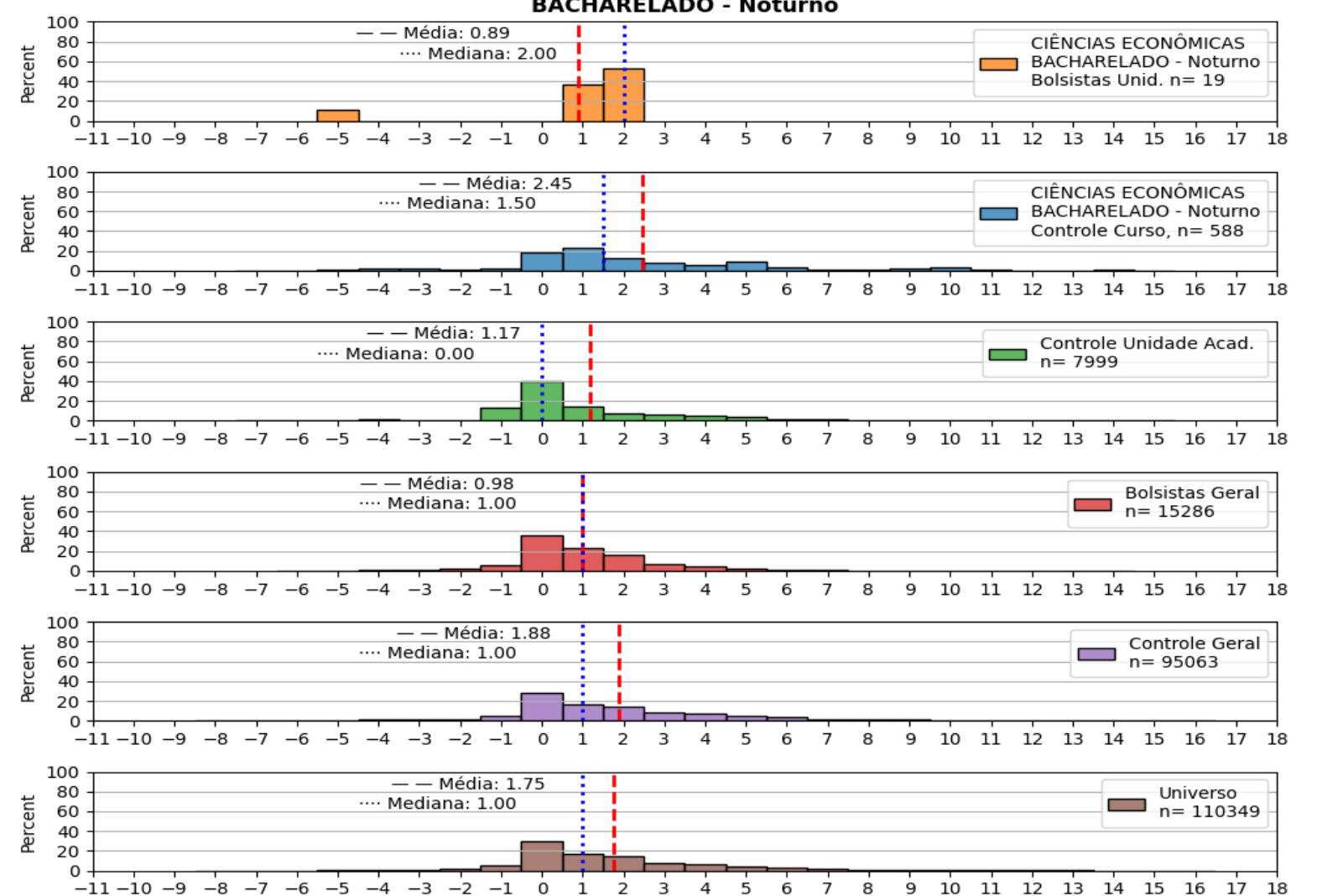

Histograma normalizado do tempo de conclusão dos alunos - Cursos - CAMPUS DA UFC EM SOBRAL/DIRETORIA ENGENHARIA DE COMPUTAÇÃO - Código Curso: 657484 **BACHARELADO - Matutino e Vespertino** 

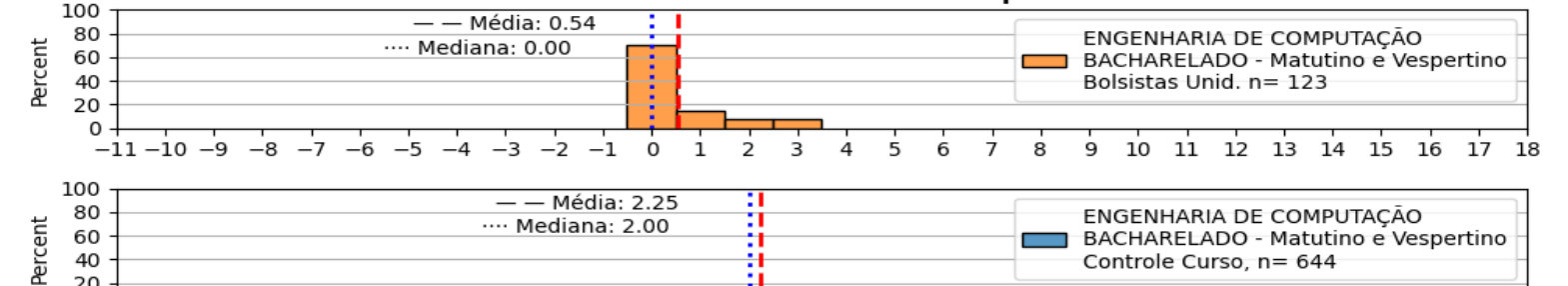

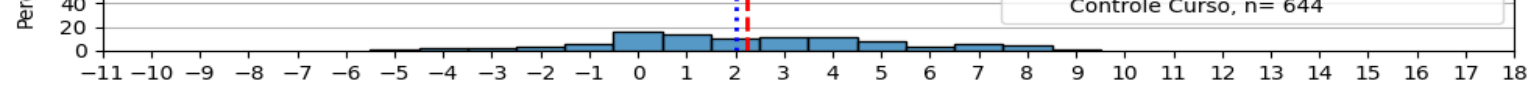

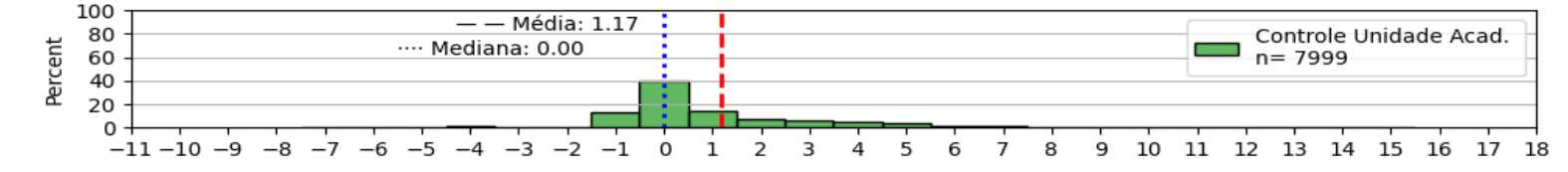

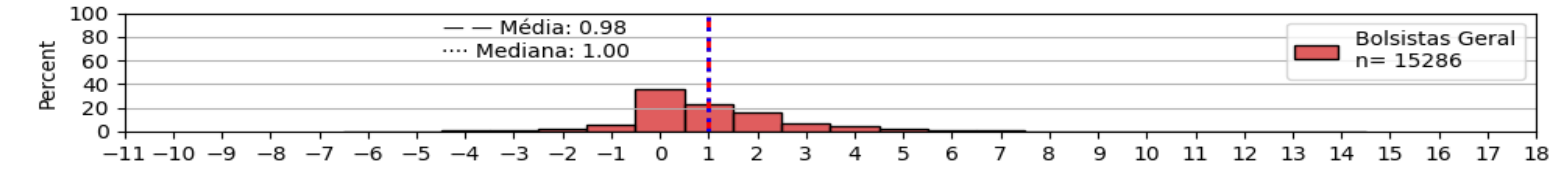

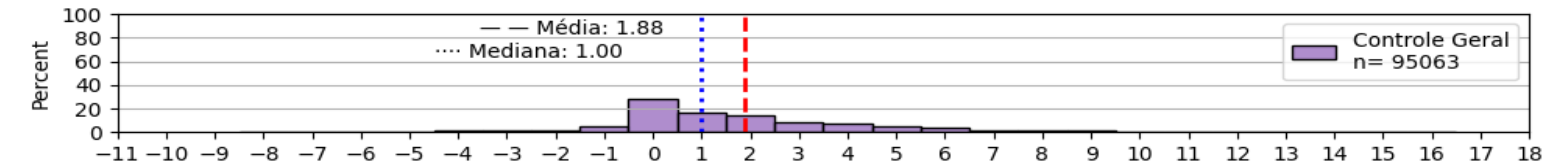

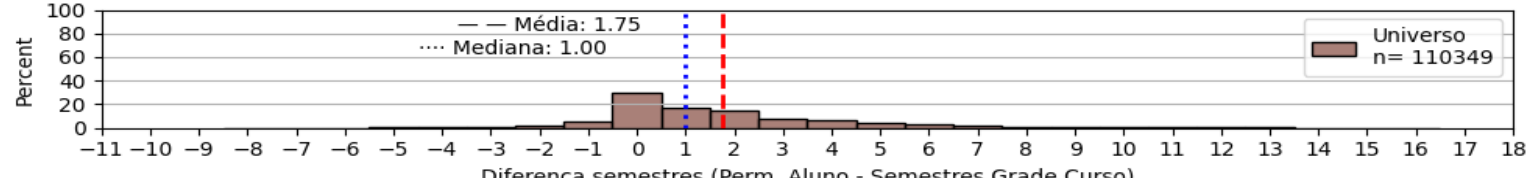

Histograma normalizado do tempo de conclusão dos alunos - Cursos - CAMPUS DA UFC EM SOBRAL/DIRETORIA **ENGENHARIA ELÉTRICA - Código Curso: 657485 BACHARELADO - Matutino e Vespertino** 

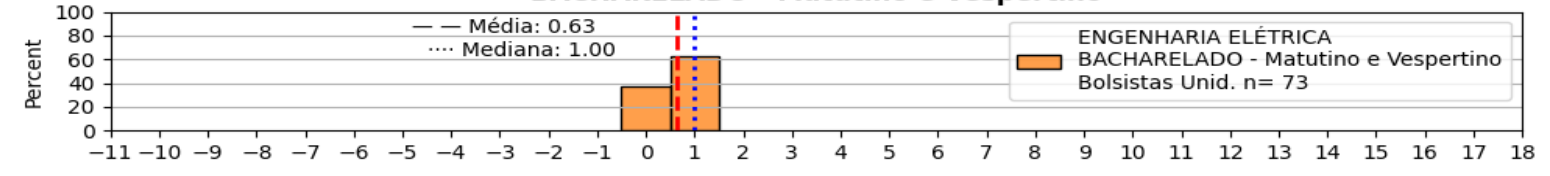

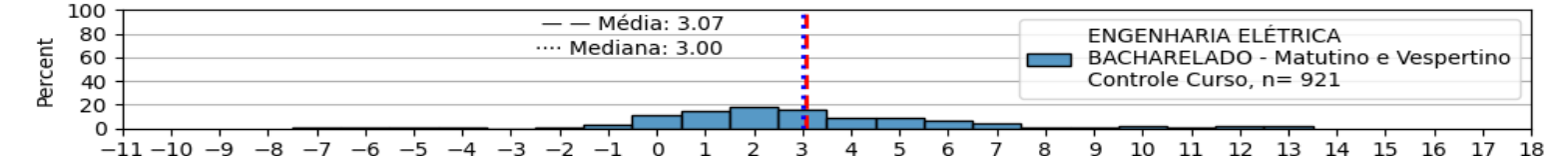

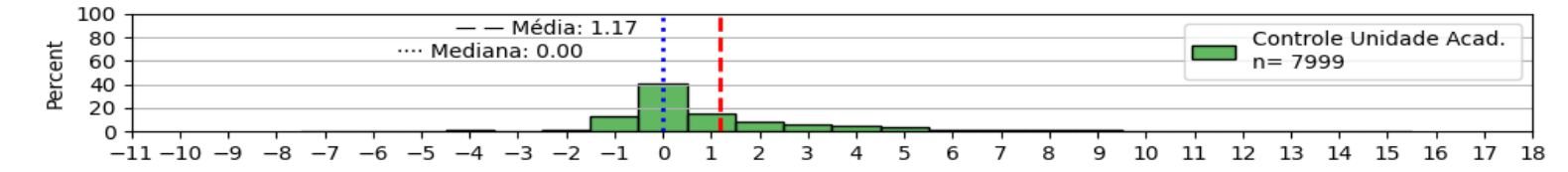

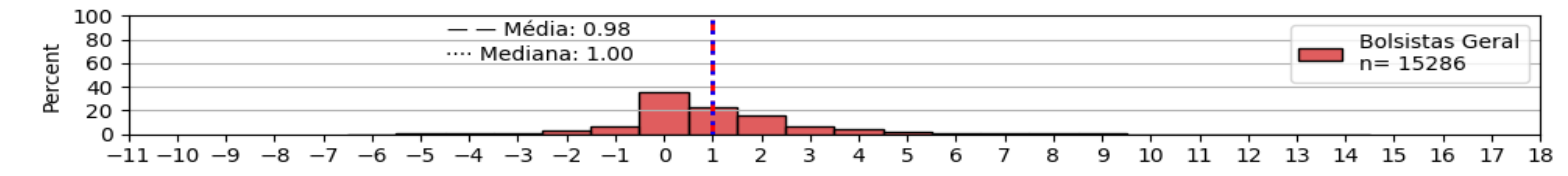

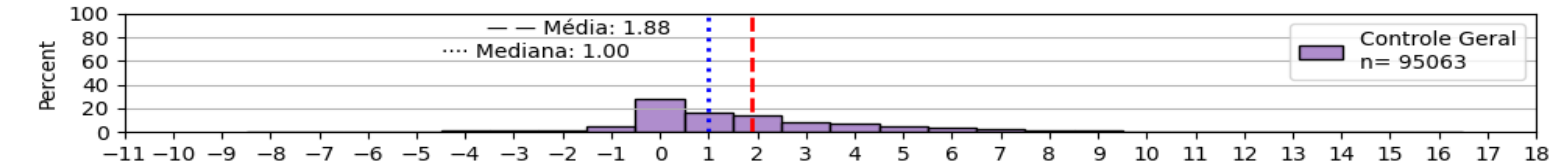

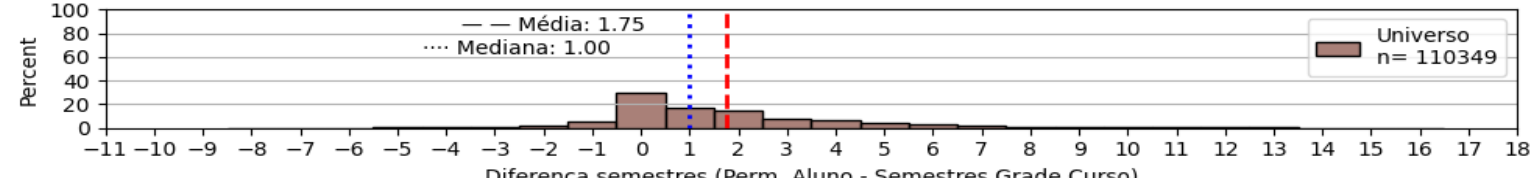

Histograma normalizado do tempo de conclusão dos alunos - Cursos - CAMPUS DA UFC EM SOBRAL/DIRETORIA FINANCAS - Código Curso: 657514 **BACHARELADO - Noturno** 

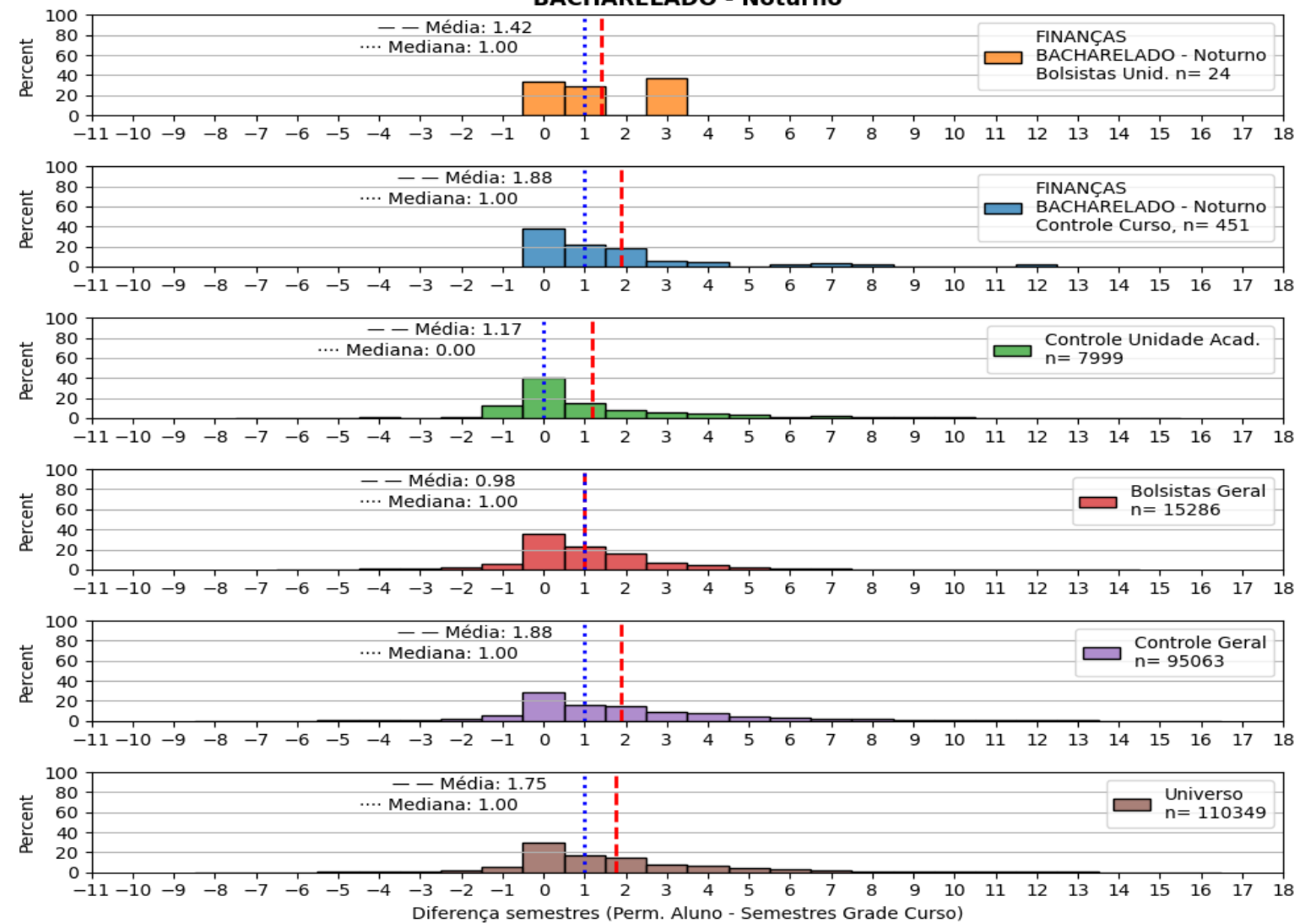

Histograma normalizado do tempo de conclusão dos alunos - Cursos - CAMPUS DA UFC EM SOBRAL/DIRETORIA MEDICINA - SOBRAL - Código Curso: 657494 **BACHARELADO - Matutino, Vespertino e Noturno** 

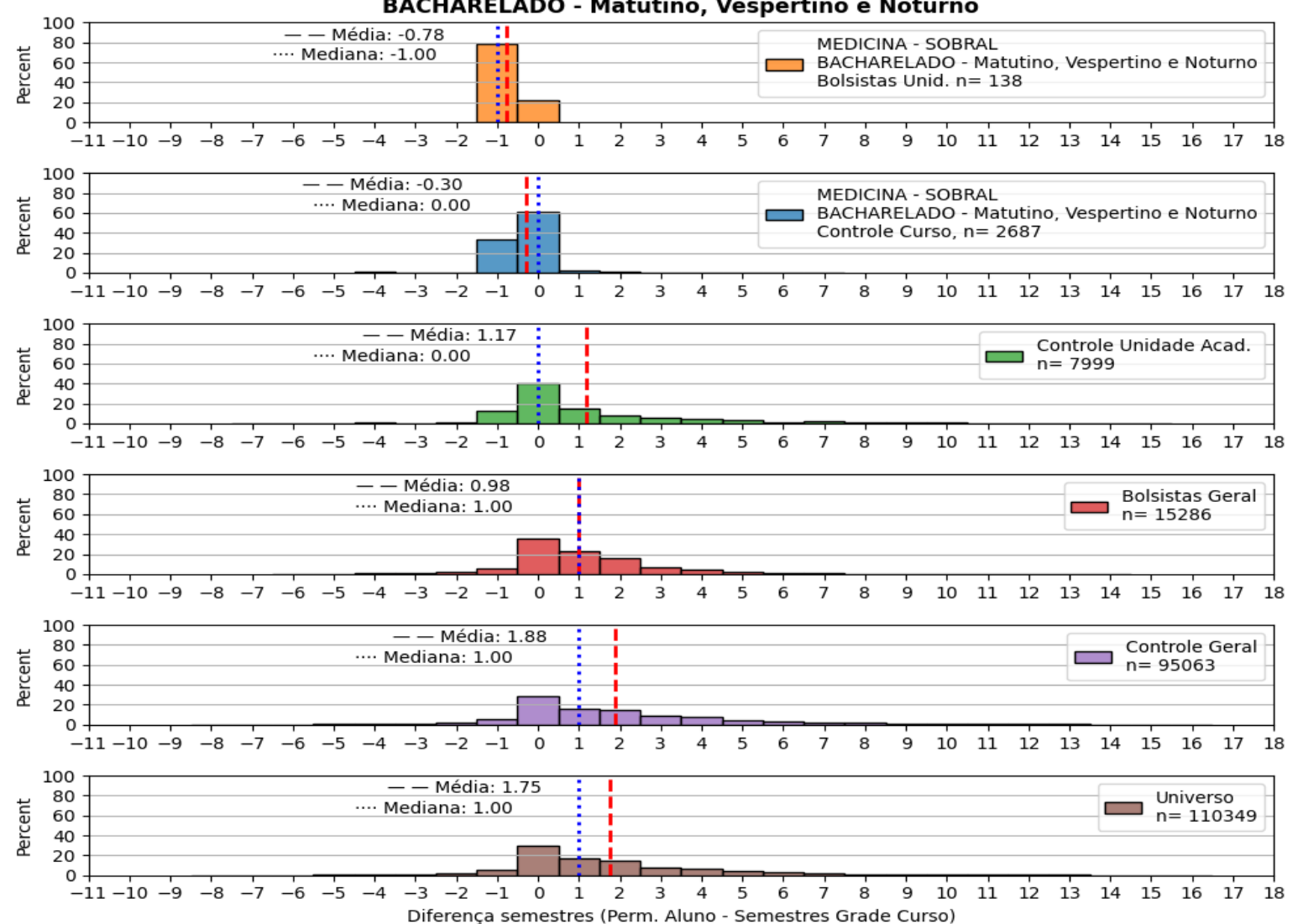

Histograma normalizado do tempo de conclusão dos alunos - Cursos - CAMPUS DA UFC EM SOBRAL/DIRETORIA MÚSICA-LICENCIATURA - Código Curso: 657523 **LICENCIATURA PLENA - Noturno** 

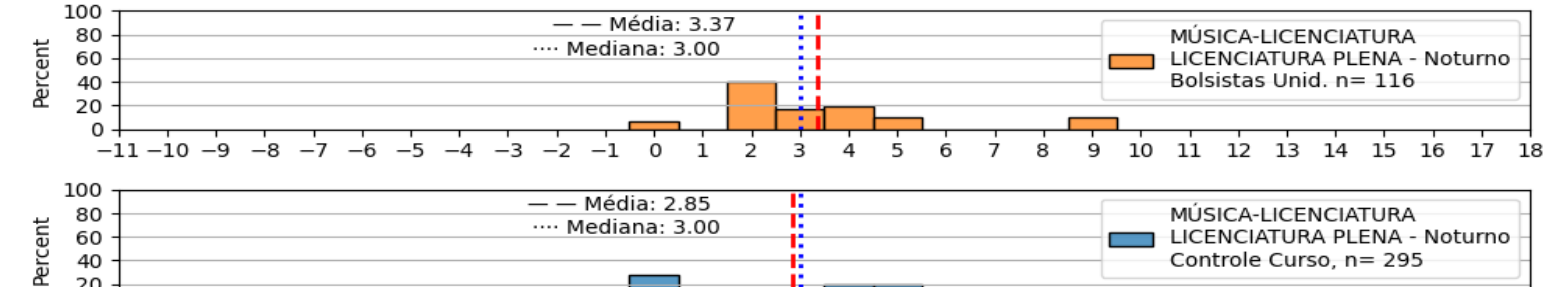

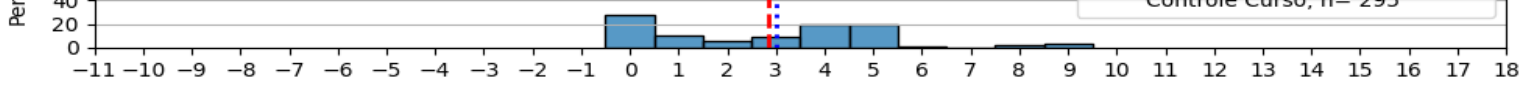

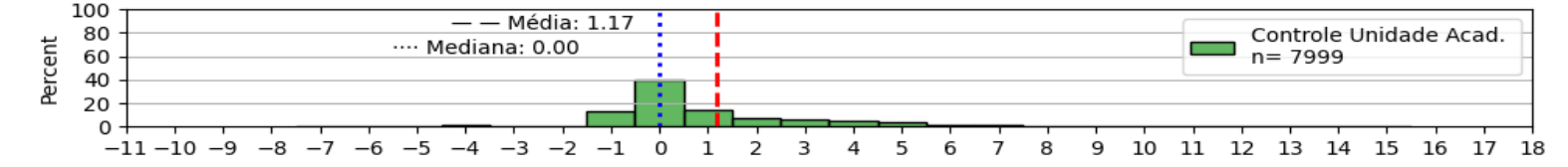

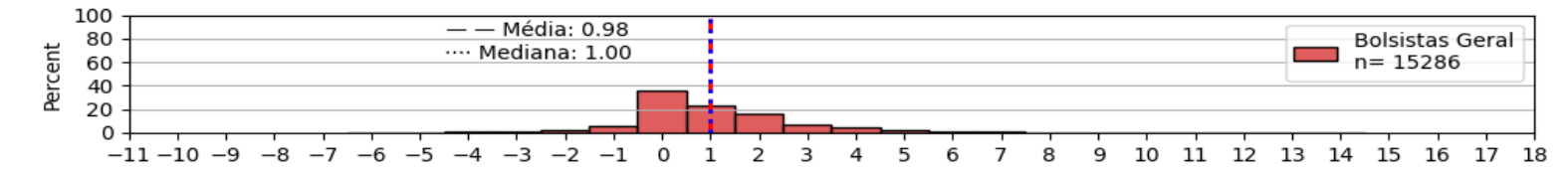

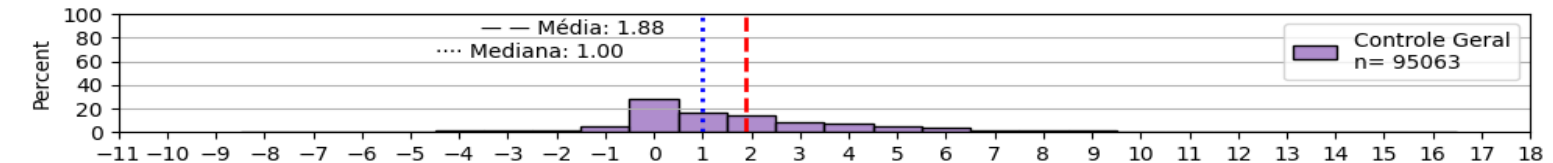

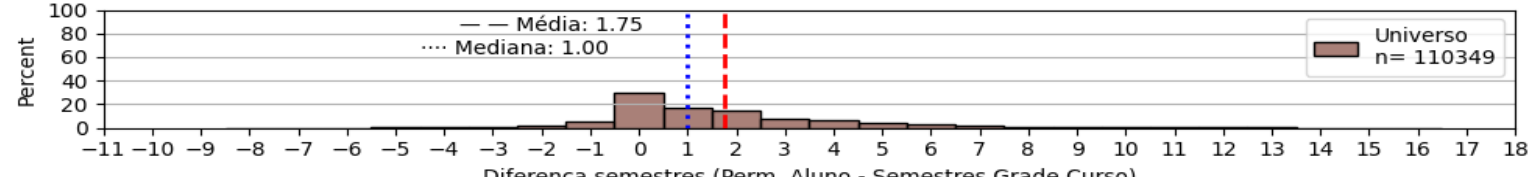

Histograma normalizado do tempo de conclusão dos alunos - Cursos - CAMPUS DA UFC EM SOBRAL/DIRETORIA MÚSICA-LICENCIATURA - Código Curso: 657523 **LICENCIATURA - Vespertino e Noturno** 

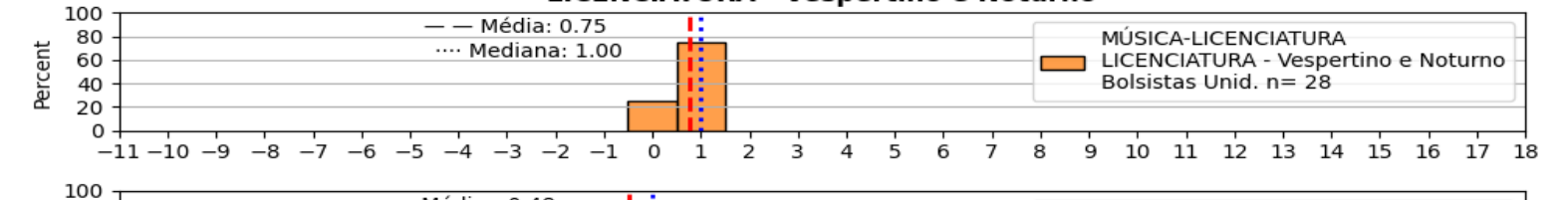

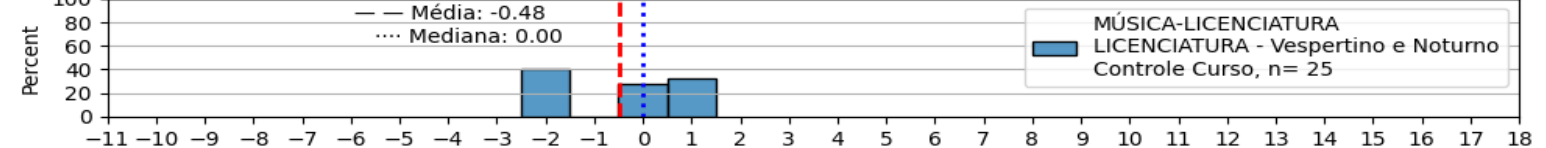

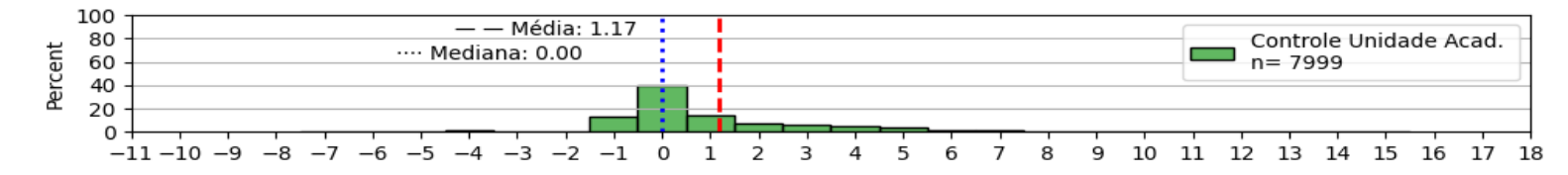

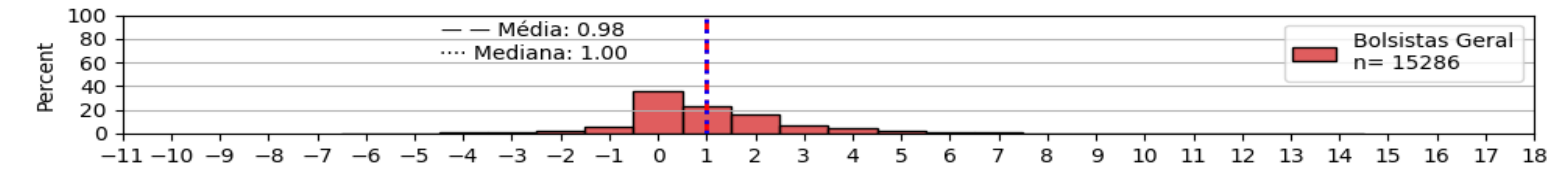

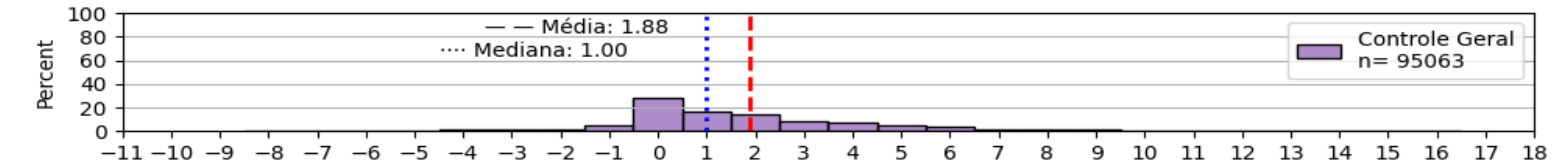

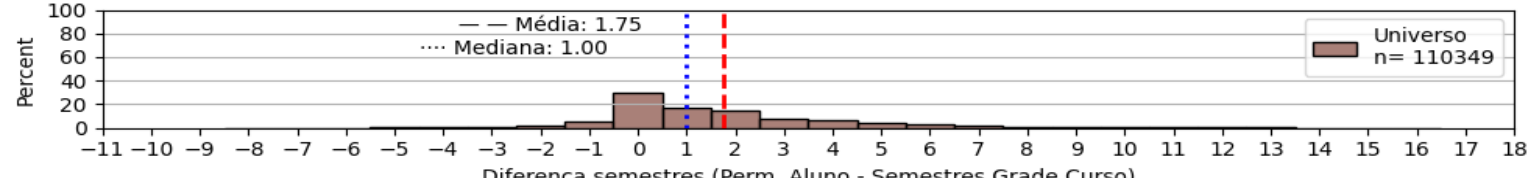

Histograma normalizado do tempo de conclusão dos alunos - Cursos - CAMPUS DA UFC EM SOBRAL/DIRETORIA **ODONTOLOGIA - Código Curso: 657486 BACHARELADO - Matutino e Vespertino** 

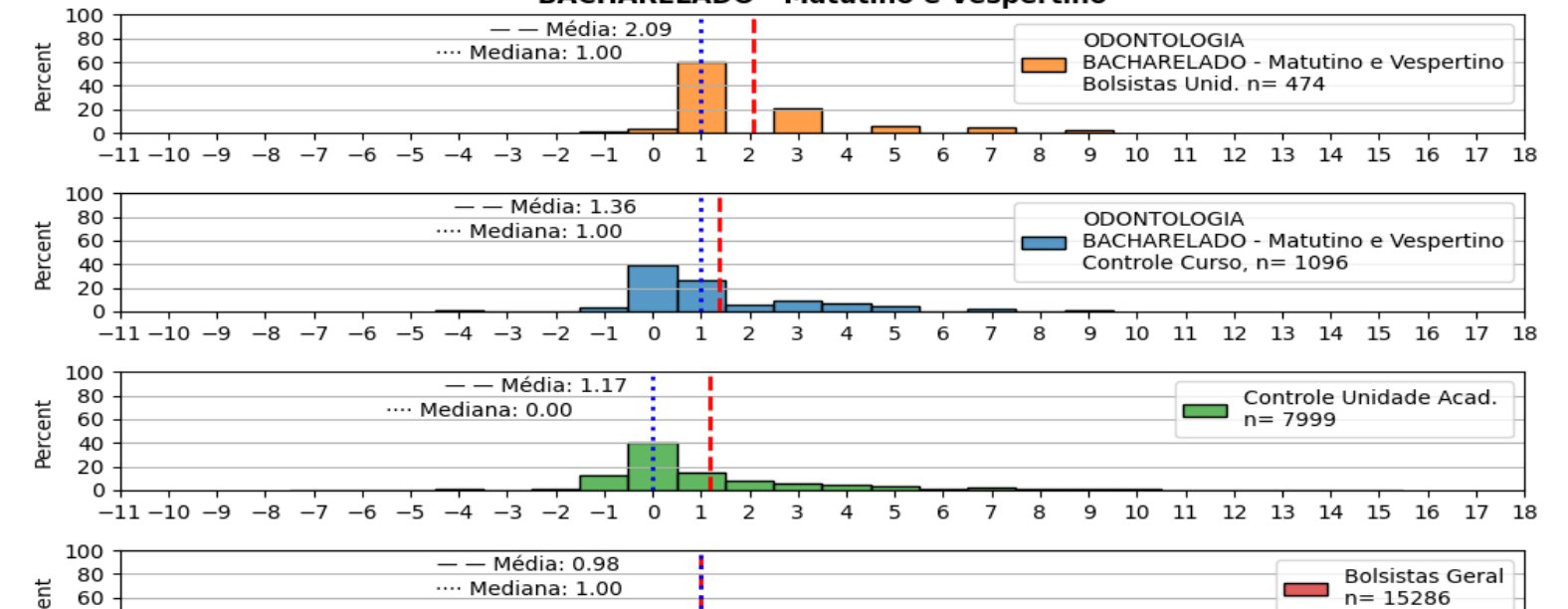

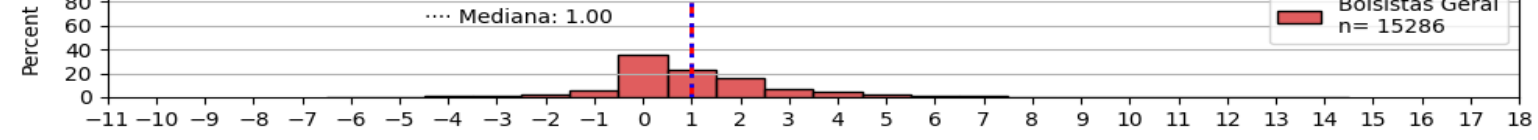

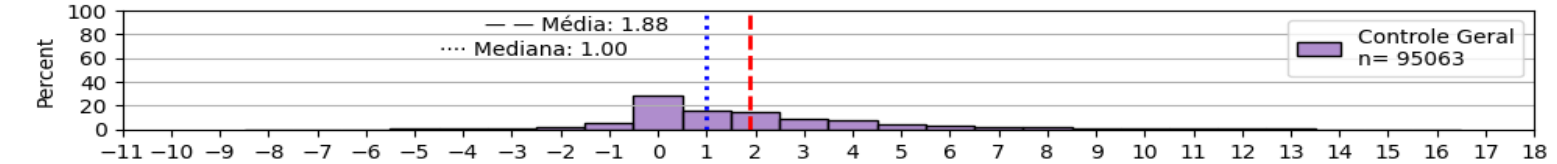

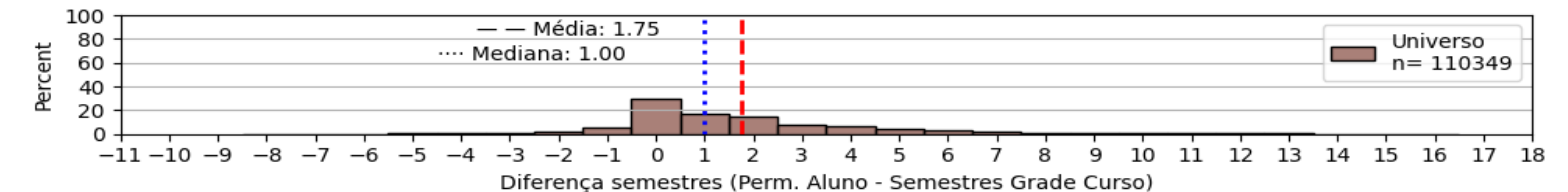

Histograma normalizado do tempo de conclusão dos alunos - Cursos - CAMPUS DA UFC EM SOBRAL/DIRETORIA PSICOLOGIA/CCGPSIC - SOBRAL - Código Curso: 657487 **BACHARELADO - Matutino e Vespertino** 

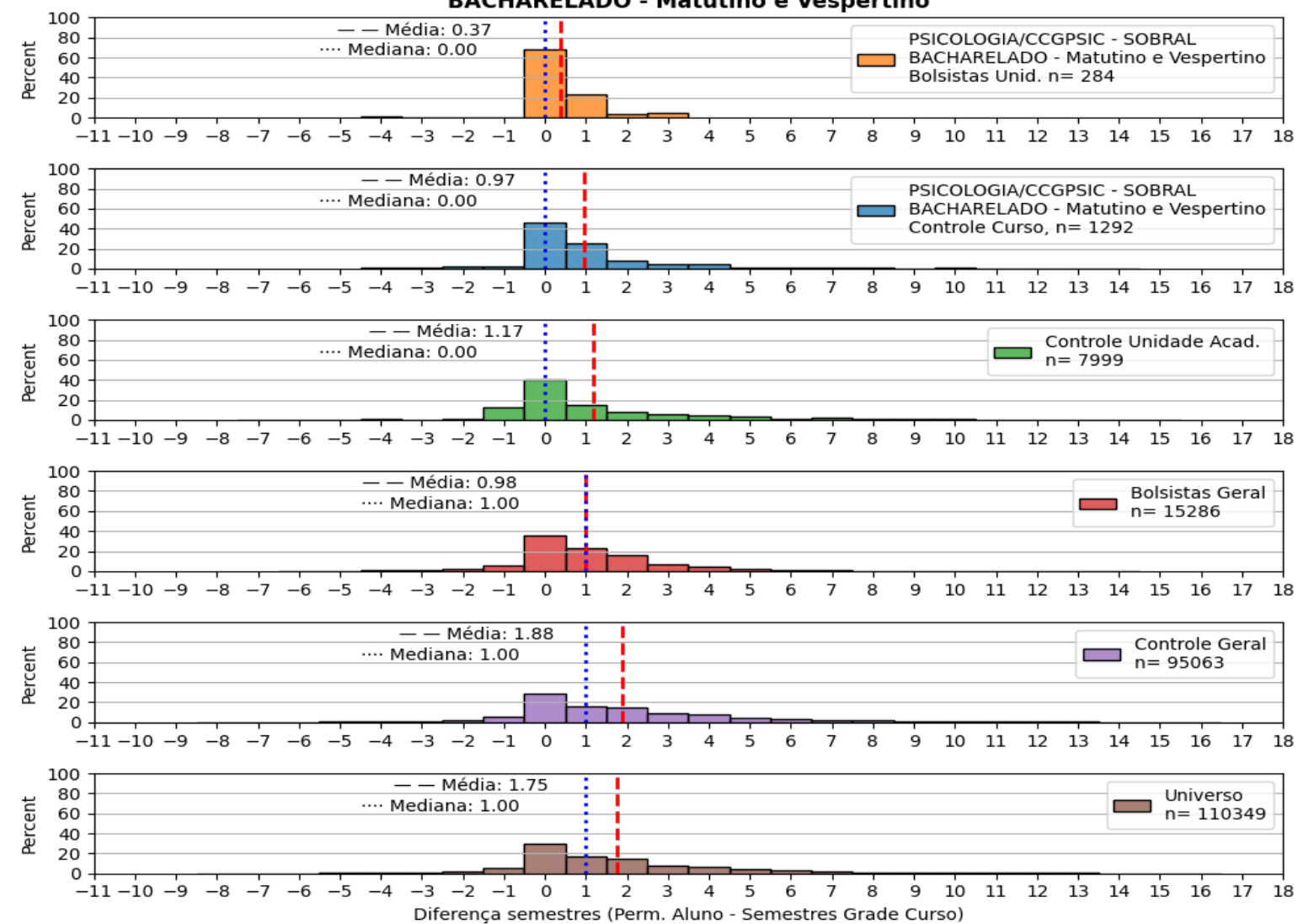